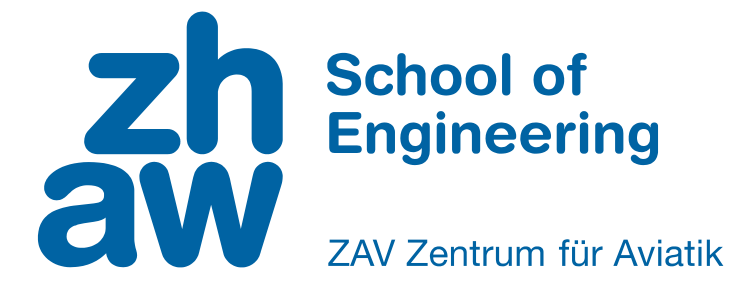

# **Bachelorarbeit Systemtechnik**

# Entwicklung einer low-cost Messstation für urbane Hitzeinseln inkl. automatischer Datenübertragung

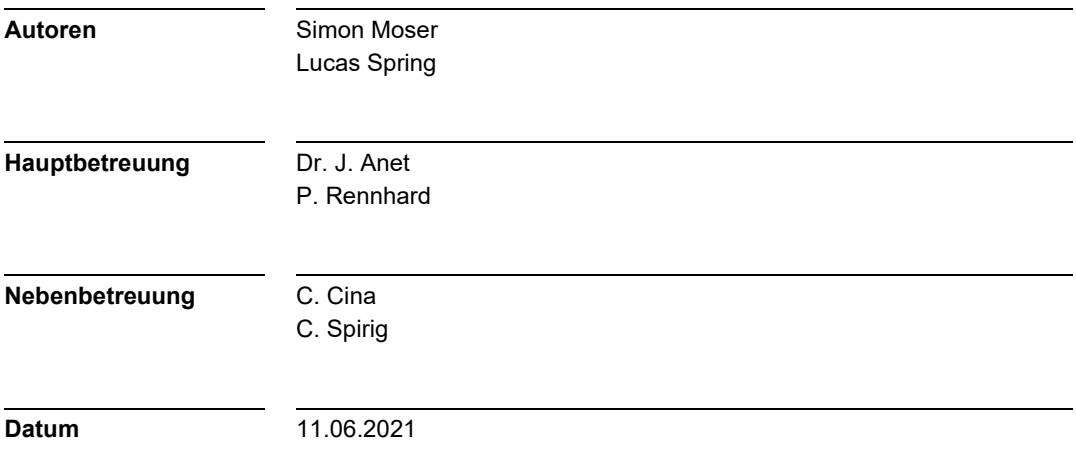

# **Erklärung betrefend das selbstständige Verfassen einer Bachelorarbeit an der School of Engineering**

Mit der Abgabe dieser Bachelorarbeit versichert der Student, dass er die Arbeit selbständig und ohne fremde Hilfe verfasst hat. (Bei Gruppenarbeiten gelten die Leistungen der übrigen Gruppenmitglieder nicht als fremde Hilfe.) Der unterzeichnende Student erklärt, dass alle zitierten Quellen (auch Internetseiten) im Text oder Anhang korrekt nachgewiesen sind, d.h. dass die Bachelorarbeit keine Plagiate enthält, also keine Teile, die teilweise oder vollständig aus einem fremden Text oder einer fremden Arbeit unter Vorgabe der eigenen Urheberschaft bzw. ohne Quellenangabe übernommen worden sind.

Bei Verfehlungen aller Art treten die Paragraphen 39 und 40 (Unredlichkeit und Verfahren bei Unredlichkeit) der ZHAW Prüfungsordnung sowie die Bestimmungen der Disziplinarmassnahmen der Hochschulordnung in Kraft.

**Ort, Datum Name Student**

Winterthur, 11. Juni 2021

Simon Moser

Lucas Spring

#### **Zusammenfassung**

Urbane Hitzeinseln sind städtische Gebiete, die sich stärker erwärmen als ihr Umland. Die höheren Temperaturen bringen in den Städten eine Reihe von schwerwiegenden gesundheitlichen und wirtschaftlichen Problemen mit sich, von welchen immer mehr Menschen betrofen sein werden. Forschende auf der ganzen Welt versuchen, die genauen Ursachen und den exakten Nutzen von Gegenmassnahmen zu quantifzieren. Eine wichtige Grundlage dieser Untersuchungen ist die Messung der Temperaturverteilung in Städten. Am exaktesten kann diese mittels einer Vielzahl von Messstationen, die auf dem ganzen Stadtgebiet verteilt sind, erfasst werden. Da Messstationen teuer sind, ist es schwierig, ein dichtes Messnetz zu etablieren, weshalb oft nur über kurze Zeit oder mit zu wenigen Messpunkten gemessen werden kann. Zudem weisen gängige Stationen meist einen zu hohen Strahlungsfehler auf oder benötigen zum dauerhaften Betrieb eines Ventilators einen Netzanschluss.

Das Ziel dieser Bachelorarbeit war die Entwicklung einer Messstation, welche die Temperatur und relative Luftfeuchtigkeit exakt erfasst, die Messwerte automatisch und drahtlos übermittelt und weniger als Fr. 100.- kostet. Die Messstation soll mindestens ein Jahr ohne externe Energieversorgung betrieben werden können. Dies erforderte die Entwicklung eines Strahlenschutzgehäuses, von Mess- und Funkelektronik und von Steuerungssoftware. Zudem wurde eine Kostenschätzung für eine Serienproduktion der Messstation unternommen.

Basierend auf Recherchen zu meteorologischen Messmethoden und Strahlenschutzgehäusen wurden Bauteile, Baumaterialien, elektronische Komponenten und Fertigungsverfahren evaluiert und getestet. Die ausgewählte Sensorik und Elektronik wurde miniaturisiert und in den Gehäuseprototypen, der aus 3D-Druck- und Blechteilen besteht, eingebaut. LoRaWAN wurde als Funkstandard ausgewählt und seine Funktionalität getestet. Zudem wurde die Software für die Messstation und einen Server, welcher die empfangenen Messdaten auswertet, entwickelt. Mittels einer einfachen physikalischen Modellbildung, verschiedenen Versuchen und nichtlinearen Ausgleichsrechnungen wurde zudem ein Extrapolationsalgorithmus etabliert, welcher exakte Messungen bei geringem Energieverbrauch ermöglicht.

Aus der Arbeit resultieren zwei Prototypen, welche automatisch Messwerte sammeln und übermitteln. Die Messstation weist auch bei starker Sonneneinstrahlung eine Messgenauigkeit von 1 K auf. In der Testphase wiesen die Prototypen im Vergleich mit einer Referenzstation in 93.5% der Fälle eine Abweichung von weniger als *±*0*.*5 K auf. Die Messgenauigkeit der relativen Luftfeuchtigkeit betrug *±*3 %RH. Zudem wurden Kostenschätzungen für die Produktion von 100, 500 und 1000 Messstationen erstellt. Der Materialpreis bei 1000 Stück liegt bei Fr. 131.- pro Messstation.

Obwohl das geforderte Kostendach nicht eingehalten werden konnte, resultieren eine Vielzahl von wichtigen Erkenntnissen aus dieser Arbeit. Im *[Ausblick](#page-60-0)* werden zudem mögliche Untersuchungen und Anpassungen, welche die Messstation bezüglich Kosten, Energieeffzienz und Messgenauigkeit weiter optimieren könnten, diskutiert. Mit dieser Arbeit konnte ein wichtiger Beitrag zur besseren Untersuchung des urbanen Hitzeinselefekts geleistet werden.

#### **Abstract**

Urban heat islands are urban areas that heat up more than their surrounding areas. The higher temperatures in cities cause a range of serious health and economical problems. This will afect more and more people. Urban planners and climate researchers around the world are trying to identify the exact causes of urban heat islands and the exact benefts of countermeasures. An important basis for these studies is the measurement of the temperature distribution in cities. The most accurate way to achieve this is by means of a large number of measuring stations distributed throughout the urban area. Since measuring stations are expensive, it is difficult to establish a dense measuring network. Therefore, measurements can often only be taken over a short period of time or with too few measuring points. In addition, available stations usually tend to have a high radiation error or require a powerline connection for the continuous operation of a fan.

The objective of this bachelor thesis was the development of a measuring station, that accurately records temperature and relative humidity, transmits the measured values automatically and wirelessly and costs less than CHF 100. The measuring station was supposed to be able to operate for at least one year without an external power supply. This requiered the development of a housing for radiation protection, electronics for measurement and radio transmission, and software for remote control. In addition, a cost estimate for a serial production of the measuring station was conducted.

Based on research on meteorological measurement methods and radiation shielding enclosures, structural and electronic components, construction materials, and manufacturing processes were evaluated and tested. The chosen sensors and electronics were miniaturized and incorporated into the housing prototype, which consists of 3D printed and sheet metal parts. LoRaWAN was selected as radio standard and its functionality was tested. Furthermore, the software for the measurement station and a server, which evaluates the received measurement data, was developed. By the use of simple physical modeling, various experiments and nonlinear compensation calculations, an extrapolation algorithm that permits accurate measurements with low energy consumption was etablished.

The thesis resulted in two prototypes, which automatically collect and transmit measured values. The measuring station has a measuring accuracy of 1 K even under strong solar radiation. During the trial phase in 93.5% of the cases the prototypes showed a deviation of less than *±*0*.*5 K compared to a reference station. The measurement accuracy of relative humidity was *±*3 %RH. Estimates of costs for the production of 100, 500 and 1000 measuring stations were also obtained. The costs of material for 1000 units is CHF 131 per measuring station.

Although the required target cost could not be met, a large number of important fndings resulted from this thesis. The chapter "Outlook" discusses possible investigations and adjustments that could further optimize the measuring station in terms of costs, energy efficiency and measuring accuracy. This thesis has thus made an important contribution to a better investigation of the urban heat island efect.

## **Danksagung**

Wir bedanken uns herzlich bei allen, die uns während dieser Bachelorarbeit unterstützt haben. Ein besonderer Dank gebührt Dr. Julien Anet und Curdin Spirig: Sie haben uns nicht nur für die Thematik um den urbanen Hitzeinselefekt begeistern können, sondern uns immer wieder mit einer guten Portion Skepsis und dem Einbringen ihrer Erfahrungen selbst übertrefen lassen. Ein ebenso grosser Dank geht an Patrick Rennhard und Colin Cina: Sie haben uns mit viel Geduld in das Reich des PCB-Designs und der nRF-Chips eingeführt und uns jederzeit in diesen Belangen unterstützt ganz unabhängig von Bürozeiten. Vielen Dank auch an Dr. Patrik Eschle: Von reiner Begeisterung getrieben, haben Sie viel Zeit damit verbracht, uns bei den Versuchsaufbauten zu unterstützen und die Messresultate in sonntäglichen E-Mail-Diskussionen zu untersuchen. Ein grosses Dankeschön geht zudem an Jacqueline Martinelli und Felix Moser, welche die Dokumentation betrefend Sprache und technischem Verständnis redigiert haben. Besten Dank auch an die Bruderer AG aus Frasnacht, welche die Blechteile der Prototypen kostenlos pulverbeschichtet hat.

# **Inhaltsverzeichnis**

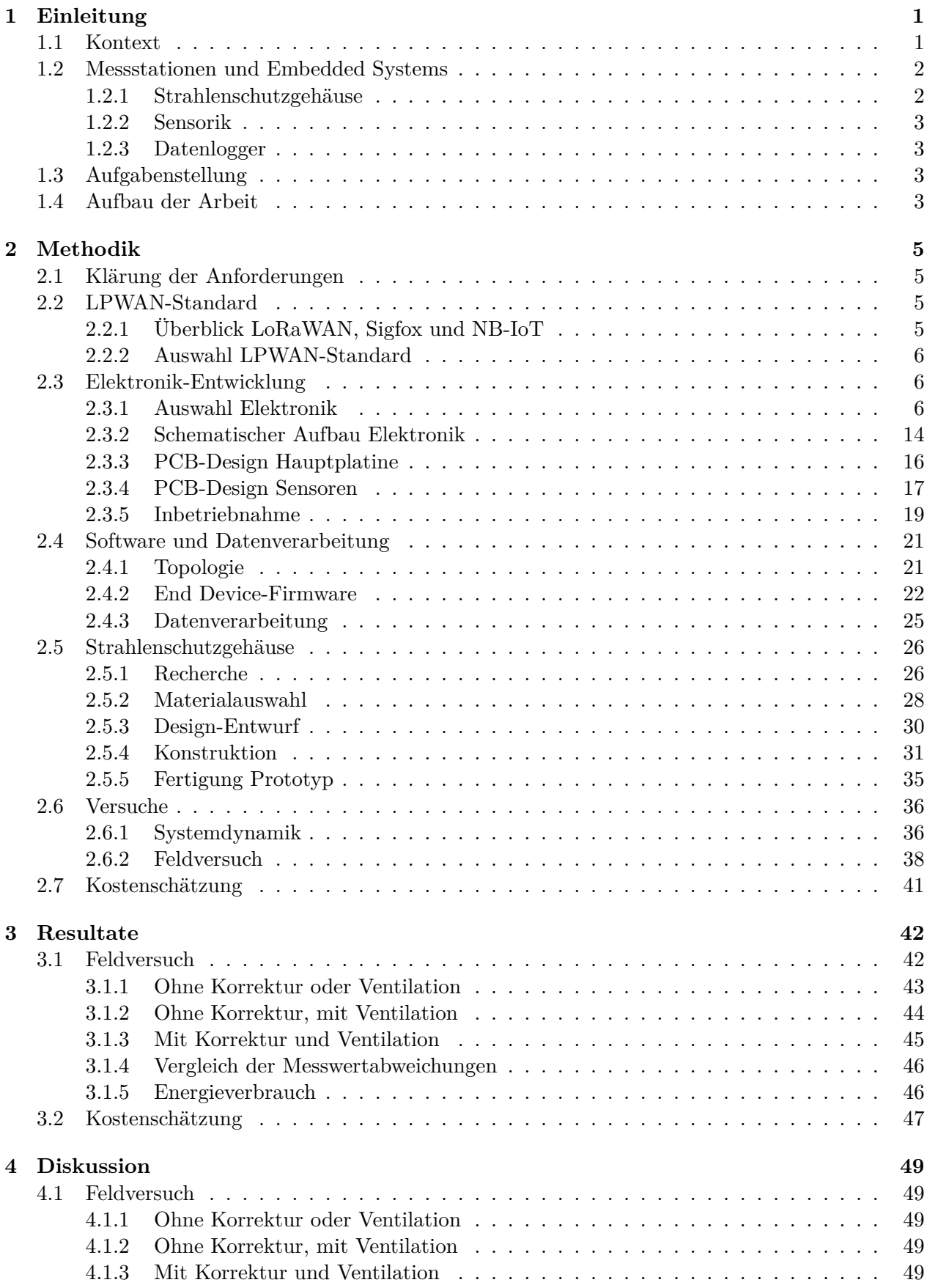

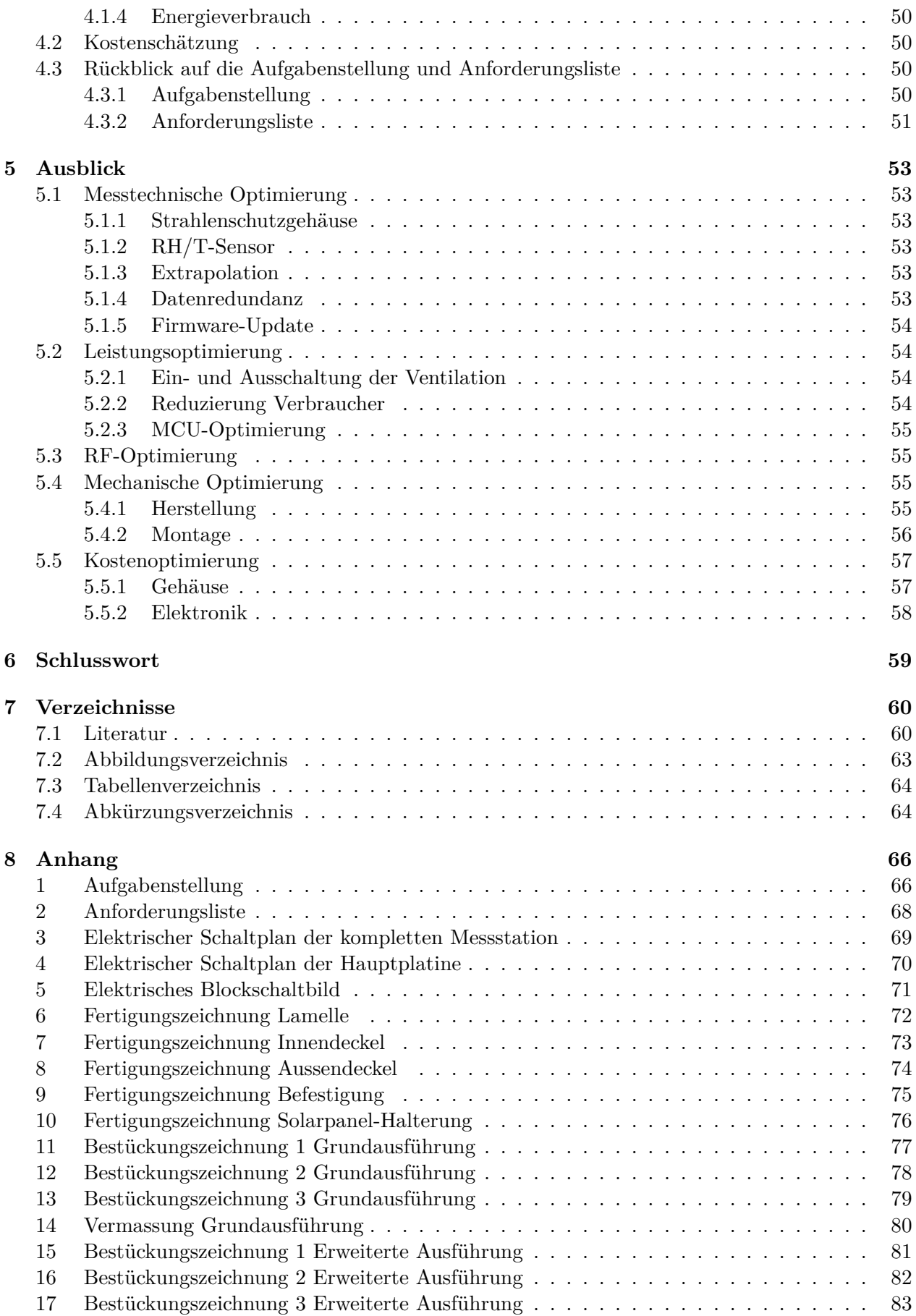

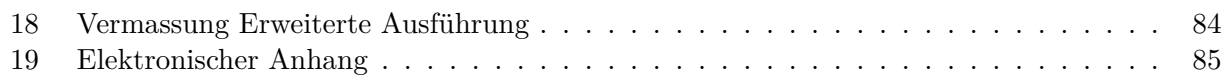

## <span id="page-8-0"></span>**1 Einleitung**

Die vorliegende Arbeit dokumentiert die Entwicklung einer kostengünstigen meteorologischen Messstation, die auf den Einsatz in Städten zur Erfassung des Stadtklimas ausgelegt ist. Sie misst automatisch die Temperatur und die relative Feuchte und überträgt die Messwerte per Funk. In einem weiteren Entwicklungsschritt könnte die Messung des Feinstaub [\(PM\)](#page-72-0)-Gehalts und des CO<sub>2</sub>-Gehalts implementiert werden.

Die Entwicklung der Messstation fand vor dem Hintergrund einer zunehmenden Entstehung von sogenannten urbanen Hitzeinseln [\(UHI](#page-72-1)) statt, die in Städten zu einer Reihe von Problemen führen [[1](#page-67-2)]. Eine kostengünstige Messstation soll die Erforschung des urbanen Hitzeinselefekt ([UHIE\)](#page-72-2) unterstützen, indem sie Projekte zur Erfassung des Stadtklimas bezahlbar macht.

#### <span id="page-8-1"></span>**1.1 Kontext**

Neben dem Klimawandel, der die Durchschnittstemperaturen weltweit ansteigen lässt, verursacht der [UHIE](#page-72-2) eine zusätzliche Erhöhung der Lufttemperaturen in städtischen Gebieten [[2](#page-67-3)], [[3](#page-67-4)]. Wissenschaftliche Untersuchungen dieses Efekts zeigen, dass die maximale Temperaturdiferenz (∆*Tmax*) von urbanen Räumen im Vergleich zum Umland über 10 K betragen kann [[1](#page-67-2)],[[2](#page-67-3)]. Die Auswertung von Daten aus 101 asiatischen und australischen Städten zeigt, dass die mnaximale Temperaturdiferenz im Durchschnitt 4*.*1 K beträgt; für 110 Städte in Europa liegt dieses bei knapp 6 K [\[2\]](#page-67-3). Insgesamt ist der [UHIE](#page-72-2) für über 400 Städte auf der ganzen Welt dokumentiert [[2](#page-67-3)].

Der grösste Treiber von urbanen Hitzeinseln ([UHI](#page-72-1)) ist die Urbanisierung [\[4\]](#page-67-5). Grosse und bevölkerungsreiche Städte weisen tendenziell einen stärkeren [UHIE](#page-72-2) auf [[5](#page-67-6)], [[6\]](#page-67-7). Bereits heute lebt über die Hälfte der Weltbevölkerung in urbanen Gebieten [[7](#page-67-8)] und es wird erwartet, dass dieser Anteil bis 2030 auf 61 % [[4](#page-67-5)] beziehungsweise bis 2050 auf zwei Drittel [[8](#page-67-9)] der Weltbevölkerung steigt. Pfanzen und Bäume werden verdrängt und Gebäude und Strassen gebaut [[9](#page-67-10)]. Da es weniger schattenspendende Bäume gibt und insbesondere da der kühlende Efekt der Transpiration, also das Verdunsten von Wasser über die Blätter von Pfanzen, verschwindet, heizt sich das urbane Gebiet stärker auf [\[4\]](#page-67-5), [\[10](#page-67-11)]. Die für den Städtebau verwendeten Materialien weisen oft eine tiefe Albedo (Verhältnis der refektierten zur eingefallenen Solarenergie) und eine hohe Wärmekapazität auf [[4](#page-67-5)] Gebäude und Strassen werden tagsüber erwärmt und speichern Solarenergie, die wiederum an Innenräume und die Umgebung abgegeben wird, was zur Erwärmung führt [[4](#page-67-5)], [[6](#page-67-7)], [[11\]](#page-67-12). Des Weiteren entstehen durch die dichte Bebauung so genannte Urban Canyons [\(UC](#page-72-3)s), das sind Strassenzüge und Gebiete, die komplett von Gebäuden umgeben sind [[4\]](#page-67-5), [\[5\]](#page-67-6). Diese [UC](#page-72-3) fungieren als Strahlungsfalle, da insbesondere in der Nacht die langwellige Strahlung kaum in die freie Atmosphäre abgestrahlt werden kann. Zudem sind [UC](#page-72-3) meist sehr schlecht durchlüftet, was einen zusätzlichen Wärmestau verursacht [\[4\]](#page-67-5), [\[9\]](#page-67-10). Zur Erwärmung trägt neben weiteren, ungenannten Ursachen, auch die direkte Abwärme bei, die durch den Energieverbrauch in verschiedenen Bereichen, aber vor allem im Verkehr [[5](#page-67-6)] und bei der Kühlung von Gebäuden [\[2\]](#page-67-3) entsteht [\[4\]](#page-67-5), [\[9\]](#page-67-10).

Gemäss aktuellen Studien [[12\]](#page-67-13) wird sich der gesamte elektrische Energieverbrauch von Städten um bis zu 8.5 % pro Kelvin Temperaturanstieg erhöhen. Durch die höheren Temperaturen wird sich die Nachfrage und damit der Energiebedarf für die Kühlung von Gebäuden in urbanen Gebieten in Zukunft bis zu verdoppeln [\[1\]](#page-67-2). Er wird sich im Mittel um 18 % erhöhen, wobei eine Erhöhung von 12 % dem [UHIE](#page-72-2) zugeschrieben werden kann [\[2\]](#page-67-3). Neben dem Gesamtanstieg des Energiebedarfs kommt es zu einem Anstieg des Spitzenverbrauchs, wodurch ein Bedarf an zusätzlicher Infrastruktur entsteht, welche die Kosten der elektrischen Versorgung erhöht [[12\]](#page-67-13). Hinzu kommen soziale Faktoren: Schlechter gestellte Gesellschaftsschichten leben tendenziell in weniger gut gedämmten Gebäuden, weshalb dort der Kühlbedarf und damit die Kosten für die Kühlung überdurchschnittlich hoch ausfallen [[2](#page-67-3)].

Hitze kann bei Menschen zu ernsthaften Gesundheitsproblemen führen: Steigen die Temperaturen über einen gewissen Schwellenwert, kann der Körper die Hitze nicht mehr ausgleichen. Dieser

physiologische Stress, auch Hitzestress genannt, tritt ab 23 *◦*C auf; ab 35 *◦*C spricht man von starkem Hitzestress [\[10](#page-67-11)]. Modelle prognostizieren, dass sich in urbanen Gebieten in Zentraleuropa die Anzahl heisser Tage (*T*max *>* 30 *◦*C) bis zum Ende des 21. Jahrhunderts knapp verdreifacht und sich die Anzahl Tage mit starkem Hitzestress um etwa 28 Tage erhöhen werden. Das Resultat ist eine steigende Mortalität und Morbidität [\[2\]](#page-67-3), [\[10](#page-67-11)].

In Anbetracht dieser Entwicklung versuchen Städte dem [UHIE](#page-72-2) entgegen zu wirken, indem neue Infrastruktur und Sanierungen geplant werden.Es ist bekannt, dass die Baumaterialien und die Bauweise von Gebäuden und Strassen, sowie Massnahmen wie Begrünung und verbesserte Luftströmung den [UHIE](#page-72-2) positiv beeinfussen [[10](#page-67-11)], [\[13](#page-67-14)]–[[16](#page-68-0)]. Bessere Erkenntnisse darüber, wie die städtische und architektonische Gestaltung die Temperatur genau beeinfusst, könnte zu einem gezielteren Einsatz solcher Massnahmen führen. Dazu ist es notwendig, Kenntnis über die tatsächliche Temperaturverteilung in städtischen Gebieten zu erlangen.

Grundsätzlich gibt es drei Methoden, um die Temperaturverteilung in urbanen Gebieten zu messen und abzubilden: 1) In-situ-Messungen, also Wetterstationen, die vor Ort die Temperatur messen; 2) das Messen der Land-Oberfächen-Temperatur ([LOT](#page-71-2)) mittels Fernerkennungsmethoden, z.B. mit Satelliten; und 3) numerische Simulationen mit Computational Fluid Dynamics [\(CFD\)](#page-71-3) [\[17](#page-68-1)]. Alle drei Methoden stossen an ihre Grenzen, wenn es darum geht, hochaufösende Informationen aus urbanen Gebieten zu erhalten. Da die nationalen Wetterdienste eine begrenzte Anzahl Wetterstationen betreiben und in einer Stadt die Bedingungen der World Meteorological Organization ([WMO\)](#page-72-4) schwer zu erfüllen sind, werden die urbanen Gebiete unzureichend überwacht. Zudem sind meteorologische Messstationen so teuer, dass ein engmaschiges Messnetzwerk praktisch nicht aufgebaut werden kann [\[17](#page-68-1)], [\[18](#page-68-2)]. Die Messung der [LOT](#page-71-2) aus der Ferne ist hochaufösend möglich. Da aber bekannt ist, dass die Temperatur der Luft und des Boden insbesondere in heissen Umgebungen divergiert, ist diese Methode nur begrenzt sinnvoll einsetzbar. Zudem haben Satelliten ein Erfassungsintervall von Tagen bis Wochen, was eine kontinuierliche Abbildung verunmöglicht [\[17](#page-68-1)]. Mit auf [CFD](#page-71-3) basierenden Modellen können Temperaturen hochaufösend berechnet werden. Allerdings werden diese Modelle bei hoher Aufösung so komplex, dass die Berechnung sehr rechenaufwendig und damit teuer wird. Zudem handelt es sich bei den Modellen um physikalische Annäherungen, welche oft zu wenig systematisch geprüft sind [[10](#page-67-11)], [\[17](#page-68-1)]. Da bei CFD-Modellen und Messungen über Satelliten auch systematische Probleme auftreten, während engmaschige In-situ-Messungen nur monetär eingeschränkt sind, erscheint es sinnvoll, die Entwicklung von günstigeren Temperatur-Messstationen zu untersuchen.

#### <span id="page-9-0"></span>**1.2 Messstationen und Embedded Systems**

Auf dem Markt existieren verschiedene Produkte, die zur Erfassung von mikroklimatischen Elementen benutzt werden können. Diese erfassen neben der Temperatur und der relativen Luftfeuchtigkeit z.T. auch weitere Grössen, wie die Windgeschwindigkeit oder die Strahlungsintensität. Preislich bewegen sie sich im Bereich von Fr. 55.- bis 1800.- [[19\]](#page-68-3)–[\[24](#page-68-4)]. Trotz einer Vielzahl von Unterschieden beinhalten alle Messstationen die identischen drei zentralen Bestandteile. Diese sind:

- ein Strahlenschutzgehäuse, das auch bei starker Sonneneinstrahlung die korrekte Messungen der Lufttemperatur ermöglicht;
- ein Sensorsystem, welches die gewünschten meteorologischen Elemente erfasst;
- ein Datenlogger, der die Messdaten speichert, verarbeitet und übermittelt.

Diese drei Bereiche werden im Folgenden einleitend beschrieben.

#### <span id="page-9-1"></span>**1.2.1 Strahlenschutzgehäuse**

Ein Strahlenschutzgehäuse bezweckt, dass die Temperaturmessung nicht durch Sonneneinstrahlung verfälscht wird und die Messtechnik vor Verschmutzung, Niederschlag und Beschädigung geschützt ist [\[25](#page-68-5)]. Es existieren auf dem Markt verschiedene Formen und Materialien [[25](#page-68-5)], wobei die erforderliche Luftströmung entweder passiv [[19\]](#page-68-3) oder aktiv durch Lüfter [[23](#page-68-6)], [\[24](#page-68-4)] umgesetzt ist.

## <span id="page-10-0"></span>**1.2.2 Sensorik**

Ein Sensorsystem besteht aus Sensorelementen, die eine physikalische Grösse in ein elektrisches Signal umwandeln, und Sensorelektronik, die das elektrische Signal aufbereitet [[26\]](#page-68-7). Bei der Temperaturmessung sind Halbleiterbauelemente nicht mehr wegzudenken. Durch diese ist es möglich, das Sensorelement und die gesamte Sensorelektronik auf einem einzigen Siliziumchip zu integrieren [[26\]](#page-68-7) und die Messdaten über Schnittstellen wie das Serial Peripheral Interface ([SPI](#page-72-5)), den Universal Asyn-chronous Receiver Transmitter [\(UART\)](#page-72-6) oder den Inter-Integrated [C](#page-71-4)ircuit  $(I<sup>2</sup>C)$ -Bus zu übertragen [\[27](#page-68-8)].

#### <span id="page-10-1"></span>**1.2.3 Datenlogger**

Ein Datenlogger kann zusammen mit der Sensorik als Embedded System betrachtet werden [[28\]](#page-68-9). Der Datenlogger empfängt und verarbeitet die Messungen der Sensoren, speichert diese und überträgt sie zur weiteren Auswertung. Dazu werden im Minimum eine Central Processing Unit ([CPU](#page-71-5)), z.B. ein Mikroprozessor, Datenschnittstellen und Speicherbausteine benötigt. Die letzteren zwei werden als Peripherie-Module bezeichnet. Werden Mikroprozessor und Peripherie-Module in einem Integrated Circuit ([IC](#page-71-6)) kombiniert, spricht man von einer Microcontroller Unit ([MCU\)](#page-72-7) [[27\]](#page-68-8).

Durch das explosive Wachstum von Internet of Things [\(IoT\)](#page-71-7)-Anwendungen, so nennt man die Vernetzung und den Austausch von Daten zwischen verschiedenen Geräten oder Sensoren, wurde die Entwicklung einer neuen Kommunikationstechnologie vorangetrieben: Low Power Wide Area Network [\(LPWAN](#page-71-8)). Diese Technologie ermöglicht die drahtlose Kommunikation über mehrere Kilometer in einer Stadt und ist dabei günstig und sehr energieeffzient. Es gibt eine Vielzahl von [LPWAN-](#page-71-8)Technologien, die auf unterschiedlicher Technik basieren. Die drei führenden Technologien sind Long Range Wide Area Network [\(LoRaWAN\)](#page-71-9), Narrowband [IoT](#page-71-7) [\(NB-IoT\)](#page-72-8) und Sigfox [\[29](#page-68-10)].

In Anbetracht der weit fortgeschrittenen Halbleitertechnologie, die leistungsfähige [IC](#page-71-6)s zu günstigen Preisen ermöglicht, und der Entwicklungen im Bereich [IoT](#page-71-7) und [LPWAN](#page-71-8) sollte es möglich sein, eine kostengünstige Messstation zur Untersuchung des [UHIE](#page-72-2) zu entwickeln.

## <span id="page-10-2"></span>**1.3 Aufgabenstellung**

Die Aufgabe der vorliegenden Arbeit bestand darin, ein Literaturstudium betrefend meteorologische Messstationen durchzuführen; Komponenten für die Messstation zu evaluieren und zu besorgen; einen Prototypen und die zugehörige Software zu entwickeln und diesen zu testen; die Miniaturisierung der Elektronik zu prüfen; abzuklären, was es für eine Serienproduktion braucht und die Kosten dafür abzuschätzen. Optional sollte zudem eine Umgebung zur Datenspeicherung und -visualisierung programmiert werden oder die Messwerte für die Temperatur und die relative Feuchte sollten auf einem Display der Stadt Winterthur angezeigt werden.

Die ausführliche Aufgabenstellung fndet sich im Anhang [1.](#page-73-0)

#### <span id="page-10-3"></span>**1.4 Aufbau der Arbeit**

Die vorliegende Arbeit ist wie folgt gegliedert: Zunächst wird die methodische Vorgehensweise im Abschnitt [2](#page-12-0) *[Methodik](#page-12-0)* erklärt: Im Abschnitt [2.3](#page-13-1) *[Elektronik-Entwicklung](#page-13-1)* wird aufgezeigt, wie die Elektronik schematisch aufgebaut wurde, die Komponenten dafür ausgewählt wurden und diese auf mehreren Printed Circuit Boards [\(PCB](#page-72-9)s) angordnet wurden. Im Abschnitt [2.4](#page-28-0) *[Software und Da](#page-28-0)[tenverarbeitung](#page-28-0)* wird beschrieben, welche Methoden zur Softwareentwicklung benutzt wurden und auf welche Weise die Software funktioniert, damit Daten von der Messstation an einen Server übertragen und von diesem verarbeitet werden können. Aus dem Abschnitt [2.5](#page-33-0) *[Strahlenschutzgehäuse](#page-33-0)*

wird deutlich, wie und auf welcher Grundlage das Gehäuse entworfen, konstruiert und hergestellt wurde. Der Abschnitt [2.6](#page-43-0) *[Versuche](#page-43-0)* beschreibt einen Versuch zur physikalischen Modellbildung und einen Feldversuch.

Im Abschnitt [2.7](#page-48-0) *[Kostenschätzung](#page-48-0)* wird erläutert, welche Oferten eingeholt wurden und wie die Schätzung berechnet wurde.

Der Abschnitt [3](#page-49-0) *[Resultate](#page-49-0)* zeigt die Resultate des Feldversuchs und damit die Genauigkeit der Messstation. Zudem werden die zu erwartenden Materialkosten in Abhängigkeit der Stückzahl aufgezeigt.

Im Abschnitt [4](#page-56-0) *[Diskussion](#page-56-0)* werden die Resultate kritisch refektiert. Es wird aufgezeigt, was gut funktioniert und wo Verbesserungspotential vorhanden ist.

Im Abschnitt [5](#page-60-0) *[Ausblick](#page-60-0)* wird schliesslich auf verschiedene konkrete Verbesserungsmöglichkeiten eingegangen, die bei der weiterführenden Entwicklung in Betracht gezogen werden könnten. Auch wird gezeigt, wie Funktionalitäten, die zwar vorbereitet, jedoch noch nicht umgesetzt sind, umgesetzt werden können und was es dazu braucht.

# <span id="page-12-0"></span>**2 Methodik**

In diesem Abschnitt wird das methodische Vorgehen zur Entwicklung der Messstation dargelegt. Dabei wird eine thematische Gliederung vorgenommen.

## <span id="page-12-1"></span>**2.1 Klärung der Anforderungen**

Um klare, quantifzierte Anforderungen an die zu entwickelnde Messstation zu stellen und Fest- von Wunschforderungen zu unterscheiden, wurde basierend auf der Aufgabenstellung und nach Rücksprache mit den Betreuern eine Anforderungsliste erstellt (Anh. [2](#page-75-0)). Im Folgenden wird zwischen einer *Grundausführung* und einer *erweiterten Ausführung* unterschieden. Mit *Grundausführung* wird eine Messstation gemäss Festforderung bezeichnet, welche die relative Luftfeuchtigkeit und Temperatur misst und mit *erweiterter Ausführung* eine, die gemäss Wunschforderung zudem Feinstaub und CO<sup>2</sup> misst. Die Zielerreichung der Anforderungen wird im Abschnitt [4.3](#page-57-2) *[Rückblick auf die](#page-57-2) [Aufgabenstellung und Anforderungsliste](#page-57-2)* diskutiert.

## <span id="page-12-2"></span>**2.2 LPWAN-Standard**

Ein Netz von Messstationen für die Untersuchung des [UHIE](#page-72-2) umfasst dutzende bis hunderte Messstationen pro Stadt. [LoRaWAN,](#page-71-9) Sigfox und [NB-IoT](#page-72-8) sind die führenden Technologien für solch grossangelegte [IoT-](#page-71-7)Anwendungen [\[29](#page-68-10)]. Im Folgenden werden die drei Technologien kurz erläutert, wobei die wichtigsten Eigenschaften in der Tabelle [1](#page-13-3) zusammengefasst sind. Weiter wird dargelegt, weshalb Long Range Wide Area Network [\(LoRaWAN](#page-71-9)) für das Projekt gewählt wurde.

## <span id="page-12-3"></span>**2.2.1 Überblick LoRaWAN, Sigfox und NB-IoT**

**LoRaWAN** ist ein durch die LoRa-Alliance standartisiertes Protokoll, das physikalisch auf der LoRa-Technologie basiert [\[29](#page-68-10)]–[[32\]](#page-68-11). Ein LoRaWAN-Netzwerk wird auf unlizenzierten Industrial, Scientifc and Medical ([ISM\)](#page-71-10)-Frequenzbändern betrieben, in Europa z.B. auf 868 MHz [[32\]](#page-68-11). LoRa benutzt eine Chirp Spread Spectrum ([CSS\)](#page-71-11)-Modulation, die das Signal über eine Frequenz-Bandbreite von 125 oder 250 kHz spreizt [[29\]](#page-68-10). Bei einem Chirpsignal wird die Frequenz kontinuierlich erhöht oder verringert. Das führt zu geringem Signalrauschen und guter Stabilität gegenüber Interferenzen [[29\]](#page-68-10). Hierbei werden sechs sogenannte Spreading Factors ([SFs](#page-72-10)) verwendet, die beschreiben, wie schnell das Signal die Frequenz ändert. Mit einem hohen [SF](#page-72-10) sind geringe Datenraten und grosse Reichweiten bis 30 km verbunden, während ein geringer [SF](#page-72-10) eine grössere Datenrate ermöglicht, dabei aber störanfälliger ist. Über das [LoRaWAN](#page-71-9)-Protokoll können bis zu 243 B pro Übertragung gesendet werden [\[29](#page-68-10)], [[30](#page-68-12)]. Die Datenrate beträgt, abhängig vom [SF](#page-72-10) und der Bandbreite, 0*.*3 bis 50 kbps [\[30\]](#page-68-12)–[\[32](#page-68-11)]. Die [LoRaWAN](#page-71-9)-Topologie ermöglicht keine Kommunikation zwischen End Devices, da diese immer mit einem Gateway kommunizieren [[31\]](#page-68-13). Sofern genügend Gateways in Reichweite sind, entsteht eine Redundanz, da Uplinks [\(UL](#page-72-11)s) von mehreren Gateways empfangen werden [[32\]](#page-68-11).

**Sigfox** ist ein [LPWAN-](#page-71-8)Provider, der auf Basis eigener, patentierter Technologie End-zu-End [IoT](#page-71-7)-Konnektivität anbietet [[29\]](#page-68-10). End Devices modulieren das Signal mit der Binary Phase-Shift Keying ([BPSK\)](#page-71-12)-Modulation auf einem ultra-narrow Band [\(UNB](#page-72-12)) (100 Hz) und übertragen das modulierte Signal auf einer Trägerfrequenz im [ISM-](#page-71-10)Band [\[30](#page-68-12)]. Durch die Benutzung des [UNB](#page-72-12) wird die Bandbreite sehr effzient genutzt, was zu geringem Rauschen und damit zu einer hohen Empfänger-Empfndlichkeit und sehr tiefem Strombedarf führt [[29\]](#page-68-10). Dadurch können Signale über Distanzen von 10 bis 50 km übertragen werden [[31\]](#page-68-13). Diese Vorteile gehen zu Lasten der Datenrate: Mit Sigfox lassen sich nur 100 bps übertragen, wobei die Payload-Grösse auf 12 B pro [UL](#page-72-11) beziehungsweise 8 B pro Downlink ([DL\)](#page-71-13) begrenzt ist [\[31](#page-68-13)]. Da jeder [UL](#page-72-11) mehrmals (standardmässig drei Mal) auf verschiedenen Kanälen gesendet wird und die Übertragung jeweils mehrere Sekunden dauert, ist die Anzahl möglicher [UL](#page-72-11)s stark eingeschränkt [\[31](#page-68-13)], [[32\]](#page-68-11).

<span id="page-13-3"></span>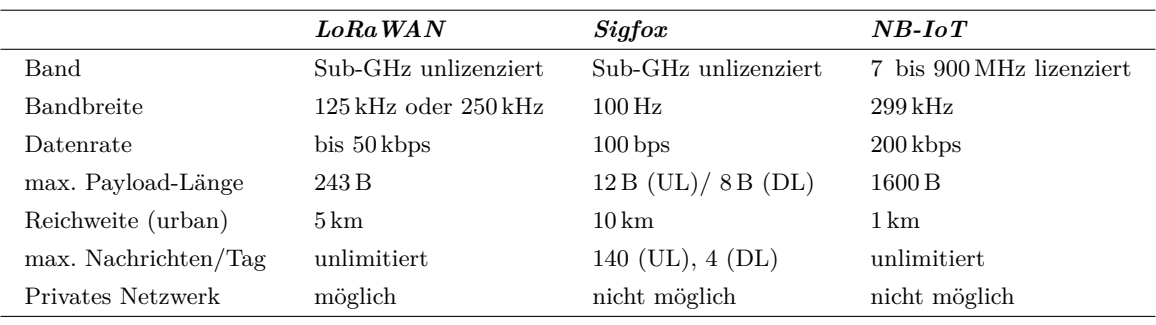

Tabelle 1: Übersicht über die LPWAN-Technologien LoRaWAN, Sigfox und NB-IoT [\[29\]](#page-68-10), [[31\]](#page-68-13)

**NB-IoT** ist eine Schmalband-Technologie, die im Long-Term Evolution ([LTE\)](#page-71-14)-Standard defniert ist. Sie kann sowohl neben Global System for Mobile Communications [\(GSM\)](#page-71-15) oder [LTE](#page-71-14) [[29\]](#page-68-10) als auch *stand alone* betrieben werden [\[31](#page-68-13)]. [NB-IoT](#page-72-8) nutzt lizenzierte Frequenzbänder im Bereich von 7 bis 900 MHz. Im Wesentlichen basiert das [NB-IoT-](#page-72-8)Protokoll auf dem [LTE-](#page-71-14)Standard, reduziert diesen jedoch auf das Minimum [\[29](#page-68-10)]: die Datenrate ist auf 158*.*5 kbps für den [UL](#page-72-11) und 106 kbps für den [DL](#page-71-13) begrenzt, die Kosten pro End Device sinken und die Batterielaufzeit ist länger [[31](#page-68-13)].

## <span id="page-13-0"></span>**2.2.2 Auswahl LPWAN-Standard**

Aus der Aufgabenstellung und der Anforderungsliste ergab sich, dass die Batterielaufzeit und die Kosten die wichtigsten Aspekte darstellten. Weitere wichtige Aspekte waren die Art, auf welche ein Netz auf- und ausgebaut und die Reichweite, über die das Signal empfangen werden kann. Verhältnismässig weniger wichtig waren die Übertragungslatenzen und die Quality of Service ([QoS\)](#page-72-13). Auch die Datenrate oder die Payload-Grösse spielten, da nur zwei bis vier Messwerte übertragen werden sollen, eine untergeordnete Rolle.

Batterielaufzeit und Kosten bewegen sich bei LoRaWAN und Sigfox in einem ähnlichen Bereich. Die beiden Technologien sind NB-IoT diesbezüglich deutlich überlegen. Auch beim Netzaus- und -aufbau schneiden LoRaWAN und Sigfox deutlich besser ab als NB-IoT, wobei LoRaWAN hier deutliche Vorteile hat, da mit ihm sowohl kommerzielle als auch private Netze betrieben werden können. Sigfox hat die grösste Reichweite, gefolgt von LoRaWAN, welches mit rund 5 km in der Stadt nur etwa halb so weit senden kann wie Sigfox. Im Hinblick auf die Payload-Länge, die Datenrate oder die [QoS,](#page-72-13) ist NB-IoT eindeutig am besten zu bewerten [[29\]](#page-68-10).

Aufgrund der genannten Erkenntnisse wurde zusammen mit den Betreuern zwischen LoRa-WAN und Sigfox entschieden, wobei LoRaWAN ausgewählt wurde. Obwohl LoRaWAN die geringere Reichweite aufweist, war es für dieses Projekt besser geeignet, da damit ein eigenes Netzwerk ohne Abhängigkeiten aufgebaut werden kann und es bezüglich Bandbreite und Payload-Länge fexibler und weniger begrenzt ist als Sigfox.

## <span id="page-13-1"></span>**2.3 Elektronik-Entwicklung**

## <span id="page-13-2"></span>**2.3.1 Auswahl Elektronik**

Die Auswahl der elektrischen Komponenten basiert auf den defnierten Anforderungen gemäss der Aufgabenstellung (Anh. [1](#page-73-0)) und der Anforderungsliste (Anh. [2](#page-75-0)). Für die Entwicklung der Messtation wurden folgende Komponenten benötigt: Ein LPWAN-Modul, ein relative Luftfeuchtigkeits ([RH\)](#page-72-14)-, ein Temperatur [\(T](#page-72-15))-, ein Feinstaub [\(PM\)](#page-72-0)- und ein CO<sub>2</sub>-Sensor sowie ein Energiespeicher. Zudem sollte, wie aus dem Abschnitt [2.5.1](#page-33-1) *[Recherche](#page-33-1)* hervorgeht, ein Ventilator eingebaut werden. Im Folgenden wird die Auswahl der Bauteile erläutert. Auf passive Standardelemente wird nicht eingegangen. Die Datenblätter aller erwähnten Komponenten befnden sich im Anhang [19](#page-92-0).

<span id="page-14-0"></span>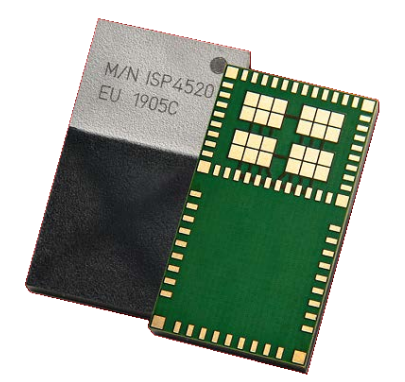

Abbildung 1: ISP4520: Modul für LoRa und BLE [\[33](#page-68-14)]

**LPWAN-Modul** Die zugrundeliegende physikalische Funk-Technologie von LoRaWAN, auch Physical Layer genannt, ist Long Range [\(LoRa](#page-71-16)) [[32\]](#page-68-11). Es gibt sowohl Chips als auch Module, die [LoRa](#page-71-16) unterstützen. Ein Chip ist lediglich ein Radio Frequency ([RF\)](#page-72-16)-Transceiver. Ein Modul hingegen beinhaltet sowohl einen [RF-](#page-72-16)Chip als auch eine [MCU.](#page-72-7) Module besitzen in der Regel die notwendigen Funk-Zulassungen, während Hardware, die einen separaten [RF-](#page-72-16)Chip verwendet, in einem teuren und langwierigen Verfahren zertifziert werden muss.

Es wurde entschieden, neben LoRa auch Bluetooth Low Energy ([BLE\)](#page-71-17) zu verbauen. [BLE](#page-71-17) ist eine Low Power Funktechnologie, die für Übertragungen über kurze Distanzen geeignet ist. Mit [BLE](#page-71-17) könnten z.B. gespeicherte Messwerte von der Station, sollte diese nicht mehr korrekt senden, ausgelesen werden, oder ein Firmware-Upgrade könnte durchgeführt werden, ohne dass man sich physisch mit der Station verbinden muss. Auch bei der Zusatzaufgabe betrefend [RH](#page-72-14)[/T](#page-72-15)-Anzeige könnte [BLE](#page-71-17) verwendet werden, indem Messwerte an nahegelegene Displays oder Mobiltelefone gesendet werden.

Für den Betrieb der Software, welche den LoRaWAN-Stack, die Sensoren und die Aktoren bedienen soll, ist eine [MCU](#page-72-7) notwendig. Die [MCU](#page-72-7) soll dabei genügend General Purpose Input/Outputs ([GPIO](#page-71-18)s) bereitstellen, sodass die Peripherie angesteuert werden kann.

Im Hinblick auf die Funk-Zulassungsverfahren wurde entschieden, [RF-](#page-72-16)Module zu verwenden. Das bedeutete jedoch, das bis zu drei [MCU](#page-72-7)s betrieben werden müssten: eine im LoRa-Modul, eine im BLE-Modul und eine für die Steuerung der Station. In einer Low Power-Anwendung, in welcher jeder unnötige Energieverbraucher vermieden werden muss, ist der Betrieb von mehreren [MCUs](#page-72-7) nicht sinnvoll. Es musste deshalb nach einem Modul gesucht werden, das einen LoRa-Chip, einen BLE-Chip und eine geeignete [MCU](#page-72-7) enthält.

Ein Modul, das diesen Anforderungen entspricht, ist das ISP4520 von Insight SiP (Abb. [1](#page-14-0)). Es enthält einen Semtech SX1261-Chip für LoRa und ein Nordic nRF52832-[SoC](#page-72-17) für BLE, das zudem eine auf einem ARM Cortex-M4 basierende [MCU](#page-72-7) enthält. Zudem enthält das Modul eine interne Antenne für LoRa und BLE.

<span id="page-14-1"></span>**RH/T-Sensor** Temperatursensoren unterscheiden sich im Sensoraufbau, weshalb es eine grosse Vielfalt an Messmethoden gibt. Zu den bekanntesten und am häufgsten eingesetzten Messmethoden gehören die temperaturabhängige Widerstandsmessung mit sogenannten NTC-Thermistoren und Platin-Temperatursensoren, sowie die Messung des Potentialunterschieds von Thermoelementen. Bei diesen Messmethoden wird zur Auswertung der Signale eine zusätzliche elektronische Schaltung, beispielsweise eine Brückenschaltung zur Widerstandsmessung, benötigt.

Digitale Temperatursensoren bieten die Möglichkeit, mit nur einem Sensor neben der Temperatur auch die Feuchtigkeit zu messen. Mithilfe einer integrierten Schaltung werden die Messsignale in ein digitales Signal umgewandelt und können über eine digitale Schnittstelle mit einer [MCU](#page-72-7) ausgelesen werden. Ihre kompakte Bauform ermöglicht die direkte Montage auf eine Leiterplatte. Die Sensoren erreichen in einem defnierten Messbereich eine Genauigkeit von bis zu *±*0*.*1 *◦*C beziehungsweise

<span id="page-15-0"></span>

|                             | <b>Bosch</b>                  | <i>Sensirion</i>             | <b>TE</b> Connectivity              |  |
|-----------------------------|-------------------------------|------------------------------|-------------------------------------|--|
| Typ                         | <b>BME680</b>                 | SHT35                        | HTU31D                              |  |
| Messbereich                 | $-40$ bis $85^{\circ}$ C      | $-40$ bis $125\textdegree C$ | $-40$ bis $125\,^{\circ}\mathrm{C}$ |  |
| Serielle Schnittstelle      | $I^2C$ , SPI                  | $I^2C$                       | $I^2C$                              |  |
| Betriebsspannung            | 1.71 bis $3.6V$               | 2.15 bis $5.5V$              | 3.0 bis $5.5V$                      |  |
| <b>Betriebsstrom</b>        | $2.1 \mu A$                   | $1.7 \mu\text{A}$            | $1.04 \mu\text{A}$                  |  |
| <b>Ruhestrom</b>            | $0.15 \mu\text{A}$            | $0.2 \mu A$                  | $0.13 \mu\text{A}$                  |  |
| Genauigkeit Temp. bei 25 °C | $\pm 0.5\,^{\circ}\mathrm{C}$ | $\pm 0.1$ °C                 | $\pm 0.2$ °C                        |  |
| Genauigkeit Hum. bei 25 °C  | $\pm 3\%$                     | $\pm 1.5\%$                  | $\pm 2\%$                           |  |
| Stückkosten                 | Fr. 11.50                     | $Fr.9. -$                    | $Fr. 3. -$                          |  |
|                             |                               |                              |                                     |  |

Tabelle 2: Vergleich RH/T-Sensoren [[34\]](#page-68-15)–[\[36](#page-69-0)]

±1.5 %. Durch den Einsatz einer Schutzabdeckung oder Filtermembrane können solche Sensoren auch im Aussenbereich eingesetzt werden. Weitere Vorteile sind die schnelle Einsetzbarkeit, da die Sensoren bereits kalibriert sind, und der niedrige Stromverbrauch im Mikroampere-Bereich.

Aufgrund der kompakten Bauform, dem geringen Energieverbrauch, der simplen Auswertung der Messsignale über eine serielle Schnittstelle, der hohen Messgenauigkeit und den geringen Stückkosten entschied man sich für den Einsatz eines digitalen Feuchtigkeits- und Temperatursensors. Die in der Anforderungsliste defnierte Messgenauigkeit von *±*0*.*5 *◦*C und ±3 % kann mit den meisten digitalen Sensoren eingehalten werden. Da aber auch der Strahlungsfehler berücksichtigt werden musste, vgl. Abschnitt [2.5.1](#page-33-1) *[Recherche](#page-33-1)*, sollte die Messgenauigkeit des Sensors über den geforderten Werten liegen. Es wurden drei Sensoren von verschiedenen Herstellern gefunden, die diesen Anforderungen entsprechen. Diese werden in der Tabelle [2](#page-15-0) verglichen.

Die Sensoren SHT35-DIS-F von Sensirion und HTU31D von TE Connectivity weisen beinahe dieselben Eigenschaften auf. Im Vergleich zu diesen beiden schneidet der Sensor BME680 von Bosch am schlechtesten ab. Hinsichtlich der zentralen Aspekte Stromverbrauch und Stückkosten führt eindeutig der Sensor HTU31D von TE Connectivity. Im Datenblatt des Sensors ist nichts über die Schutzklasse aufgeführt. Diese spielt für die Anwendung der Messstation auf städtischem Gebiet aber eine wichtige Rolle. Durch eine zusätzliche Membrane oder Filterkappe muss der Sensor vor Russund Staubpartikel geschützt werden. Dieses Kriterium erfüllt nur der SHT35-DIS-F von Sensirion, welcher mit einer Filtermembrane ausgestattet ist (Abb. [2](#page-15-1)), weshalb letztlich dieser ausgewählt wurde. Zudem wurde entschieden, zusätzlich die Filterkappe SF2 zu verwenden, sodass bei starker Verschmutzung nur diese Kappe und nicht das ganze Sensorelement getauscht werden muss.

<span id="page-15-1"></span>Möchte man gemäss der erweiterten Anforderung auch die Luftqualität überwachen, benötigt man zusätzlich einen [PM-](#page-72-0) und einen CO2-Sensor. Sensirion bietet auch diese beiden Umweltsensoren an, weshalb entschieden wurde, alle Sensoren von Sensirion zu beziehen.

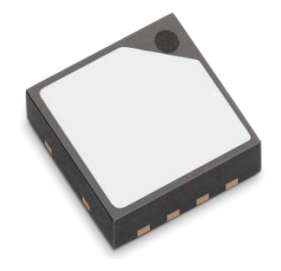

Abbildung 2: SHT35-DIS-F: RH/T-Sensor von Sensirion [[35\]](#page-68-16)

**Feinstaubsensor** Der Feinstaubsensor SPS30 (Abb. [3\)](#page-16-0) gehört zur erweiterten Ausführung der Messstation und wird von Sensirion angeboten. Das optische Messprinzip misst mit einer Laser<span id="page-16-0"></span>streuung und einem Detektor die Partikelmenge, -grösse und -konzentration und verarbeitet die Messung mit einer elektronischen Schaltung. Auch bei diesem Sensor können die Messungen über eine I2[C](#page-71-4)-Schnittstelle ausgelesen werden [\[37](#page-69-1)].

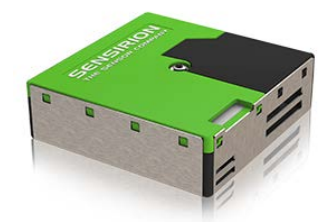

Abbildung 3: SPS30: PM-Sensor von Sensirion [\[37](#page-69-1)]

**Kohlendioxidsensor** Sensirion bietet im Bereich der Kohlendioxidsensoren drei verschiedene Modelle an. Es kommen die beiden Modelle SCD30 und SCD41 infrage (Abb. [4\)](#page-16-1). Das Modell SCD30 hat eine höhere Genauigkeit (*±*30 ppm) als das Modell SCD41 (±40 ppm). Für die Montage in der Messstation wird beim Modell SCD30 eine Adapterplatte benötigt. Der SCD41 ist ein kompakter CO2-Sensor zur [SMD](#page-72-18)-Bestückung auf einer Leiterplatte, was mehr Flexibilität beim Einbau bietet und eine Adapterplatte überfüssig macht. Tabelle [3](#page-16-2) vergleicht die beiden Modelle.

<span id="page-16-2"></span>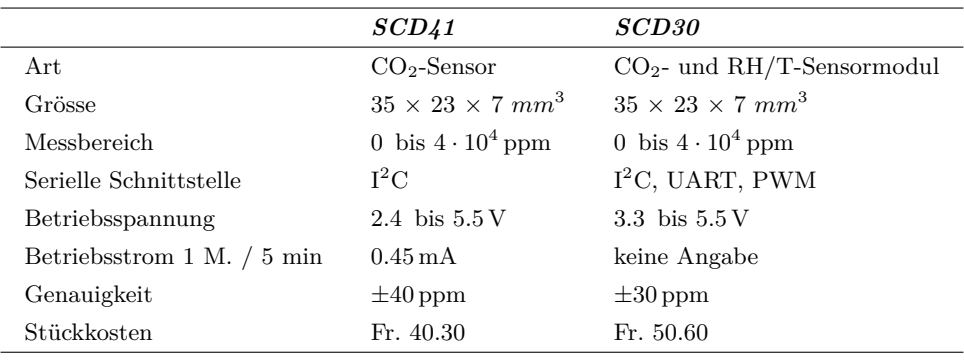

Tabelle 3: Vergleich CO2-Sensoren von Sensirion [[38\]](#page-69-2), [\[39](#page-69-3)]

<span id="page-16-1"></span>In der Anforderungsliste wurden keine spezifschen Anforderungen an den Kohlendioxidsensor gestellt. Aufgrund der tieferen Stückkosten des SCD41 sowie der grösseren Flexibilität beim Einbau wurde entschieden, bei einer erweiterten Ausführung der Messstation den SCD41 einzusetzen und dazu eine eigene Leiterplatte für den Sensor zu entwerfen.

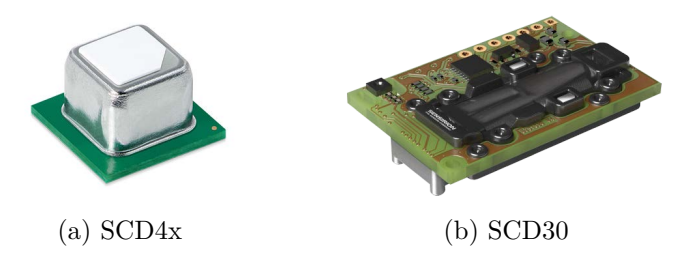

Abbildung 4:  $CO_2$ -Sensoren von Sensirion [\[38\]](#page-69-2), [[39\]](#page-69-3)

<span id="page-16-3"></span>**Ventilator** Aus dem Abschnitt [2.5.1](#page-33-1) *[Recherche](#page-33-1)* geht hervor, dass ein Ventilator zur aktiven Belüftung eingesetzt werden sollte. Um die Suche nach einem geeigneten Ventilator einzuschränken, wurden diverse relevante Parameter defniert. Dazu gehören die Nennleistung, die IP-Schutzklasse, die Betriebsspannung und die Dimensionen. Ein Ventilator hat aufgrund des Motors, im Vergleich zu anderen elektronischen Bauteilen, eine hohe Nennleistung.

Damit die Anforderung einer langen Betriebsdauer der Messstation erfüllt werden kann, muss der Stromverbrauch der Station und somit auch des Ventilators möglichst klein gehalten werden. Für die Suche wurde die Nennleistung auf 100 mW bis 1W eingeschränkt. Bei starkem Niederschlag oder einer hohen Luftfeuchtigkeit sind Wassertropfen im Inneren des Gehäuses nicht auszuschliessen. Es wurde eine IP-Schutzklasse von höher als IPx2 vorgesehen. Des Weiteren wurde eine Betriebsspannung im Bereich von 3 bis 5*.*5 VDC festgelegt, da das Boosten auf höhere Spannungen ineffzient ist. Im Abschnitt [2.5](#page-33-0) *[Strahlenschutzgehäuse](#page-33-0)* werden die Dimensionen des Gehäuses genauer bestimmt. Auf dieser Grundlage wurden die Länge und Breite des Ventilators auf einen Bereich von 15 bis 45 mm eingegrenzt.

Die meisten Ventilatoren, die diesen Suchkriterien entsprechen, stammen vom Hersteller Sunon aus der Produktserie UF3F3 und UF3H3. Diese erfüllen zwar die oben bestimmten Parameterbereiche, sind mit einem Stückpreis von Fr. 13.- bis Fr. 20.- bei 1000 Stück jedoch zu teuer. Ausserdem musste befürchtet werden, dass die Ventilatoren mit ihrer Länge von 15 bis 17 mm und dem angegebenen Luftdurchsatz von 0*.*18 bis 0*.*54 m3*/*h für die Anwendung nicht geeignet sind. Beim Online-Lieferanten RS-Online fndet sich mit den gleichen Suchparametern das Modell OD3010- 05MB des Herstellers Orion Fans. Sucht man nach der Artikelnummer des Herstellers bei anderen Lieferanten, wie zum Beispiel Mouser Electronics, wird das Modell sogar kostengünstiger angeboten. Aufgrund der tieferen Stückkosten und weil es die Anforderungen erfüllt, fel die Wahl auf das Modell OD3010-05MB. Im Vergleich zu den Modellen von Sunon ist die Nennleistung des OD3010- 05MB mit 400 mW viermal grösser. Damit die Leistung nicht bei jeder Messung 400 mW beträgt, wurde eine Pulsweitenmodulation [\(PWM\)](#page-72-19)-Steuerung mit einem MOSFET vorgesehen.

**Leistungselektronik** Für die Auswahl der Leistungselektronik, welche den Energiespeicher und die dazu benötigten Komponenten beinhaltet, wurde zuerst die ungefähr zu erwartende Leistung berechnet, sodass die Komponenten entsprechend dem zu erwartenden Verbrauch evaluiert werden konnten.

**Leistungsabschätzung** Die ungefähr zu erwartende Leistung wurde berechnet, nachdem die zentralen elektronischen Komponenten ausgewählt worden waren. Zusammen mit der Anforderung, dass die Station mindestens ein Jahr ohne externe Energieversorgung in Betrieb sein können soll, bot die Leistungsabschätzung die Grundlage für die Auswahl der Leistungselektronik. Bei der Schätzung wurden diverse Annahmen getrofen, die auf den Anforderungen, Erfahrungswerten und Rücksprachen mit den Betreuern beruhen. Angenommen wurde Folgendes:

- Es handelt sich um eine Station in der Grundausführung;
- Alle  $\Delta t_{\text{mess}} = 15 \,\text{min}$  wird eine Messung mit bester Genauigkeit durchgeführt;
- Bei jeder Messung wird der Ventilator während  $\Delta t_{\text{vent}} = 1$  min betrieben;
- Nach jeder Messung werden die Messwerte über das LoRaWAN gesendet (Data Rate ([DR](#page-71-19))3, 14 dBm);
- Die Payload-Länge beträgt jeweils 3 B;
- Die CPU läuft nur während der Messung und befndet sich ansonsten im Deep Sleep;
- Weitere Standardkomponenten benötigen zusätzlich 5% Energie;
- Eine Reserve von zusätzlich 10 % wird berücksichtigt.

**RH/T-Sensor** Gemäss Datenblatt des Sensors SHT35 fiesst bei einer Spannung von *U*3*.*<sup>3</sup> = 3.3 V ein Strom von  $I_{SHT350} = 0.3 \mu\text{A}$  im Standby und  $I_{SHT351} = 600 \mu\text{A}$  während der Messung. Die Messung mit der besten Genauigkeit dauert ∆*tSHT*<sup>35</sup> = 12*.*5 ms. Die mittlere Leistung ergibt sich dann aus

$$
\overline{P}_{SHT35} \approx \frac{U_{3.3}}{\Delta t_{\text{mess}}} \cdot (I_{SHT35_0} \cdot (\Delta t_{\text{mess}} - \Delta t_{SHT35}) + I_{SHT35_1} \cdot \Delta t_{SHT35}) = 1.02 \,\mu\text{W}.
$$

**Ventilator** Gemäss Datenblatt hat der Ventilator OD3010-05MB eine Leistung  $P_{\text{vent}}$ 400 mW. Daraus und aus der Betriebszeit ∆*t*vent ergibt sich die mittlere Leistung

$$
\overline{P}_{\text{vent}} \approx P_{\text{vent}} \cdot \frac{\Delta t_{\text{vent}}}{\Delta t_{\text{mess}}} = 26.67 \,\text{mW}.
$$

**LoRa** Mit der [DR3](#page-71-19) beträgt die [UL-](#page-72-11)Bitrate 1760 b*/*s, wonach die Übertragung der Payload mit 24 b Länge 13*.*6 ms dauert. Neben der Payload werden auch Protokoll-Daten übertragen, welche während 54*.*2 ms gesendet werden. Die gesamte Uplinkzeit beträgt demnach  $\Delta t_{tx}$  = 67.8 ms. Nach dem [UL](#page-72-11) gibt es zwei [DL](#page-71-13)-Fenster, die zusammen  $\Delta t_{rx}$  = 53.5 ms dauern [[40\]](#page-69-4). In der restlichen Zeit befndet sich der Chip im Standby.

Nach dem Datenblatt zieht der Chip SX1261 während dem Senden mit 14 dBm einen Strom von  $I_{tx} = 25.5 \text{ mA}$  bei  $U_{3,3} = 3.3 \text{ V}$ . Während dem Empfangen fliesst ein Strom von  $I_{rx} = 4.6 \text{ mA}$ , im Standby einer von  $I_{LoRa_0} = 600 \text{ nA}$ .

Daraus resultiert die durchschnittliche Leistung für den Datentransfer mit

$$
\overline{P}_{LoRa} \approx \frac{U_{3.3}}{\Delta t_{\text{mess}}} \cdot (I_{LoRa_0} \cdot (\Delta t_{\text{mess}} - \Delta t_{tx} - \Delta t_{rx}) + I_{tx} \cdot \Delta t_{tx} + I_{rx} \cdot \Delta t_{rx}) = 9.22 \,\mu\text{W}.
$$

**MCU** Während die MCU in Betrieb ist, beträgt der Strom gemäss Datenblatt des nRF52832- System on Chip ([SoC](#page-72-17)) bei  $U_3 = 3$  V ungefähr  $I_{MCU_1} = 4$  mA. Im Deep Sleep liegt dieser bei ungefähr  $I_{MCU_0} = 1.2 \mu\text{A}$ . Wenn man annimmt, dass die MCU für das Einschalten des Ventilators 1 ms benötigt und dann für die Messung, das Versenden und das Ausschalten des Ventilators eine Zeit von 12*.*5 ms + 121*.*3 ms + 1 ms erfordert, ergibt sich, dass die MCU  $\Delta t_{MCU} = 134.8$  ms pro 15 min in Betrieb ist. Die restliche Zeit befindet sie sich im Deep Sleep. Die mittlere Leistung ergibt sich dann aus

$$
\overline{P}_{MCU} \approx \frac{U_3}{\Delta t_{\text{mess}}} \cdot (I_{MCU_0} \cdot (\Delta t_{\text{mess}} - \Delta t_{MCU}) + I_{MCU_1} \cdot \Delta t_{MCU}) = 5.40 \,\mu\text{W}.
$$

Summiert man die erhaltenen Werte und fügt den erwarteten Verbrauch der Standardkomponenten und die Reserve hinzu, ergibt sich eine zu erwartende durchschnittliche Leistung von

$$
\overline{P} \approx (\overline{P}_{SHT35} + \overline{P}_{\text{vent}} + \overline{P}_{LoRa} + \overline{P}_{MCU}) \cdot 1.05 \cdot 1.1 = 30.82 \,\text{mW}.
$$

Um die Forderung der Betriebsdauer ∆*ton ≥* 365 d zu erfüllen, würde ein Energiespeicher mit

$$
E_{on} \ge \Delta t_{on} \cdot \overline{P} = 270 \,\text{Wh}
$$

benötigt. Eine kurze Recherche ergab, dass es unrealistisch ist, einen Energiespeicher in dieser Grössenordnung zu verbauen. Mit einer Entsprechung von ungefähr 80 Stk. Alkaline-Batterien der Grösse AA wäre er zu gross, zu schwer und zu teuer.

Die Berechnungen zeigen, dass der Ventilator der mit Abstand grösste Energieverbraucher ist. Zudem zeigen sie, dass nur ein wiederaufadbarer Energiespeicher, der laufend über eine Solarzelle aufgeladen wird, in Frage kommt. Damit könnte auch die Wunschforderung nach Energieautarkie erfüllt werden.

Zusammen mit den Betreuern wurde entschieden, dass ein Energiespeicher mit *E ≈* 20Wh verbaut werden soll, was den Betrieb während rund 27 Tagen sicherstellen würde. Für die Wiederaufadung soll ein 1W-Solarpanel zum Einsatz kommen. 1W ist hinsichtlich des zu erwartenden Verbrauchs zwar viel, trotzdem fel die Entscheidung zugunsten dieser Kapazität aus, denn die Station wird in einer urbanen und somit schattigeren Umgebung zum Einsatz kommen und soll auch bei reduzierter Sonneneinstrahlung geladen werden können. Zudem gibt es eine Reihe an unbekannten Faktoren, die ohne Versuche nicht zu bestimmen sind. Des Weiteren soll versucht werden, die Betriebsdauer des Ventilators pro Messung zu reduzieren, siehe dafür Abschnitt [2.6.1](#page-43-1) *[Systemdynamik](#page-43-1)*.

**Energiespeicher** Bei der Auswahl des Energiespeichers wurde der Fokus auf elektrochemische Energiespeicher, spezifsch Sekundärzellen, gelegt. Bei diesen müssen die Einsatztemperatur, die Selbstentladung und die spezifsche Laderegelung und -überwachung beachtet werden. Zu den am häufgsten eingesetzten Akkumulatoren gehören Nickel- und Lithium-Zellen. Genauer in Betracht gezogen wurden Nickel-Metallhydrid [\(NiMH\)](#page-72-20)-, Nickel-Cadmium ([NiCd\)](#page-72-21)- und Lithium-Ionen [\(Li-Ion](#page-71-20))- Akkus. Im Folgenden werden die wichtigsten Merkmale der drei verschiedenen Batteriesysteme aufgezeigt, die zur Auswahl standen [[41\]](#page-69-5).

- **[NiCd-](#page-72-21)Zellen** sind hochstromfähig und können in einem breiten Temperaturbereich eingesetzt werden. Ausserdem weisen sie eine hohe zyklische und kalendarische Lebensdauer auf. Sie sind tolerant gegenüber Betriebszuständen wie Tiefenentladung und Überladung. Ein bekanntes Verhalten der [NiCd](#page-72-21)-Akkus ist der Memory-Efekt, bei dem nach einer Teilentladung die folgende Entladung einen Spannungseinbruch an der gleichen Stelle der Entladekurve aufweist. Er sollte dementsprechend immer erst nach vollständiger Entladung wieder aufgeladen oder nach einer bestimmten Zeit vollständig entladen werden. Die Nennzellspannung beträgt 1*.*3 V [[41\]](#page-69-5).
- **[NiMH](#page-72-20)-Zellen** unterscheiden sich von den [NiCd-](#page-72-21)Zellen im Wesentlichen in der negativen Elektrode, an der die Umsetzung von Wasserstof erfolgt, welcher in der Legierung gespeichert werden kann. Dies vereinfacht sich zu einem Wasserstof-Shuttle-Mechanismus, welcher den Aufbau kompakter Zellen erleichtert. Bei tiefen Temperaturen (unterhalb *−*10 *◦*C) verringert sich die Beweglichkeit des Wasserstofs in der Legierung. Daher sind [NiMH-](#page-72-20)Zellen kälteempfndlicher als [NiCd](#page-72-21). Dafür tritt bei diesen Zellen kein Memory-Efekt auf. Ein wesentlicher Vorteil von [NiMH](#page-72-20)-Zellen ist die deutlich höhere Leistungs- und Energiedichte ([NiMH](#page-72-20): 60 bis 120Wh*/*kg; [NiCd:](#page-72-21) 45 bis 80Wh*/*kg [[42\]](#page-69-6)). Zur Identifzierung des Vollladezustands kann der Temperaturanstieg oder das Erreichen eines Spannungswendepunktes genutzt werden. Zugeführte Energie wird bei einem vollen Akku direkt in Wärme umgewandelt. Die Nennzellspannung bei Raumtemperatur beträgt bei Nickel-Metallhydrid-Zellen 1*.*3 V [\[41](#page-69-5)].
- **[Li-Ion-](#page-71-20)Zellen** sind bekannt dafür, dass sie mit einem Batteriemanagementsystem sicher überwacht und gesteuert werden müssen. Überwacht werden dabei die Einzelzellspannung, die maximal zulässigen Lade- und Entladeströme sowie die Zelltemperatur. Wird eine [Li-Ion](#page-71-20)-Zelle ausserhalb der zulässigen Bereiche für Strom, Spannung oder Temperatur betrieben, entsteht ein erhöhtes Gefahrenpotenzial. Bei abnehmender Temperatur sinkt die mittlere Zellspannung und bei einer Betriebstemperatur von unter *−*10 *◦*C ändert zudem der Verlauf der Entladekurve und es zeigt sich ein deutlicher Einbruch der Spannung. Im Vergleich zu den anderen Akku-Technologien ist die Zellspannung von [Li-Ion](#page-71-20)-Zellen mit 3*.*7 V fast drei Mal so hoch [[41\]](#page-69-5).

Zu den Auswahlkriterien bezüglich des Energiespeichers zählten eine breite Einsatztemperatur, eine hohe Energiedichte sowie eine einfache Überwachung und Laderegelung. Wie aus den Kurzbeschreibungen entnommen werden kann, besteht bei keinem der Batteriesystem eine eindeutige Übereinstimmung mit allen Kriterien. Jedes System weist mindestens eine gewünschte Eigenschaft auf, jedoch nie alle gleichzeitig. In Absprache mit den Betreuern wurde zugunsten eines [NiMH](#page-72-20)-Akkumulator entschieden. Gewählt wurde das Modell BK-200AAB9B von Panasonic, mit einer

Nennspannung von *UAkku* = 1*.*2 V und einer Kapazität von *Q* = 2000 mAh. Damit die Station auch mit Batterien betrieben werden kann, wurde die Standardgrösse AA gewählt. Ausschlaggebend für die Entscheidung waren die höhere Energiedichte gegenüber der [NiCd](#page-72-21)-Zelle und die einfache Ladeüberwachung im Vergleich zur [Li-Ion-](#page-71-20)Zelle. Problematisch könnte beim gewählten Modell aber der Einsatz bei tiefen Temperaturen in den Winternächten zwischen Dezember und Februar werden. Gemäss der Leistungsabschätzung im Abschnitt vorhergehenden Abschnitt, wird für die Messstation eine Energie von *E ≈* 20Wh benötigt. Daher und aufgrund der Kapazität und der Spannung der BK-200AAB9B-Akkumulatoren werden pro Messstation acht Akkus eingesetzt.

$$
n_{Akku} = \frac{E}{Q \cdot U_{Akku}} = 8.33 \approx 8
$$

**Solarpanel** Bei der Auswahl des Solarpanels standen Überlegungen zu Kosten und Dimensionen im Vordergrund. Das 1W-Solarpanel von Seed Studio ist mit Abstand das kostengünstigste (Stückpreis: Fr. 3.70 bei Mouser Electronics) und mit einer Grösse von <sup>80</sup> *<sup>×</sup>* 100 mm<sup>2</sup> auch das kleinste. Der Hersteller stellt kein Datenblatt zur Verfügung.

**Batterie- und Solar-Managementsystem** Bei der Auswahl des Batterie- und Solar Managementsystems wurde angestrebt, die beiden Systeme mit nur einem Mikrochip zu kombinieren. Werden [NiMH](#page-72-20)-Zellen mit einem niedrigen Ladestrom geladen, kann eine einfache Laderegelung und -überwachung eingesetzt werden, da überschüssige Energie bei geladenen Akkus direkt in Wärme umgesetzt wird. Grundsätzlich wird vom System entweder die Spannungs- oder die Temperaturdifferenz an den Akkus überprüft. Mit der Spannungsdiferenz wird am Ende des Ladevorgangs die markante Spannungserhöhung und der anschliessende Spannungsabfall detektiert. Über die Temperaturdiferenz wird festgestellt, ob die zugeführte Energie direkt in Wärme umgewandelt wird oder ob sie zur Ladung der Akkus beiträgt.

Beim Solar-Managementsystem wird die erzeugte Eingangsspannung mit einem hocheffzienten DCDC-Wandler zu einer konstanten Ausgangsspannung gewandelt. Mit einem sogenannten Maximum Power Point Tracking [\(MPPT\)](#page-72-22)-Algorithmus wird die erzeugte Energie der Solarzelle maximiert. So wird bei wechselnden Umgebungsbedingungen wie Sonneneinstrahlung oder Verschmutzung stets versucht, den Wirkungsgrad zu maximieren. Durch eine Temperatur- und Stromüberwachung wird die Schaltung vor dem Überschreiten der maximalen Temperatur und Stromschwelle geschützt. Es ist erstrebenswert, ein Solar-Managementsystem zu verwenden, das auch bei tiefer Eingangsspannung Energie abgibt, sodass die Akkus bereits bei wenig Einstrahlung geladen werden können.

Eine gute Basis für die Suche nach geeigneten Ladereglern bietet die Reference Design Library von Digikey Electronics [\[43](#page-69-7)]. Über die Kategorie *Energy Harvesting* gelangt man zu diversen Schaltungen mit Solar- Batteriemanagementsystemen. Bei einer Suche mit dem Filter 0*.*3 bis 5*.*5 V für den Eingangsspannungsbereich oder [NiMH](#page-72-20) für die Zelltechnologie wird das Entwicklungsboard STEVAL-ISV006V2 als Suchergebnis angezeigt. Dieses Evalboard verwendet den Laderegler SPV1040 von STMicroelectronics, der für die Messstation ausgewählt wurde.

Der Mikrochip SPV1040 beinhaltet beide Managementsysteme und ist für die Anwendung der Messstation geeignet. Die Betriebseingangsspannung liegt im Bereich von 0*.*3 bis 5*.*5 V und kann mit dem ausgewählten Solarpanel betrieben werden. Der Chip SPV1040 ist für [NiMH](#page-72-20)-Zellen ausgelegt und hat einen Wirkungsgrad von bis zu 95 %. Die Ladeüberwachung der Akkumulatoren wird bei diesem Chip nur mit der Spannungsdiferenz vorgenommen.

**Funktionale Komponenten** Aufgrund der verschiedenen Betriebsspannungen und zur Schaltung von elektronischen Komponenten werden DCDC-Wandler und Power Switches benötigt.

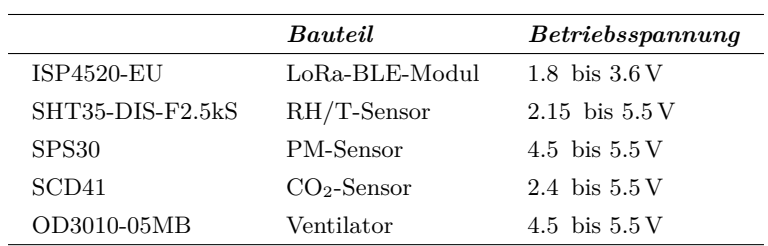

<span id="page-21-2"></span><span id="page-21-1"></span>**DCDC-Wandler** In der Tabelle [4](#page-21-1) sind die Betriebsspannungen der ausgewählten Bauteile aufgeführt, welche den Datenblättern entnommen wurden.

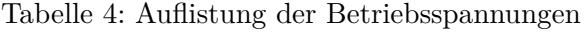

Aus der Tabelle [4](#page-21-1) ist ersichtlich, dass die beiden Standardspannungen 3*.*3 V und 5 V verwendet werden können, um alle Bauteile zu speisen. Diese sollen durch zwei DCDC-Wandler des Modells TPS63000-Q1 von Texas Instruments erzeugt werden. Deren Eingangsspannungsbereich beträgt 1*.*8 bis 5*.*5 V und die einstellbare Ausgangsspannung 1*.*2 bis 5*.*5 V. Beide Wandler werden in der Step-Up-Konfiguration verwendet.

**Power Switch** Damit im Ruhezustand alle Sensoren und Bauteile ausgeschaltet sind, wurde geplant, die jeweilige Speisung der Komponenten individuell zu schalten. Der Sensor SHT35 kann direkt über einen [GPIO](#page-71-18) der [MCU](#page-72-7) geschaltet werden. Bei den Sensoren SPS30 und SCD41 können aufgrund der unterschiedlichen Betriebsspannung oder des zu hohen Stroms die [GPIO](#page-71-18)s nicht direkt verwendet werden. Das Ein- und Ausschalten dieser Sensoren muss über einen Power Switch erfolgen, welcher über die [MCU](#page-72-7) angesteuert wird. Dazu soll der Zweikanal Power Switch MIC2026A-2YM des Herstellers Microchip eingesetzt werden. Bei diesem Modell muss darauf geachtet werden, dass die Outputs Active Low sind.

## <span id="page-21-0"></span>**2.3.2 Schematischer Aufbau Elektronik**

Nach der Auswahl der elektronischen Bauteile wurde aufgrund der Datenblätter und der Anwendungshinweise zu den Bauteilen ISP4520, SPV1040 und TPS63000-Q1 (Anh. [19](#page-92-0)) ein detaillierteres Blockschaltbild erstellt (Anh. [5\)](#page-78-0), welches als Grundlage für den Entwurf des Schemas diente.

Mit den Informationen aus den erwähnten Dokumenten - viele der benötigten passiven Bauelemente sind ausführlich darin aufgelistet - wurde in einem ersten Schritt das elektrische Schema der kompletten Messstation erstellt. Dazu wurde der Schaltplaneditor der kostenlosen Electronic Design Automation [\(EDA](#page-71-21))-Software KiCad verwendet, welche in einem nächsten Schritt auch für das [PCB](#page-72-9)-Design eingesetzt wurde. Beim kompletten Schema wurden die Standardsymbole der KiCad-Library eingesetzt. Die im folgenden Text erwähnten Bezeichnungen beziehen sich auf das Schema im Anhang [3](#page-76-0).

**Energieversorgung** Zur Energieversorgung gehören das Solarpanel, das Solar- und Batteriemanagementsystem und die Akkus. Das Solarpanel wird von aussen über eine Steckverbindung mit der Hauptplatine verbunden. Aufgrund der maximal möglichen Spannungen des Solarpanels von 6*.*4 V und 8*.*2 V unter Last und im Leerlauf [\[44](#page-69-8)], wird ein Überspannungsschutz auf der Eingangsseite des Solar- und Batteriemanagementsystems SPV1040 benötigt, da dieses nur bei einer Spannung von bis zu 5*.*5 V einsetzbar ist. Als Überspannungsschutz wird eine Zener-Diode mit einer Z-Spannung von 5*.*4 V eingesetzt. Informationen zur schematischen Anordnung der Bauteile für die korrekte Beschaltung des Ladereglers SPV1040 konnten den Application Notes entnommen werden. Auf den beiden Ausgangsseiten des Ladereglers sind jeweils zwei Akkus in Serie geschaltet. Diese vier Serieschaltungen sind wiederum parallel zueinander geschaltet. Sind die Akkus voll geladen, beträgt die Zellenspannung 1*.*4 V. Dies ergibt eine Spannung von *Utot* = 2*.*8 V pro Batteriepaar, welche beim Ladevorgang nicht überschritten werden sollte. Über einen Spannungsteiler auf der Ausgangsseite des SPV1040-Chips kann die maximale Ausgangsspannung eingestellt werden. Damit die Verlustleistung am Spannungsteiler möglichst gering bleibt, werden hochohmige Widerstände verwendet. Der zweite Teilwiderstand *R*<sup>2</sup> des Spannungsteilers wurde bei der Berechnung auf den Widerstandswert 3*.*9 MΩ aus der E24-Reihe festgelegt. Mit der im Datenblatt angegebenen internen Referenzspannung des Ladereglers von 1*.*25 V kann nun der erste Teilwiderstand *R*<sup>1</sup> mit der Formel aus den Application Notes, Abschnitt *Output voltage partitioning*, berechnet werden:

$$
R_1 \leq (\frac{U_{OUTmax}}{1.25\,\mathrm{V}}-1)\cdot R_2 \leq 4.84\,\mathrm{M}\Omega.
$$

Der nächst kleinere Widerstandswert aus der E-24 Reihe beträgt 4*.*7 MΩ. Daraus ergibt sich eine maximale Ausgangsspannung von  $U_{OUT_{max}} \approx 2.76 \text{ V}.$ 

Mit der Annahme, dass der Innenwiderstand des [NiMH](#page-72-20)-Akkus 200 mΩ beträgt [[42\]](#page-69-6), würde bei einem Kurzschluss ein Strom von knapp 7 A fiessen. Als Überstromschutz wird eine rückstellbare PTSLR-Sicherung PTSLR mit einem Auslösestrom von *Itrip* = 1*.*5 A in Serie zu jeweils zwei Akkus als Überstromschutz eingesetzt. Am Ausgang der Energiespeicher dient eine Diode FM4004 als elektrischer Verpolungsschutz.

**Boost-Converter** Die Schaltung und eine Liste der benötigten Komponenten für den Boost-Converter wurden dem Abschnitt *List of Components* im Datenblatt des TPS63000-Q1 entnommen. Mit dem Spannungsteiler auf der Ausgangsseite des Wandlers kann die geforderte Spannung konfguriert werden. Die Formel zur Berechnung der Widerstände ist dem Abschnitt *Programming the Output Voltage* im Datenblatt zu entnehmen. Die rückgeführte Spannung am Pin soll 500 mV betragen. Damit der Teilerstrom maximal 1 *µ*A beträgt, wird empfohlen, den unteren Teilwiderstand auf höchstens 500 kΩ zu setzen. Im Abschnitt *[DCDC-Wandler](#page-21-2)* werden die benötigten Versorgungsspannungen 3*.*3 V und 5 V defniert. Für die Spannung 3*.*3 V wurden die beiden Teilwiderstände *R*<sup>26</sup> = 1*.*8 MΩ und *R*<sup>25</sup> = 330 kΩ und für die Spannung 5 V die Widerstände *R*<sup>19</sup> = 1*.*8 MΩ und *R*<sup>18</sup> = 200 kΩ berechnet. Die Versorgungsspannung 3*.*3 V muss dauerhaft für die Speisung der [MCU](#page-72-7) zur Verfügung stehen, weshalb der EN-Eingang über einen Vorwiderstand am VIN des Chips angeschlossen wird. Die 5 V-Spannung wird nur als Betriebsspannung für den [PM](#page-72-0)-Sensor und den Ventilator benötigt. Deshalb wird der Converter jeweils über einen [GPIO](#page-71-18) der [MCU](#page-72-7) angesteuert.

**[MCU](#page-72-7)** Das Datenblatt des ISP4520-Moduls von Insight SiP diente als Vorlage für diverse Verbindungen und die zusätzlich benötigten Bauelemente. Im Abschnitt *6.1. Sensor Board Design* des Datenblatts sind die Verbindungen für das ISP4520-Modul, diverse Sensoren, eine USB Schnittstelle und die Spannungsversorgung dargestellt. Eine USB-Schnittstelle ist beim Prototyp vorsorglich für das Debugging oder den einfacheren Datenaustausch eingeplant. Anstatt der vorgeschlagenen Micro-USB-Schnittstelle soll dafür der neuere USB-C-Standard zum Einsatz kommen. Für die Umwandlung von UART zu USB wird der USB-Controller FT230XQ-R verwendet. Die JTAG-Schnittstelle wird zum Flashen der Firmware sowie für das Debugging eingesetzt. Es handelt sich dabei um den 10-poligen Stecker FTSH-105-01-L-DV-K. Insight SiP sieht im Vorwärtspfad der Speisung eine Schottky-Diode (SB05W05C-TB-E) vor, welche zwischen Akkuspannung und USB-Spannung schaltet.

**Diverse Komponenten** Weiter ist im Schema eine [PWM](#page-72-19)-Schaltung mit dem MOSFET SSM3K17FUn vorgesehen, auf welche bereits im Abschnitt [2.3.1](#page-16-3) *[Ventilator](#page-16-3)* eingegangen wurde. Die Werte der Pullup-Widerstände des Power Switch und der Entstörkondensatoren wurden den Datenblättern der Sensoren und des MOSFETs entnommen.

## <span id="page-23-0"></span>**2.3.3 PCB-Design Hauptplatine**

Im Schema der Hauptplatine wurde die Peripherie entfernt und die Anschlussstecker ergänzt. Die im Schema verwendeten Symbole wurden aus den drei kostenlosen Bauteilbibliotheken von SnapEDA [\[45](#page-69-9)], Digi-Key Electronics [\[46](#page-69-10)] und Mouser Electronics [\[47](#page-69-11)] heruntergeladen und in die KiCad-Datenbank eingepfegt. Der Vorteil der Verwendung der korrekten Bauteilsymbole ist, dass bereits der richtige Footprint für das [PCB](#page-72-9)-Design hinterlegt ist. Das Schema befndet sich im Anhang [4.](#page-77-0)

Die Kreisform und der Durchmesser von 143 mm ergeben sich aus der Konstruktion des Gehäuses. Es gibt vier Bohrungen für die Befestigung der Platine am Kunststofdeckel und vier Bohrungen für die Distanzhalter der äusseren Befestigungsschrauben. Das Modul ISP4520 bietet die Möglichkeit, die interne oder eine externe Antenne zur Datenübertragung zu verwenden. Damit die relativ grosse SMA-Buchse, der für die externe Antenne benötigt wird, platziert werden kann, wurde ein Ausschnitt in das [PCB](#page-72-9) gemacht (Abb. [5](#page-23-1)).

<span id="page-23-1"></span>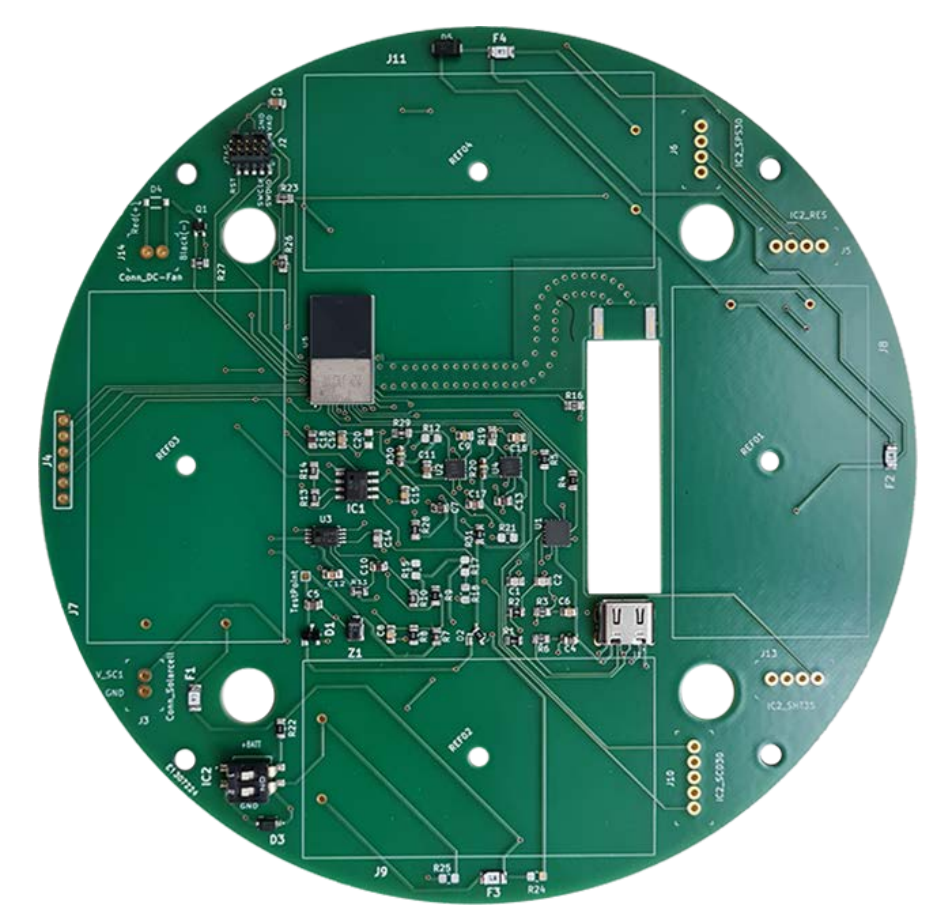

Abbildung 5: Draufsicht der Hauptplatine

Die einzelnen Bauteile sind so platziert, dass Kreuzungen der Leiterbahnen möglichst verhindert werden und die Datenleitungen von den Versorgungsleitungen getrennt sind. Die Platine besteht aus zwei Layern, wobei es sich bei der Unterseite um eine Massefäche handelt. Mit Ausnahme der drei Induktivitäten für die Boost-Converter und den Laderegler sind alle Bauteile auf der Oberseite platziert. Der Grundgedanke bei der Platzierung der Induktivitäten auf der Unterseite war, eine mögliche induktive Einkopplung auf die Datenleitungen der oberen Ebene zu verhindern und den Platz unter den [ICs](#page-71-6) zu verwenden. Damit die Leiterbahn der externen Antenne möglichst direkt auf den Anschluss des ISP4520 geführt werden kann, wird diese auf der Unterseite bis unter das Modul geführt und mit einer Durchkontaktierung auf der Oberseite verbunden. Wird die interne oder die externe Antenne verwendet, muss der entsprechende Kondensator zwischen den Kontakten *LORA-ANT* und *LORA-TR* für die interne Verwendung oder zwischen *LORA-*

*TR* und der externen Antenne bestückt werden. Das Modul ISP4520 gibt eine Leitungsimpedanz von 50  $\Omega$  vor. Auf der Leiterplatine musste die Leiterbahn deshalb so ausgelegt werden, dass ihre Impedanz 50 Ω beträgt. Die genaue Berechnung wurde mit einem Impedanzrechner durchgeführt ([https://chemandy.com/coplanar-waveguide-calculator/\)](https://chemandy.com/calculators/coplanar-waveguide-with-ground-calculator.htm).

Die Leitungsimpedanz unterscheidet sich je nach Anordnung der Massefäche. Im vorliegenden Fall wird ein sogenannter koplanarer Hohlleiter mit signalseitiger Masseebene benutzt. Als Inputparameter muss die relative Dielektrizitätskonstante *<sup>ε</sup><sup>r</sup>* = 3*.*9 F*·*m*−*<sup>1</sup> des Basismaterials IS400, die Leiterbahnbreite (*S* = 1 mm), der Abstand zwischen der Signalleitung und der seitlichen Masseebene (*W* = 0*.*12 mm) sowie die Dicke der Leiterplatine (*h* = 1*.*55 mm) angegeben werden. Dies ergibt eine Impedanz von  $Z_0 = 50.45 \Omega$ . Auf der Oberseite der Platine wird über der Signalleiterbahn eine Massefäche eingesetzt. Diese muss über ein Via-Array mit der Massefäche des Gesamt-Systems verbunden werden. Ein Via-Array hat die gleiche elektrische Funktion wie ein idealer Kurzschluss und leitet die thermische Wärme ab. Vor allem werden Via-Arrays verwendet, um unerwünschte Parallelplatten-Moden zwischen den einzelnen Leitungsebenen auf der Ober- und Unterseite der Platine zu unterbinden [[48](#page-69-12)]. Der Abstand der Vias spielt dabei eine wichtige Rolle. Die für die Berechnung notwendige Wellenlänge *λ* folgt aus:

$$
\lambda = \frac{c_0}{f_{LoRa}} \cdot \frac{1}{\sqrt{\varepsilon_r}} \approx 175 \,\text{mm}.
$$

Der Via-Abstand *w* muss im Schnitt kleiner als die Hälfte und der Abstand *s* parallel zur Leiterbahn kleiner als ein Achtel der Wellenlänge sein (Abb. [6\)](#page-24-1) [[49\]](#page-69-13). Bei einer Frequenz von *fLoRa* = 868 MHz und der Vakuum-Lichtgeschwindigkeit ergibt dies die beiden Abstände *w <* 87*.*5 mm und *s <* 22 mm.

Insight SiP schreibt für die Verwendung der internen Antenne des ISP4520 eine Sperrfäche vor, in welcher sich keine Bauteile befnden dürfen. Dieser Bereich wurde um das Modul freigehalten. Standardmässig ist die Leiterbahn 0*.*25 mm breit, was einen maximalen Strom von ca. 0*.*5 A zulässt. Die Verbindungen für die Spannungsversorgung der Bauteile wurde mit einer Breite von 0*.*5 mm für einen maximalen Strom von 1 A ausgelegt. Das [PCB-](#page-72-9)Layout und das KiCad Projekt der Hauptplatine befnden sich im Anhang [19.](#page-92-0)

<span id="page-24-1"></span>Nach der Inbetriebnahme wurde das Board mit Silikon versiegelt, damit allfällige Wassertropfen keinen Schaden an der Elektronik anrichten. Abbildung [7](#page-25-0) zeigt die fertige Platine.

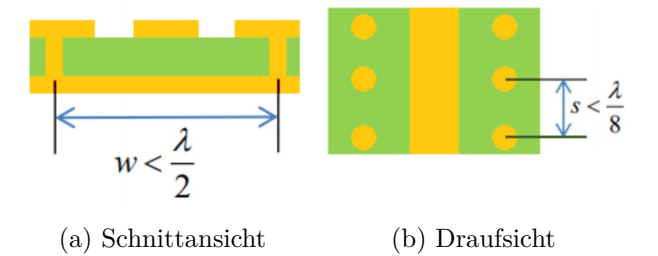

Abbildung 6: Koplanarer Wellenleiteraufbau mit Via-Arrays [[49\]](#page-69-13)

#### <span id="page-24-0"></span>**2.3.4 PCB-Design Sensoren**

Auf den bisher verwendeten SHT31 Smart Gadget Development Kits von Sensirion befndet sich der [RH](#page-72-14)[/T](#page-72-15)-Sensor direkt auf der gleichen Platine wie die Spannungsversorgung, das Display und die [MCU](#page-72-7). Erfahrungen der Betreuer haben jedoch gezeigt, dass diese Gadgets nicht ideal für die Umgebungsbedingungen in einem Strahlenschutzgehäuse sind; Wasser im Inneren des Gehäuses führen zu Defekten. Ausserdem waren Ablagerungen von diversen Partikeln im Inneren ersichtlich. Des Weiteren wird im Design-in-Guide der SHT3x-Sensorserie empfohlen, den Sensor möglichst nicht in

<span id="page-25-0"></span>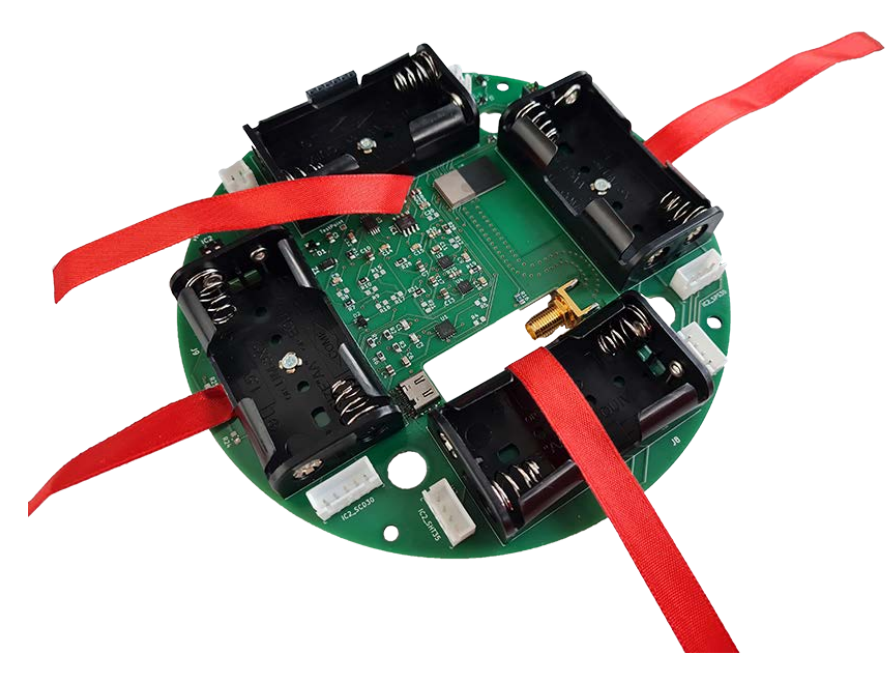

Abbildung 7: Fertig gelötete Hauptplatine

der Nähe von Wärmequellen zu platzieren. Aus diesen Gründen wurde entschieden, drei verschiedene [PCB](#page-72-9)s zu erstellen, damit die Sensoren von der restlichen Elektronik im Strahlenschutzgehäuse getrennt platziert werden können.

<span id="page-25-1"></span>**PCB RH/T-Sensor** Damit sich der Sensor möglichst dynamisch verhält, wurde versucht, die Masse der Leiterplatte um den Sensor zu reduzieren, wodurch sich auch die Wärmekapazität reduziert. Zudem wird mit dem dünnen Verbindungssteg die Wärmeleitung zwischen Sensor und Befestigung verringert. Wie bereits im Abschnitt [2.3.1](#page-14-1) *[RH/T-Sensor](#page-14-1)* erwähnt, wurde eine zusätzliche SF2-Filterkappe zum Schutz des Sensors vorgesehen. Nach dem ersten Funktionstest der Sensoren, wurde das Board mit Silikon versiegelt. Der komplette Print ist aus Abbildung [8](#page-25-1) ersichtlich.

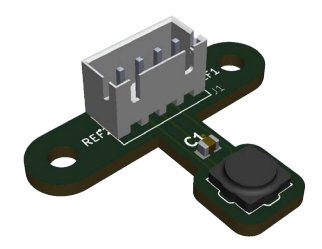

Abbildung 8: [PCB](#page-72-9) mit [RH](#page-72-14)/[T-](#page-72-15)Sensor SHT35 und Filterkappe

**PCB CO<sub>2</sub>-Sensor** Der CO<sub>2</sub>-Sensor gehört zur erweiterten Ausführung der Messstation und wurde für den Prototyp nicht gefertigt. Beim Layout orientierte man sich grundsätzlich am Design-in Guide der SCD4x-CO2-Sensorserie (Abb. [9a](#page-26-1)). Es gilt beim Layout darauf zu achten, dass der Sensor von Luftturbulenzen und Luftströmungen isoliert ist. Luftströmungen können zu Druckabfällen, Gegendruck und dynamischen Schwankungen führen, was zu erhöhtem Sensorrauschen und reduzierter Genauigkeit führen kann. Optimal ist es, den Sensor in einem vom Hauptluftstrom getrennten Volumen zu platzieren. Dazu ist ein Leergehäuse A8020130 aus Duroplast mit zentrierter Bohrung <span id="page-26-1"></span>vorgesehen (Abb. [9b](#page-26-1)). Für die Befestigung des [PCBs](#page-72-9) gibt es vier Bohrungen in den Ecken der Platine. Der Sensor SCD41 wird in der Mitte mit der Refow-Technik aufgelötet. Damit die Messungen über die serielle Schnittstelle des Sensors ausgelesen werden können, wird er über eine Steckverbindung (B4B-XH-A(LF)(SN)) und ein vierpoligens Kabel mit der Hauptplatine verbunden. Die Rückseite des [PCB](#page-72-9)s wird als Ground-Fläche genutzt.

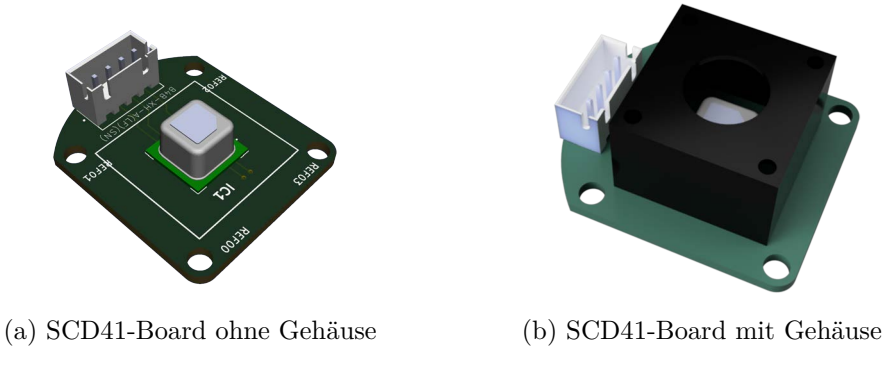

Abbildung 9: [PCB](#page-72-9) mit  $CO<sub>2</sub>$ -Sensor SCD41 und Abdeckung

## <span id="page-26-0"></span>**2.3.5 Inbetriebnahme**

Die Inbetriebnahme der Messstation beinhaltete die funktionale Kontrolle aller elektronischen Bauteile.

<span id="page-26-2"></span>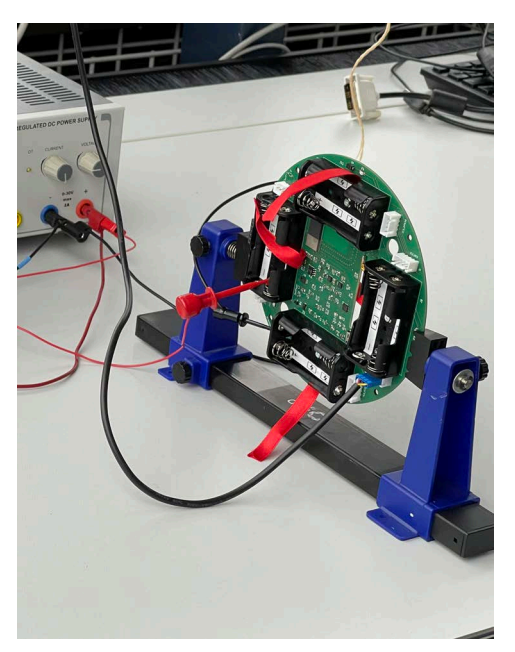

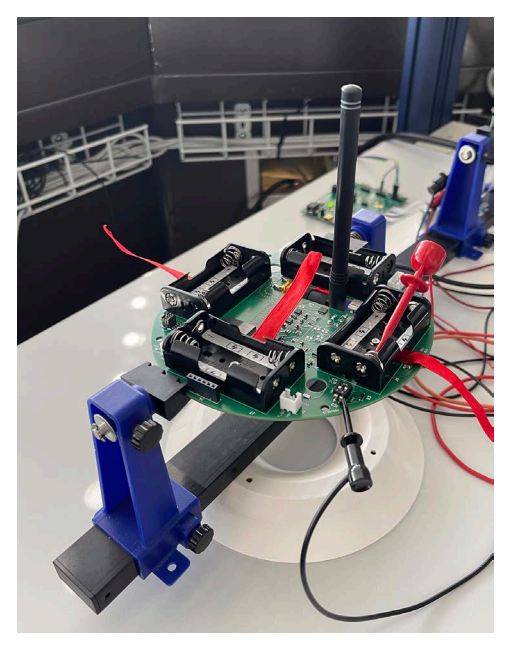

(a) mit interner Antenne (b) mit externer Antenne

Abbildung 10: Aufbau zum Test der Antennen

Für die Inbetriebnahme der Sensoren wurden diese im Arbeitszimmer aufgestellt und am Evaluation Board angeschlossen. Über I2[C](#page-71-4) und mit der programmierten Firmware wurden die Messdaten verarbeitet und über ein Terminal ausgegeben.

Für die Inbetriebnahme der Hauptplatine wurden im [PCB-](#page-72-9)Layout diverse Null-Ohm-Widerstände ergänzt. Diese trennen die einzelnen Schaltkreise, damit die Steuerung Schritt für Schritt

<span id="page-27-0"></span>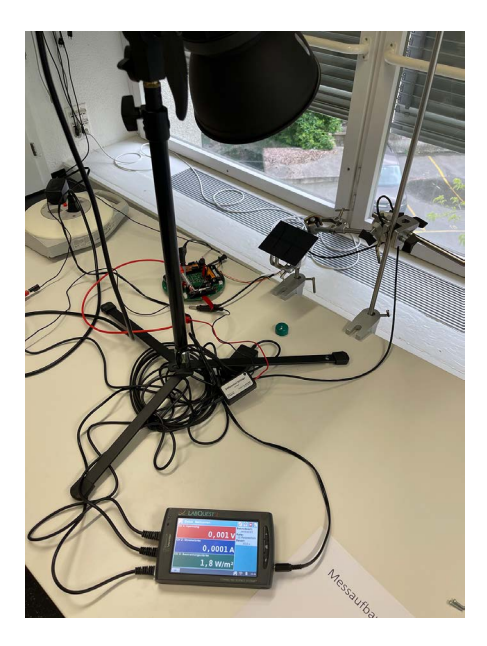

Abbildung 11: Aufbau zur Inbetriebnahme des Solarpanels

in Betrieb genommen werden kann. Für die Inbetriebnahme der Messtation wurde anstelle des Solarpanels ein Labornetzgerät verwendet und die Platine wurde nach der Kurzschlussprüfung direkt über die Batteriehalter (ohne eingesetzte Akkus) mit 2*.*4 V gespiesen. Dabei wurde festgestellt, dass die verwendeten Footprints für die Batteriehalter falsch sind: Plus und Minus sind vertauscht. Mit dem DIP-Switch wurde die Verbindung zwischen Laderegler und Batteriehalter getrennt. Nach erfolgreicher Funktionsprüfung wurden die Null-Ohm-Widerstände eingesetzt. Für die Überprüfung des ISP4520-Moduls wurden jeweils die einzelnen [GPIO](#page-71-18)s ein- und wieder ausgeschaltet. Während der Inbetriebnahme wurde festgestellt, dass die Schottky-Diode zur Speisung über die USB- oder Batteriespannung nicht verwendet werden kann. In einer ersten Version des Schemas war der Boost-Converter TPS61200DRCT von Texas Instruments eingeplant. Dieser hat einen Eingangsspannungsbereich von 0*.*3 bis 5*.*5 V, was bei einer minimalen Gesamtakkuspannung von 2*.*4 V keine Probleme verursachen würde. Aufgrund von Lieferengpässen wurde auf den Typ TPS63000-Q1 ausgewichen. Dieser hat jedoch nur noch einen Spannungsbereich von 1*.*8 bis 5*.*5 V. Die Spannung der Akkus abzüglich der Vorwärtsspannung (*V<sup>F</sup>* = 0*.*55 V) der Diode ergibt eine Spannung von 1*.*85 V. Bei einer tiefen Entladung der Akkus kann diese Spannung noch tiefer sein, was dazu führt, dass die Boost-Converter nicht mehr funktionieren. Aus diesem Grund wurde entschieden, die Shottky-Diode zu entfernen und die Batteriespannung über einen Null-Ohm-Widerstand mit dem Converter zu verbinden. Des Weiteren wurde festgestellt, dass der ausgewählte Ventilator nicht für die Steuerung mit [PWM](#page-72-19) geeignet ist. Es wird vermutet, dass der Ventilator mittels [PWM-](#page-72-19)Steuerung das Reibungsmoment des Motors nicht überwinden kann. Bei den beiden Prototypen wurde der Ventilator deshalb über die Steckverbindung SCD30 (Pin 1: *VCC*, Pin 4: GND) angeschlossen, welche die Spannungsversorgung über den Power Switch schaltet. Bei der Inbetriebnahme der internen und externen Antenne (Abb. [10](#page-26-2)) wurde festgestellt, dass die interne ungefähr 20 dB stärker dämpft als erwartet. Zuerst wurde vermutet, dass dies am aufgelöteten Kondensator liegt. Nachdem dieser ersetzt wurde und die Dämpfung unverändert hoch blieb, musste davon ausgegangen werden, dass die Anordnung der Bauteile auf dem [PCB](#page-72-9) den Funkverkehr stark dämpfen.

In einem letzten Schritt wurden das Solarpanel und der Laderegler SPV1040 in Betrieb genommen. Diese wurde mittels einer Photolampe, dem Solarpanel, vier eingesetzten Akkus und einem Datenlogger in einem Versuchsaufbau überprüft (Abb. [11](#page-27-0)). Um das Ladeverhalten zu analysieren, wurde mit dem Datenlogger die Akkuspannung und der zugeführte Strom gemessen.

## <span id="page-28-0"></span>**2.4 Software und Datenverarbeitung**

In diesem Abschnitt wird zunächst die LoRaWAN-Topologie erklärt und danach erläutert, welcher Teil der Topologie wodurch abgedeckt ist.Die Komponenten werden separiert beleuchtet, wobei die Softwarefunktionalität nur abstrahiert aufgezeigt wird. Bezeichnungen, die in Typewriter-Schrift dargestellt sind, beziehen sich auf den Programmcode, der sich im Anhang [19](#page-92-0) fndet.

## <span id="page-28-1"></span>**2.4.1 Topologie**

[LoRaWAN](#page-71-9)-Anwendungen sind in vier Ebenen geteilt (Abb. [12](#page-28-2)). Diese Topologie entspricht einer Star of Stars-Topologie. Mehrere Gateways sind mit dem Network Server verbunden und mehrere End Devices sind mit einem Gateway verbunden. Dabei ist es möglich, dass ein [UL](#page-72-11) eines End Device von mehreren Gateways empfangen wird, wobei eine gewisse Redundanz entsteht. Empfangene Daten werden vom Network Server an den Application Server geleitet, sodass sie dort applikationsspezifsch verarbeitet werden können [[50\]](#page-69-14).

<span id="page-28-2"></span>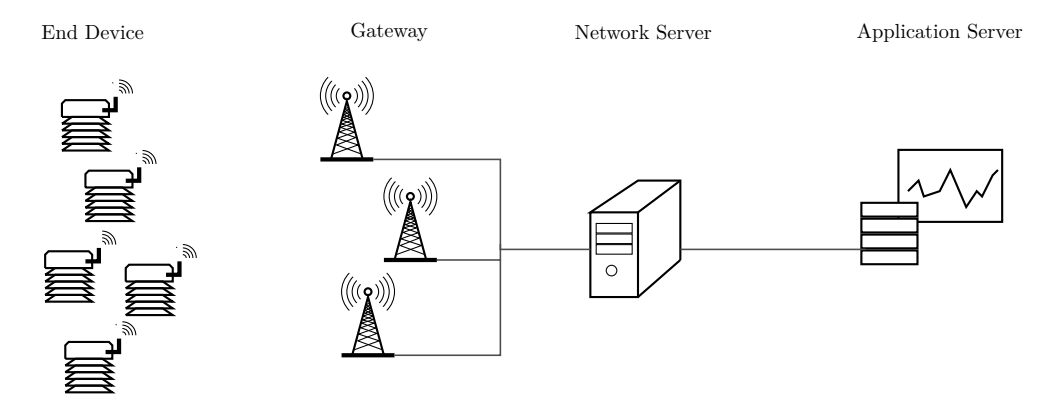

Abbildung 12: LoRaWAN-Topologie

**End Device** Das End Device ist die eigentliche Messstation. Von den spezifzierten End Device-Klassen wird die Klasse A verwendet. Diese ist am besten geeignet für Anwendungen, die wenig Energie brauchen sollen und Daten vor allem senden anstatt empfangen. Die Firmware für das End Device läuft auf dem im ISP4520-Modul eingebauten nRF52832[-SoC.](#page-72-17) Sie basiert auf dem von Insight SiP zur Verfügung gestellten *End Device*-Beispiel [\(https://github.com/insightsip/](https://github.com/insightsip/ISP4520-examples/tree/master/src/apps/lorawan/end-device)).

**Gateway** Ein Gateway empfängt [LoRa](#page-71-16)-modulierte Daten über Funk und leitet diese über das Internet Protocol ([IP\)](#page-71-22) an den Network Server weiter, oder es empfängt [DL-](#page-71-13)Informationen vom Network Server und leitet diese an ein oder mehrere End Devices weiter [\[51\]](#page-69-15). Bei [LoRaWAN](#page-71-9) können entweder eigene Gateways betrieben oder Gateways eines privaten oder öfentlichen Anbieters genutzt werden. In der Schweiz gibt es zwei Anbieter, die ein LoRaWAN-Netzwerk mit guter Abdeckung betreiben: das The Things Network [\(TTN](#page-72-23)), ein communitybasiertes, kostenloses Netzwerk, das weltweit rund 20'000 Gateways betreibt [\[52](#page-69-16)], wobei eigene Gateways eingebunden werden könnten; und das Swisscom Low Power Network ([LPN](#page-71-23)), das sich an Enterprise-Kunden in der Schweiz richtet. Das [TTN](#page-72-23) hat Einschränkungen in der Anzahl [UL](#page-72-11) und [DL](#page-71-13) pro Tag, damit das Netzwerk nicht überlastet wird. Da damit gerechnet werden musste, dass in der Entwicklungsphase dieses Projekts eine Vielzahl von Datenpaketen gesendet wird, wurde entschieden, das Swisscom [LPN](#page-71-23) zu verwenden, welches zwar nicht kostenlos ist, dafür aber keine Einschränkungen hat.

**Network Server** Der Network Server verwaltet das komplette [LoRaWAN](#page-71-9)-Netzwerk. Das beinhaltet folgende Funktionen [\[51](#page-69-15)]:

- Over-The-Air-Activation [\(OTAA\)](#page-72-24): Das End Device durchläuft eine Join-Prozedur, in der Schlüssel ausgetauscht und dem End Device eine Adresse zugewiesen wird. Der Network Server bietet die hierfür nötige Funktionalität.
- Message Dedublication: Daten, die von mehreren Gateways empfangen wurden, werden zu einem [UL](#page-72-11) zusammengefasst.
- Message routing: Der Network Server leitet empfangene Pakete an den Application Server weiter oder empfängt Pakete von diesem und leitet sie an End Devices weiter.
- Adaptive Data Rate [\(ADR\)](#page-71-24) control: Basierend auf den [RF](#page-72-16)-Metadaten gibt der Network Server den End Devices vor, mit welcher [DR](#page-71-19) und welcher Sendeleistung diese senden sollen. Dies, um die Airtime klein zu halten und den Energieverbrauch zu optimieren.
- Acknowledgement [\(ACK](#page-71-25)): Der Network Server bestätigt den End Devices den Empfang von Datenpaketen (wenn aktiviert) und einigen Medium Access Control [\(MAC](#page-72-25))-Kommandos.

Da das Swisscom [LPN](#page-71-23) ausgewählt wurde, wird der Network Server von der Swisscom betrieben.

**Application Server** Der Application Server verarbeitet die empfangenen Daten. Er kann sie unter anderem berechnen oder darstellen. Auch kann er [DLs](#page-71-13) für End Devices beim Network Server in Planung geben. Bei diesem Projekt wurde ein Server der ZHAW eingesetzt. Dieser hat drei Funktionsstufen: eine Vorverarbeitung, die die Sicherheit gewährleistet, die Daten entpackt, verarbeitet und in eine Datenbank ([DB](#page-71-26)) speichert; eine Datenbank, in der die Daten dauerhaft gespeichert werden; und ein Dashboard, auf dem die gespeicherten Daten dargestellt werden.

## <span id="page-29-0"></span>**2.4.2 End Device-Firmware**

<span id="page-29-1"></span>Die End Device-Firmware wurde basierend auf dem Beispiel *End Device* von Insight SiP aufgebaut und ist in C geschrieben. Dieses Beispiel verwendet den open-source [LoRaWAN](#page-71-9)-Stack von Stackforce und Semtech ([https://github.com/Lora-net/LoRaMac-node\)](https://github.com/Lora-net/LoRaMac-node), ist jedoch optimiert für die Programmierung des nRF52832 mit der Entwicklungsumgebung Segger Embedded Studio. Bevor die fertige Elektronik zur Verfügung stand, wurde für die Entwicklung der Software das ISP4520 Development Kit mit dem Sensor SHT85 von Sensirion benutzt.

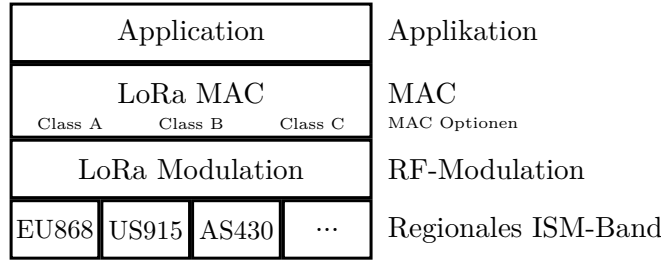

Abbildung 13: LoRaWAN-Layer-Aufbau

**Aufbau der Firmware** Der Aufbau der Firmware orientiert sich am Layer-Aufbau von LoRa-WAN (Abb. [13](#page-29-1)). Der *Application-Layer* steuert Sensoren und Aktoren und verwaltet die applikationsspezifschen Daten. Er übergibt die zu versendenden Daten an den [MAC](#page-72-25)-Layer und könnte empfangene Daten von diesem erhalten. Der *[MAC](#page-72-25)-Layer* stellt den Betrieb gemäss den [LoRaWAN](#page-71-9)-Spezifkationen sicher und handelt [MAC-](#page-72-25)Kommandos. Zudem steuert er den [LoRa-](#page-71-16)Chip SX1261 an, der die Datenpakete moduliert (*RF-Modulation-Layer*) und auf dem [ISM](#page-71-10)-Band versendet. Im Folgenden wird der Application-Layer genauer betrachtet. Die restlichen Layer werden nur am Rande besprochen, da sie nicht implementiert wurden.

<span id="page-30-0"></span>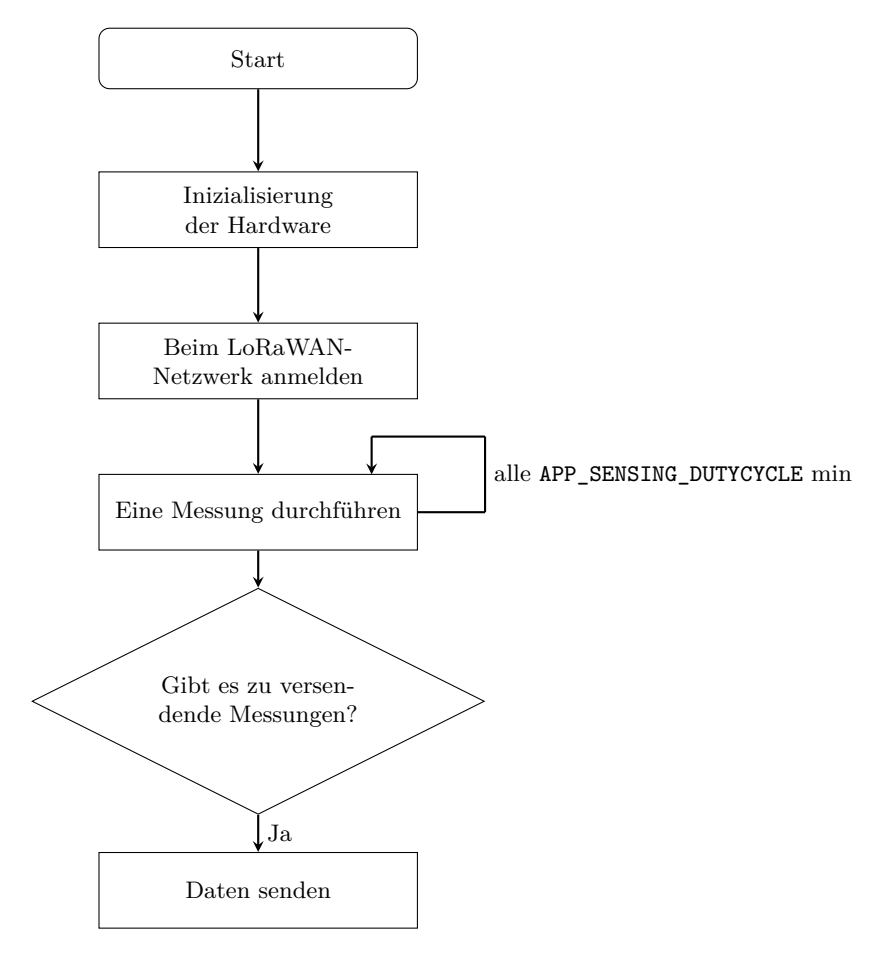

Abbildung 14: Vereinfachter Programm-Ablauf der End Device-Firmware

**Programm-Ablauf** Die Firmware läuft gemäss dem Ablauf in Abbildung [14](#page-30-0). Nachdem die [MCU](#page-72-7) gestartet worden ist, wird die Hardware initialisiert und das End Device meldet sich beim Network Server an [\(OTAA](#page-72-24) Join Procedure). Danach geht sie in einen unendlichen Loop, in dem alle APP\_SENSING\_DUTYCYCLE Minuten eine Messung durchgeführt wird. Immer wenn APP\_NUM\_OF\_-MEASUREMENTS Messungen durchgeführt worden sind, werden die Messdaten versendet.

**Messprozedur** Sobald eine Messung fällig ist, startet die Messprozedur, das in einer Finite-State Machine ([FSM\)](#page-71-27) gemäss Abbildung [15](#page-31-0) umgesetzt wurde. Die dieser Prozedur zugrundeliegenden Überlegungen sind dem Abschnitt [2.6.1](#page-43-1) *[Systemdynamik](#page-43-1)* zu entnehmen.

- **APP\_SENSING\_STATE\_GET\_1ST\_MEASUREMENT (s0)** Temperatur und relative Feuchte werden im Abstand von einer Sekunde gemessen und in ein Array gespeichert. Sobald drei Messungen gemacht wurden, werden die arithmetischen Mittel der Messwerte in die Variabeln temperature0s und humidity0s gespeichert und der State wechselt zu *s*1.
- **APP\_SENSING\_STATE\_DECIDE\_TYPE (s1)** In der Funktion BoardGetBatteryLevel() wird die Spannung am PIN\_BATT\_VOLTAGE gemessen. Diese Spannung wird dann in einen Ladezustand von 0–255 umgerechnet, wofür die Entladekurve einer [NiMH-](#page-72-20)Zelle in vier Abschnitten linear approximiert wurde. Ist der Ladezustand höher als APP\_BATTERY\_THREASHOLD\_FOR\_VENTILATION, wechselt der State zu *s*2, ansonsten zu *s*4.
- **APP\_SENSING\_STATE\_TURN\_VENTILATOR\_ON (s2)** Der 5 V-DCDC-Konverter und der Ventilator werden eingeschaltet. Ein Timer von 29 s wird gestellt (siehe zur Erklärung dieser Zeitkonstante den Abschnitt [2.6.1](#page-43-1) *[Systemdynamik](#page-43-1)*). Nach dessen Ablauf wechselt der State zu *s*3.
- **APP\_SENSING\_STATE\_GET\_2ND\_MEASUREMENT (s3)** Temperatur und relative Feuchte werden im Abstand von einer Sekunde gemessen und in ein Array gespeichert. Sobald drei Messungen gemacht wurden, werden die arithmetischen Mittel der Messwerte in die Variabeln temperature30s und humidity30s gespeichert, der Ventilator und der DCDC-Konverter werden ausgeschaltet und der State wechselt zu *s*4.
- **APP\_SENSING\_STATE\_WRITE\_DATA (s4)** Falls eine Messung ohne Ventilator aufgrund eines zu tiefen Ladezustands gemacht wurde, werden die Messdaten der ersten Messung in die Variabeln temperature30s und humidity30s gespeichert. Anschliessend werden alle vier Messwerte von float- zu int16 t- beziehungsweise uint8 t-Datentypen umgewandelt und in den App-Bufer gespeichert.

<span id="page-31-0"></span>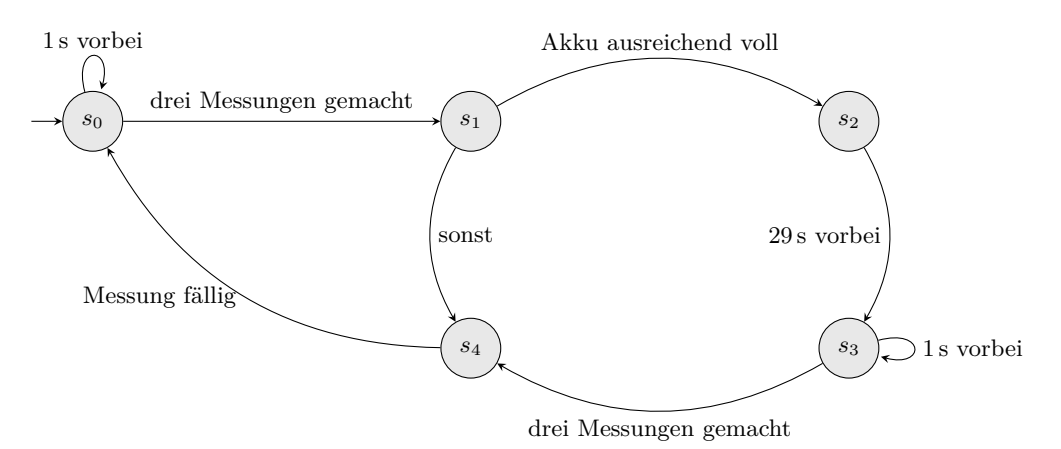

Abbildung 15: [FSM](#page-71-27) für die Messprozedur

**Sendeprozedur** Sobald APP\_NUM\_OF\_MEASUREMENTS Messungen durchgeführt wurden, werden die Messungen versendet. Die Payload des [UL](#page-72-11) hat die Struktur gemäss Tabelle [5.](#page-31-1)

Im Header werden Metadaten über die Messstation übertragen: Die ersten drei Bit geben an, welche der Sensoren für [RH](#page-72-14)/[T,](#page-72-15) [PM](#page-72-0) und CO<sub>2</sub> in Betrieb sind; die nächsten fünf Bit geben an, in welchem Intervall die Messstation eine Messung durchführt; die letzten zwei Byte des Headers geben die [CPU](#page-71-5)-Temperatur (Aufösung 1 K) und den Ladezustand (0–255) an.

Anschliessend folgt in der Datenstruktur eine nicht festgelegte Anzahl Messungen. Ein Messpunkt von [RH](#page-72-14)/[T](#page-72-15) hat eine Länge von 6 B, wobei die Temperatur auf 0*.*01 K und die relative Feuchte auf 0.5 % aufgelöst ist. Das Format für [PM](#page-72-0) und CO<sub>2</sub> wurde noch nicht festgelegt.

Das Payload-Format sieht eine möglichst grosse Flexibilität vor: Mit demselben Payload-Format können [UL](#page-72-11)s von Stationen versendet werden, bei denen unterschiedliche Sensoren aktiviert sind, die ein unterschiedliches Messinterval haben und unterschiedlich viele Messungen pro [UL](#page-72-11) durchführen.

<span id="page-31-1"></span>

| Header         |                       |                         | erste Messung |           |            | .          | $n$ -te Messung |   |                     |            |            |             |
|----------------|-----------------------|-------------------------|---------------|-----------|------------|------------|-----------------|---|---------------------|------------|------------|-------------|
| 3 B            |                       |                         | 6 B           |           |            | .          |                 |   |                     |            |            |             |
| 3 <sub>b</sub> | 5 b                   | B                       |               | 2B        | 2B         | B          |                 | . | 2B                  | 2 B        | B          |             |
| Sensor-Flags   | $\Delta t_{\rm mess}$ | $\sqrt{ }$<br>$1_{CPU}$ | Ladezustand   | $T_{0_1}$ | $T_{30_1}$ | $RH_{0_1}$ | $RH_{30_1}$     | . | $\tau$<br>$1_{0_n}$ | $T_{30_n}$ | $RH_{0_n}$ | $RH_{30_n}$ |

Tabelle 5: Payload-Format von [ULs](#page-72-11) einer Station, die nur [RH](#page-72-14)/[T](#page-72-15) misst

**Low Power-Implementierung** Damit die [MCU](#page-72-7) sich möglichst oft im Deep Sleep befndet, wurde die Low Power-Implementierung so umgesetzt, dass verschiedene Timer Interrupts die [MCU](#page-72-7) aufwecken und Variabeln setzen, die aussagen, ob nun z.B. eine Messung oder ein [UL](#page-72-11) fällig ist. Sobald die entsprechende Aufgabe abgeschlossen ist, geht die [MCU](#page-72-7) wieder in den Deep Sleep, bevor sie vom nächsten Interrupt geweckt wird. So verringert sich z.B. im State  $s_0$  die Zeit, in der die [MCU](#page-72-7) aktiv ist, von über 3 s auf rund 40 ms. Zudem wird Energie gespart, indem nicht jeder Messpunkt separat übertragen wird, da durch die verhältnismässig grössere Payload die Protokolleffzienz steigt, welche das Verhältnis der Nutzdatenmenge zur Gesamtdatenmenge beschreibt. Das automatische Ausschalten des Sensors SHT35 wurde nicht implementiert, da dadurch der Energieverbrauch sogar noch erhöht würde, vgl. Abschnitt [4](#page-56-0) *[Diskussion](#page-56-0)*. Weitere Low Power-Optimierungen wurden nicht umgesetzt.

**Vorbereitung Datenredundanz** Die Implementierung für das im Abschnitt [2.4.3](#page-32-0) *[Datenver](#page-32-0)[arbeitung](#page-32-0)* beschriebene Konzept wurde vorbereitet, aber nicht vollständig umgesetzt. Umgesetzt wurde, dass die Messreihen nicht immer in denselben Bufer, sondern in einen von APP\_DATA\_- REDUNDANCY\_LEVEL+2 Buffer gespeichert werden, wobei jeweils der Buffer, der die ältesten Messungen enthält, überschrieben wird. Für jeden Bufer wird zudem abgespeichert, zu welcher [UL-](#page-72-11)Nummer die Messwerte gehören. Noch nicht umgesetzt wurde der Empfang eines [DL](#page-71-13) vom Application Server, der ein erneutes Versenden der Messdaten einer bestimmten [UL-](#page-72-11)Nummer anfordert.

## <span id="page-32-0"></span>**2.4.3 Datenverarbeitung**

Dieser Abschnitt beschreibt die Funktionalität des Application Servers. Zur Sicherheitsüberprüfung und Vorverarbeitung wird *NodeRED* verwendet, eine Flow-basierte Entwicklungsumgebung, die auf der Javascript Library *Node.js* aufbaut. Zur Datenspeicherung wurde die Datenbank *InfuxDB*, eine Open-Source-Datenbank, die für Zeitreihen optimiert ist, gewählt. Zur Darstellung der Daten wurde *Grafana*, eine Open-Source-Software zur Darstellung von Daten und Erstellung von Dashboards, verwendet. Um die Zugänglichkeit zum Application Server zu erleichtern, wurde die Domain *heatsens.ch* gekauft.

**Sicherheitsüberprüfung** Der Network Server des Swisscom [LPN](#page-71-23) überträgt die [UL](#page-72-11)-Daten über einen HTTP POST Request an eine oder mehrere vorgegebene Netzwerkadressen, wobei er sie in diesem Projekt an http://heatsens.ch:80/ übermittelt. Da jeder einen POST Request an die gegebene Adresse senden kann, was ein Sicherheitsrisiko darstellt, wird bei jedem empfangenen Request zuerst überprüft, ob er legitim ist. Dies funktioniert so, dass die Swisscom einen Teil der [UL](#page-72-11)-Metadaten und einen 128 b langen Schlüssel zusammenfügt, mit SHA256 hasht und diesen Hash als Token mitüberträgt. In der Funktion Check Uplink Security auf dem Application Server wird dann dieselbe Operation mit demselben Schlüssel durchgeführt. Sind die beiden Token unterschiedlich, werden die Daten gelöscht.

**Payload entpacken** Die Payload wird vom Network Server als String, der eine Hexadezimalzahl repräsentiert, versendet. In der Funktion Extract Payload wird dieser String in header und measurements aufgeteilt. Dann wird geprüft, ob der Header und die Messdaten, in Abhängigkeit der Sensor-Flags, in das Format gemäss Tabelle [5](#page-31-1) passen. Anschliessend werden die Hexadezimal-Werte in die Ursprungswerte zurücktransformiert und in ein Array gespeichert. Neben den Messwerten werden auch die Werte für den Akkuzustand, die CPU-Temperatur und einige [LoRaWAN](#page-71-9)-Metadaten in dem Array gespeichert.

**Extrapolation** Die entpackten Rohdaten werden gemäss den Gleichungen [\(12](#page-47-0)) und [\(13](#page-47-1)) extrapoliert. Danach werden die erhaltenen Werte zusammen mit den Rohdaten und den Metadaten in die Datenbank gespeichert.

**Datenredundanz** Da mit jedem [UL](#page-72-11) eine fortlaufende Nummer verschickt wird, kann einfach festgestellt werden, ob ein Uplink nicht angekommen ist. Dies soll zur Sicherstellung der Datenredundanz genutzt werden: Der Application Server soll, sobald er feststellt, dass ein [UL](#page-72-11) fehlt, einen [DL](#page-71-13) mit der fehlenden [UL-](#page-72-11)Nummer an die Messstation senden, damit diese die entsprechenden Messwerte erneut überträgt. Dafür ist es notwendig, dass die Station die gesendeten Messwerte zwischenspeichert. Wenn *n* Uplinks hintereinander nicht ankommen (Redundanzlevel = *n*), muss die Messstation *n*+ 2 Messwert-Bufer haben, damit die Daten noch nicht überschrieben sind, wenn die Auforderung zum erneuten Senden kommt. Denn wenn zum Beispiel der zweite und dritte [UL](#page-72-11) ausfallen, wird erst beim vierten [UL](#page-72-11) bemerkt, dass zwei [UL](#page-72-11)-Nummern fehlen. Dies kommt daher, dass wenn z.B. der zweite und dritte [UL](#page-72-11) ausfällt, erst beim vierten [UL](#page-72-11) erkannt wird, dass zwei [UL](#page-72-11)-Nummern fehlen. Die Auforderung, die beiden fehlenden [UL](#page-72-11) erneut zu senden, wird deshalb erst in den beiden Zeitfenstern nach dem fünften [UL](#page-72-11) von der Messstation empfangen.

Diese Funktionalität wurde nicht vollständig implementiert. Derzeit werden fehlende Uplinks lediglich im Log ausgegeben. Die dafür nötige Überprüfung wurde in der Funktion Check Uplink Counter umgesetzt.

Dadurch, dass [UL](#page-72-11)s von mehreren Gateways empfangen werden, ist dennoch eine gewisse Redundanz gegeben.

## <span id="page-33-0"></span>**2.5 Strahlenschutzgehäuse**

Bei der Messung der wahren Lufttemperatur muss darauf geachtet werden, dass ein Temperatursensor nicht der direkten Sonnenstrahlung ausgesetzt ist. Zudem soll ein Wärmestau im Bereich des Sensors durch eine möglichst ungehinderte Luftströmung verhindert werden. Durch die Installation eines geeigneten Strahlenschutzes kann der Strahlungsfehler möglichst klein gehalten werden. Darüber hinaus kann die Messtechnik so vor Verschmutzung, Niederschlag und Beschädigungen geschützt werden [[53\]](#page-69-17).

In diesem Abschnitt wird das Vorgehen der Entwicklung des Strahlenschutzgehäuses dokumentiert. Dieses beinhaltet die allgemeine Recherche nach bestehenden Produkten und Patenten, die Materialauswahl, Design-Entwürfe, sowie deren Umsetzung im CAD und die anschliessende Fertigung von zwei Prototypen.

#### <span id="page-33-1"></span>**2.5.1 Recherche**

Für Strahlenschutzgehäuse gibt es diverse Bauformen, zum Beispiel Schutzrohre, mehrere übereinander befestigte Lamellen, helixförmige Geometrien oder Thermometerhütten (Abb. [16\)](#page-33-2). Die meisten Gehäuse werden aus Thermoplasten oder Holz hergestellt, wobei die Materialien selbst oder die Lackierung eine hohe Refexion der Solarstrahlung aufweisen. Bei der Auswahl des Gehäuses soll darauf geachtet, dass ein UV-strahlungsbeständiges Material mit geringer Wärmeleitfähigkeit

<span id="page-33-2"></span>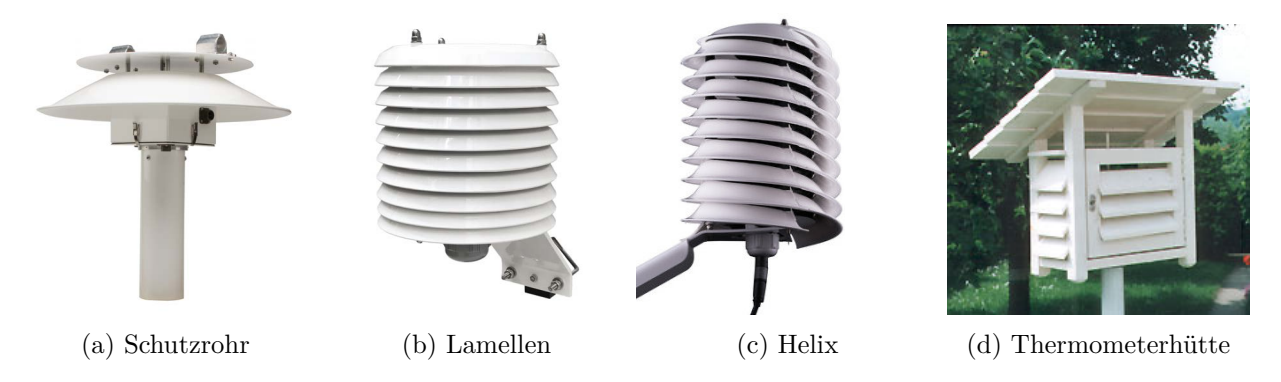

Abbildung 16: Bauarten von Strahlenschutzgehäusen [\[19](#page-68-3)], [[54\]](#page-69-18)–[\[56](#page-69-19)]

verwendet wird. Häufg wird dafür der Thermoplast Acrylnitril-Styrol-Acrylat-Copolymer [\(ASA\)](#page-71-28) eingesetzt [[25\]](#page-68-5).

Es gibt passiv und aktiv belüftete Gehäuse. Bei den aktiv belüfteten Gehäusen wird von den Herstellern in der Regel ein Axial-Lüfter eingesetzt, so beispielsweise bei den Modellen von Apogee Instruments oder Davis Instruments [\[23](#page-68-6)], [\[24](#page-68-4)]. Da nicht davon ausgegangen wurde, im Rahmen dieser Bachelorarbeit einen strömungsoptimierten Strahlungsschutz entwickeln zu können, wurde entschieden, einen Ventilator einzubauen.

**Patentrecherche** Zusätzlich zur allgemeinen Recherche wurde eine Patentrecherche bezüglich des Designs des Strahlenschutzgehäuses durchgeführt. Für die Suche wurde die Patentrechercheund Analyseplattform *Derwent Innovation* benutzt. Folgende Suchanfragen wurde getätigt:

- CTB = (solar NEAR5 (radiation ADJ shield)) AND ALL = (temperature OR weather OR meterologic\*);
- CTB = (radiation ADJ (cover OR shield)) AND ALL = (temperat\* AND measure and solar) AND PY *≥* (2016) AND PY *≤* (2021);

Diese beiden Suchanfragen hatten insgesamt eine Vielzahl von Suchergebnissen zur Folge. Davon waren letztlich nur sechs relevant, die einen ähnlichen Aufbau wie die Messstation haben:

- GB2569159A [[57\]](#page-69-20)
- CN102200590A [[58\]](#page-69-21)
- CN111174925B [\[59](#page-70-1)]
- CN209560110U [[60\]](#page-70-2)
- CN211013015U [[61\]](#page-70-3)
- USD796980S [[62\]](#page-70-4)

Alle sechs Patente erheben Anspruch auf kleine Details von Designs. So zum Beispiel das Patent CN211013015U (Abb. [17c](#page-34-0)), dessen Anspruch auf den seitlichen und unterseitigen Luftlöcher des Zwangslüftungszylinders liegt. Oder das Patent USD796980S [\[62\]](#page-70-4) der Firma BARANI DE-SIGN (Abb. [17d\)](#page-34-0), die Anspruch auf das helixförmige Design ihrer Abdeckung erhebt. Das Patent

<span id="page-34-0"></span>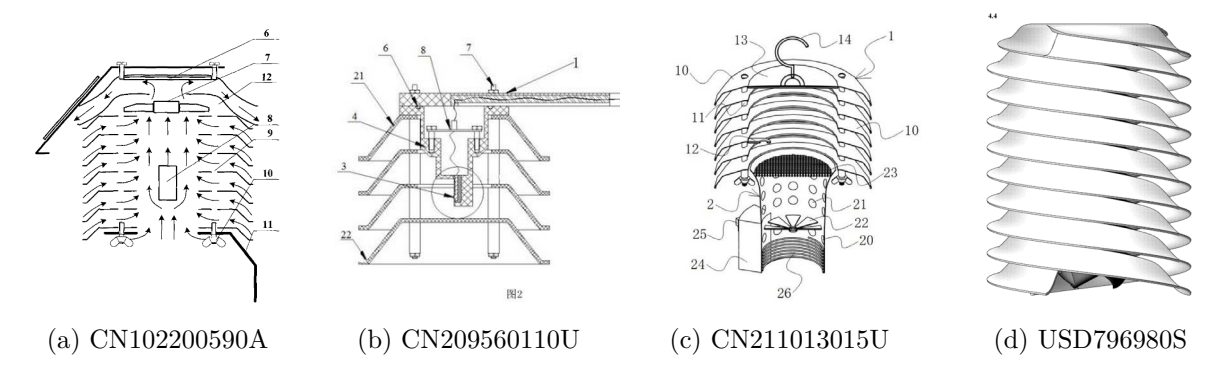

Abbildung 17: Zeichnungen von relevanten Patenten [[58\]](#page-69-21), [\[60](#page-70-2)]–[[62\]](#page-70-4)

CN102200590A [[58\]](#page-69-21) (Abb. [17a](#page-34-0)) stellt zusätzlich Anspruch auf die Anordnung des Solarpanels auf dem Solarzellentisch und die Platzierung des Lüfters an der inneren Oberseite des Strahlungsschutzes. Diese Messstation, die von diesem Patent geschützt ist, gleicht zwar jener des Herstellers Davis Instruments, ist aber von einer anderen Firma angemeldet. Die meisten angemeldeten Patente stammen aus China oder den USA.

Aufgrund der geografschen Verteilung und der erwähnten Ansprüche bestehen bei der Entwicklung des Gehäuses in der vorliegenden Arbeit keine Einschränkung.

## <span id="page-35-0"></span>**2.5.2 Materialauswahl**

Die Materialauswahl spielt bei der Entwicklung des Strahlenschutzgehäuses eine zentrale Rolle. Wie bereits in der Einleitung des Abschnitts [2.5](#page-33-0) *[Strahlenschutzgehäuse](#page-33-0)* erläutert, muss die Sonneneinstrahlung möglichst refektiert werden, damit kein Strahlungsfehler entsteht. Dies erfordert einen hohen Refexionsgrad, eine geringe Wärmeleitfähigkeit und eine hohe spezifsche Wärmekapazität des Gehäuses [\[25\]](#page-68-5). Für die richtige Auswahl wurde die Datenbank Level 3 Polymer der Software *GRANTA EduPack 2021 R1* von ANSYS zur Hilfe genommen. In der Software können über diverse Auswahlstufen entsprechende Filter zu Material- und Systemeigenschaften des Polymers gesetzt werden. Auf Grundlage der Anforderungsliste (Anh. [2](#page-75-0)) wurden folgende Filterkriterien gesetzt:

- maximaler Temperatureinsatzbereich von *−*40 *◦*C bis +50 *◦*C
- Wärmeleitfähigkeit *λ ≤* 2*.*5W*·*m*−*1*·*K*−*1
- spezifsche Wärmekapazität *c<sup>p</sup> ≥* 1000 J*·*kg*−*1*·*K*−*1
- gute bis sehr gute UV-Beständigkeit
- der Kunststoff soll recyclebar sein
- der Kunststoff soll mit den Fertigungsverfahren Spritzguss und der Fused Deposition Modeling ([FDM](#page-71-29))-Technik verarbeitet werden können

Für die genauere Einschränkung der Werkstofergebnisse wurde bei der systematischen Werkstofauswahl der Materialindex nach Ashby [[63\]](#page-70-5) bestimmt. Dieser gibt über die Beziehung von zwei Werkstofeigenschaften Auskunft und muss selbst bestimmt werden. Das Gehäuse hat die Zielfunktion, möglichst wenig Wärmeenergie aufzunehmen und ins Innere abzugeben. Dazu betrachtet man die Gleichung der Wärmedifusion ([1](#page-36-0)) sowie der thermischen Energie ([2](#page-36-1)). Zusammengefasst ergibt dies die Gesamtenergie *Q* in der Gleichung ([3](#page-36-2)). Die Fläche *A* in der Gleichung ([1](#page-36-0)) wird als 1 m<sup>2</sup> angenommen.

## **Legende der Formelzeichen**

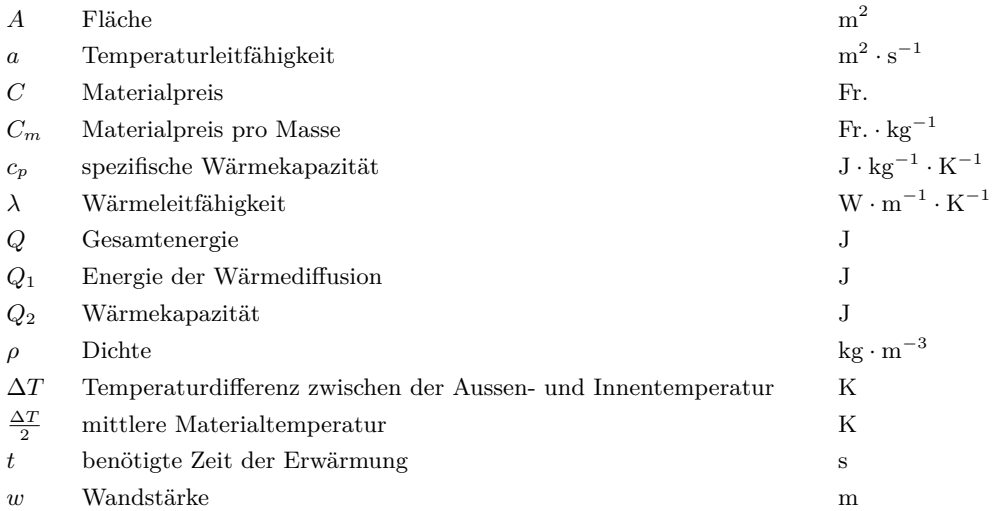
<span id="page-36-4"></span>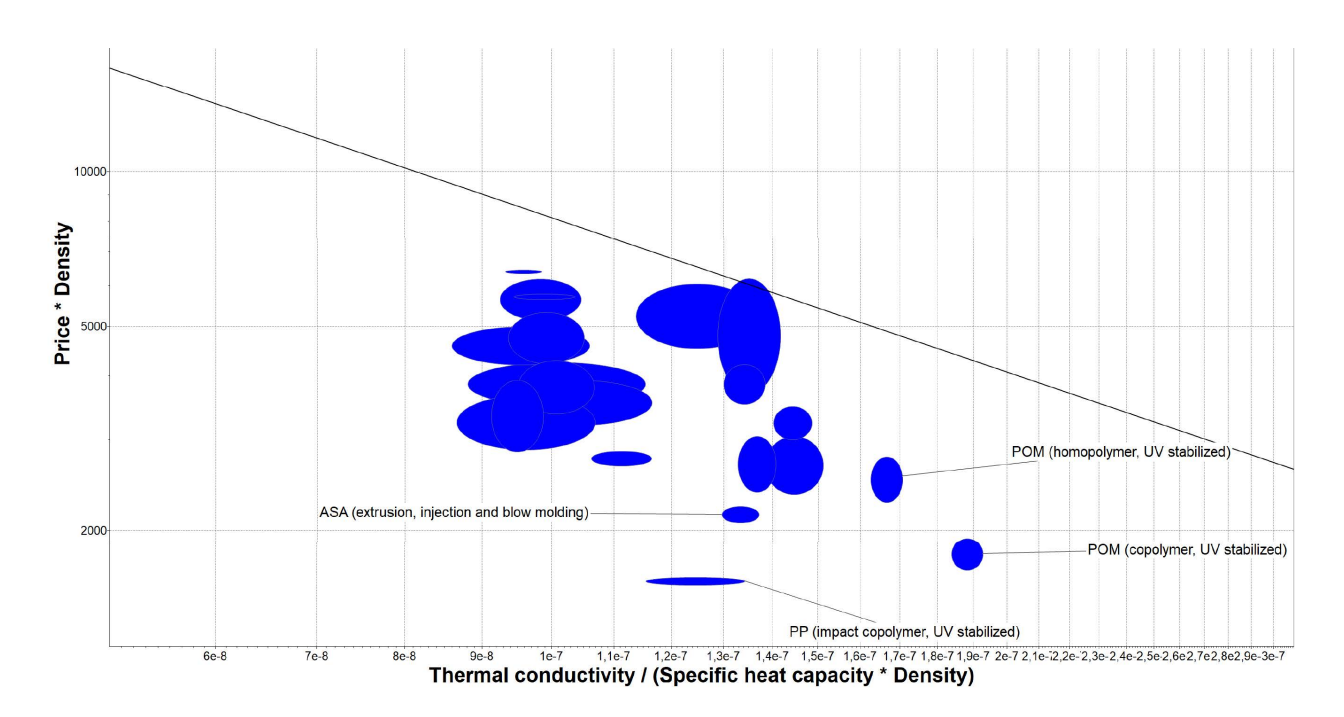

Abbildung 18: Werkstofdiagramm zur Materialauswahl

$$
Q_1 = -\lambda \cdot \frac{\Delta T}{\Delta x} \cdot A \cdot t = -\lambda \cdot \frac{T_A - T_I}{w} \cdot t \tag{1}
$$

$$
Q_2 = c_p \cdot \rho \cdot \frac{T_I - T_A}{2} \tag{2}
$$

<span id="page-36-1"></span>
$$
Q = Q_1 + Q_2 = \frac{1}{w} \cdot \lambda \cdot \Delta T \cdot t + \frac{1}{2} \cdot c_p \cdot \rho \cdot \Delta T \cdot w \tag{3}
$$

Zur Optimierung muss die Gesamtenergie *Q* nach der Wandstärke *w* abgeleitet und gleich null gesetzt werden, damit die optimale Wandstärke gefunden werden kann, die zur Berechnung des Materialindex benötigt wird. Setzt man den analytisch berechneten Extremalwert *w* aus der Gleichung [\(4\)](#page-36-0) wieder in die Gleichung [\(3\)](#page-36-1) der Gesamtenergie ein, erhält man die Gleichung [\(5\)](#page-36-2) mit dem Materialindex  $M_T$  in der Gleichung [\(6\)](#page-36-3). Vereinfacht mit der Temperaturleitfähigkeit  $a = \frac{\lambda}{a}$  $\frac{\lambda}{\rho \cdot C_p}$ ergibt dies den Index  $M_T = \frac{\lambda}{a^{1/2}}$  $\frac{\lambda}{a^{1/2}}$ , welcher möglichst klein sein muss.

<span id="page-36-0"></span>
$$
w = \left(\frac{2 \cdot \lambda \cdot t}{c_p \cdot \rho}\right)^{1/2} \tag{4}
$$

<span id="page-36-3"></span><span id="page-36-2"></span>
$$
Q = \Delta T \cdot (2 \cdot t)^{1/2} \cdot \overbrace{(\lambda \cdot c_p \cdot \rho)^{1/2}}^{M_T}
$$
\n(5)

$$
M_T = (\lambda \cdot c_p \cdot \rho)^{1/2} = \left(\lambda \cdot \frac{\lambda}{a}\right)^{1/2} = \frac{\lambda}{a^{1/2}}\tag{6}
$$

Nimmt man nun noch die relevanten Materialkosten als weiteren Materialindex hinzu, muss die Gleichung ([7](#page-37-0)) für den Preis pro Einheitsfäche, umgestellt nach *w*, in der Gleichung ([4](#page-36-0)) eingesetzt werden. Dies ergibt die Gleichung ([8](#page-37-1)) mit dem neuen Materialindex aus der Gleichung ([9](#page-37-2)) für die Materialkosten.

$$
C = C_m \cdot \rho \cdot w \tag{7}
$$

<span id="page-37-2"></span><span id="page-37-1"></span><span id="page-37-0"></span> $M_K$ 

$$
C = C_m \cdot \rho \cdot (2 \cdot a \cdot t)^{1/2} = (2 \cdot t)^{1/2} \cdot \underbrace{\rho \cdot C_m}_{\rho \cdot a^{1/2}} \tag{8}
$$

$$
M_K = (\rho \cdot C_m) \cdot a^{1/2} \tag{9}
$$

Im Materialindex *M<sup>K</sup>* sind nun alle relevanten Randbedingungen berücksichtigt. Dieser kann nun in einem Werkstofdiagramm dargestellt werden (Abb. [18\)](#page-36-4). Auf der *x*-Achse wird die Temperaturleitfähigkeit mit  $\frac{\lambda}{c_p \cdot \rho}$  und auf der *y*-Achse wird der Therm  $C_m \cdot \rho$  abgebildet. Da der Index minimiert werden soll, sind alle Polymere unterhalb und auf der Geraden relevant. Der komplette Bericht der Werkstofauswahl befndet sich im Anhang [19.](#page-92-0)

Als Resultat der Auswahl erhält man die drei geeignetsten Polymere:

- 1. Polypropylen [\(PP\)](#page-72-0) (impact copolymer, UV stabilized)
- 2. Polyoxymethylen ([POM\)](#page-72-1) (copolymer, UV stabilized)
- 3. Acrylnitril-Styrol-Acrylat-Copolymer [\(ASA](#page-71-0)) (extrusion, injection and blow modling)

Die Polymere [POM](#page-72-1) und [ASA](#page-71-0) gehören zu den technischen und [PP](#page-72-0) zu den Standard-Thermoplasten. Diverse Filament-Lieferanten bieten die Kunststofe [POM](#page-72-1) und [PP](#page-72-0) nicht mit den geforderten Additiven an, [ASA](#page-71-0) ist hingegen in diversen Ausführungen erhältlich. Aus diesem entscheidenden Grund wurde das Material [ASA](#page-71-0) gewählt. Damit die Sonneneinstrahlung möglichst komplett refekiert wird, muss die Albedo des Gehäuses möglichst hoch sein. Dies wird durch einen hellen Körper erreicht, weshalb die Farbe Weiss für das Material [ASA](#page-71-0) defniert wurde. Weitere Eigenschaften von [ASA](#page-71-0) sind dem Datenblatt im Anhang [19](#page-92-0) zu entnehmen.

#### **2.5.3 Design-Entwurf**

Beim Design des Strahlenschutzgehäuses wurde auf diverse bestehende, käufich erwerbbare Produkte abgestützt. Wie die Recherchen ergeben haben, sind die meisten Gehäuse aus mehreren, aufeinander befestigten Lamellen zusammengebaut. Im Inneren befndet sich ein zylindrischer Luftkanal mit der benötigten Sensorik. Die am Rand gewölbte Form der Lamellen schützt die im Inneren befestigte Sensorik vor Niederschlag und direkter Sonneneinstrahlung. Die innere Abschrägung der Lamelle dient dazu, dass die vom Boden refektierten Sonnenstrahlen nicht direkt auf die Sensorik trefen. Der Luftstrom kann von aussen über die seitlichen Öfnungen in den Luftkanal eindringen. Die Abbildung [19](#page-38-0) zeigt einen ersten Entwurf als Schnitt.

Das Gehäuse ist symmetrisch aufgebaut. Die Lamellen sind alle identisch und werden über Distanzhalter übereinander befestigt. Gemäss Entwurf werden insgesamt sechs Lamellen für die Grundausführung benötigt. Die Sensorik ist getrennt von der restlichen Elektronik mit dem Ventilator im Luftkanal platziert. Die Überlegungen dazu sind in den Abschnitten [2.3.4](#page-24-0) *[PCB-Design](#page-24-0) [Sensoren](#page-24-0)* und [2.3.1](#page-16-0) *[Ventilator](#page-16-0)* dokumentiert. Die Anordnung wurde mit den Betreuern in einer Besprechung defniert, und ist dadurch begründet, dass sich der Sensor nicht direkt im Luftstrom des Ventilators befnden soll, sodass die passive Kühlung nicht behindert wird. Die Elektronik mit der Hauptplatine ist abgeschirmt von der Umgebung im Deckel des Gehäuses eingebaut. Während der aktiven Belüftung mit dem Ventilator wird der Luftstrom über die oberste Öfnung nach aussen abgeleitet.

<span id="page-38-0"></span>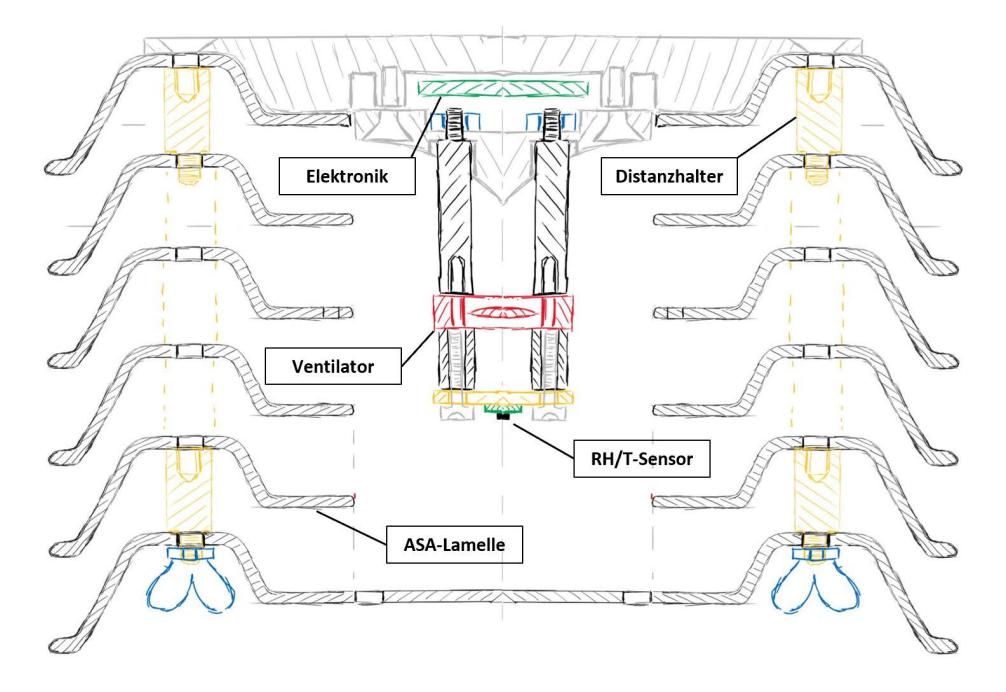

Abbildung 19: Skizze der Messstation

#### <span id="page-38-1"></span>**2.5.4 Konstruktion**

Die Dimensionen der vorgesehenen Lamellen wurden anhand des Durchmessers und der Höhe der Referenzstation MeteoHelix® von Barani bestimmt. Diese sollten als Richtwert die Masse von 170 mm im Durchmesser und 226 mm der Höhe [[19\]](#page-68-0) der MeteoHelix® nicht überschreiten. Der innere Durchmesser von 55 mm des Luftkanals wurde so gewählt, dass der [PM](#page-72-2)-Sensor, der grösste der verwendeten Sensoren, auch im Gehäuse montiert werden kann. Aufgrund der Annahme, dass die Teile in einer späteren Serienproduktion mit dem Fertigungsverfahren Spritzguss oder Thermoformen hergestellt werden, wurde bei der Konstruktion bereits auf die Umsetzbarkeit geachtet. Dazu gehören bei dieser Form des Bauteils eine konstante Materialstärke sowie abgerundete Kanten. Die Fertigungszeichnungen befnden sich in den Anhängen [6](#page-79-0) bis [10](#page-83-0) und die 3D-Modelle des Gehäuses im Anhang [19](#page-92-0).

Bei der Konstruktion des Deckels musste festgestellt werden, dass die Skizze nicht direkt übernommen werden kann, da die acht vorgesehenen Akkus der Grösse AA zu gross für den geplanten Deckel waren. Aus diesem Grund wurde beim Design des Deckels von der Skizze abgewichen (Abb. [20](#page-39-0)).

Die Elektronik wird nun in einem zylinderförmigen Deckel in die Gewindeeinsätze der inneren Oberseite festgeschraubt. Distanzhülsen des Deckels dienen als Abstandhalter und als Schutz vor über die Bohrungen eintretendem Wasser. Über die Bohrungen und vier Schrauben wird der komplette Deckel mit der Elektronik und Sensorik am Strahlenschutzgehäuse montiert (Abb. [21](#page-40-0)). Dies soll einen erleichterten Zugang ermöglichen, um die Sensoren zu reinigen und zu warten.

Der kegelförmige Innendeckel wird sowohl zur besseren Ableitung des Luftstroms benötigt, als auch zur Befestigung der Sensorik und des Ventilators. Erfahrungsgemäss ist kein Gehäuse vollständig wasserdicht. Wird ein Gehäuse abgedichtet und es dringt dennoch Wasser ein oder es bildet sich Kondenswasser, kann dieses nicht abfiessen und es entsteht ein Schaden. Aufgrund dieser Überlegungen wurde beschlossen, seitlich am Deckel Lüftungsschlitze und zwischen dem Innen- und dem Aussendeckel eine Entwässerungsmöglichkeit anzubringen (Abb. [22a\)](#page-40-1). In einer Besprechung mit den Betreuern wurde jedoch die Möglichkeit diskutiert, dass bei sehr hoher Luftfeuchtigkeit über die Lüftungsschlitze Wasser eintreten und die Elektronik beschädigen könnte. Es wurde deshalb in Absprache mit den Betreuern entschieden, zwei Prototypen zu fertigen: Einen mit einem abgedich-

<span id="page-39-0"></span>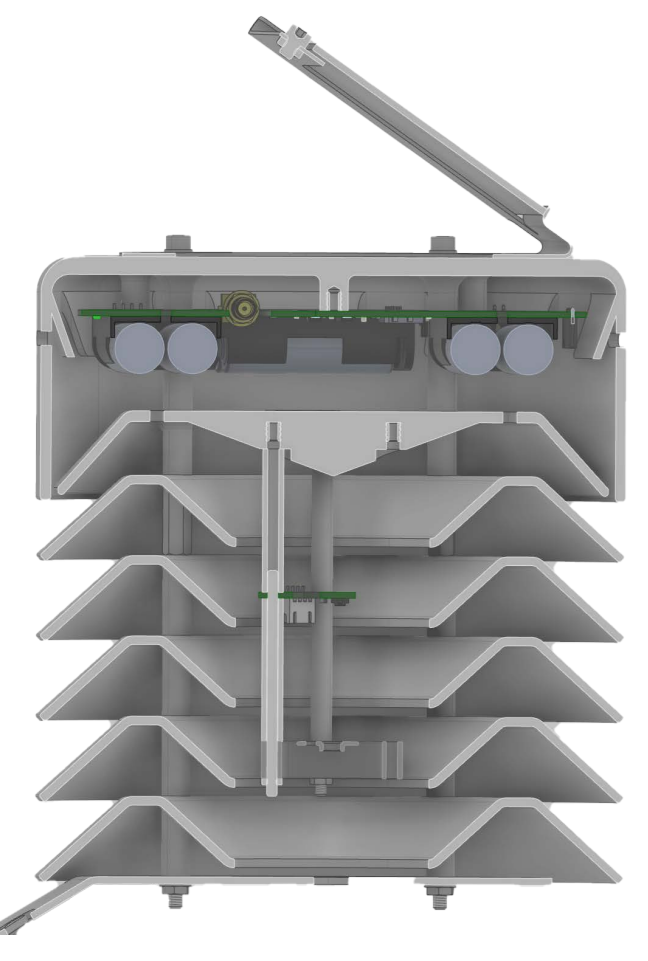

Abbildung 20: CAD Schnittansicht der Messstation

teten und einen mit einem teilweise geöfneten Deckel (Abb. [22\)](#page-40-1). Die Auswirkung dieser Variation wird sich erst nach Abgabe der vorliegenden Dokumentation zeigen.

Nach dem Testen der Sensordynamik, vgl. Abschnitt [2.6](#page-43-0) *[Versuche](#page-43-0)*, wurde festgestellt, dass die Anordnung, bei welcher der Ventilator oben im Gehäuse angebracht ist, nicht für die Reduzierung des Strahlungsfehlers geeignet ist. Daher wurde die Anordnung für weitere Versuche umgedreht, wodurch der Strahlungsfehler besser reduziert werden konnte. Aufgrund dieser Erkenntnisse wurde auch die Anordnung im Computer Aided Design ([CAD](#page-71-1))-Modell geändert (Abb. [23](#page-40-2)).

<span id="page-39-1"></span>Bei der Montage der Messstation orientierte man sich am Design der Halterung der MeteoHelix®. Diese kann an diversen Objekten, wie beispielsweise Fassaden, Kandelabern oder Strassenschildern, befestigt werden. Die Halterung kann auf der Unter- oder der Oberseite des Gehäuses angebracht werden.

Als Halterung für das Solarpanel wurde ein Winkel mit Seitenführungen konstruiert, welcher in jede Himmelsrichtung ausgerichtet werden kann. Der optimale Ausrichtungswinkel für Zürich beträgt 43*◦* [\[64](#page-70-0)]. Da Messstationen jedoch oft zwischen Gebäuden befestigt werden, strahlt die Sonne tendenziell von oben, weshalb ein Winkel von 55*◦* gewählt wurde.

Als Prototyp wurde nur die Grundausführung der Messstation hergestellt. Die erweiterte Ausführung mit dem [PM](#page-72-2)- und dem CO2-Sensor wurde jedoch bereits im [CAD](#page-71-1) umgesetzt. In der erweiterten Ausführung wird das Gehäuse mit fünf weiteren Lamellen aufgestockt (Abb. [24](#page-41-0)).

<span id="page-40-0"></span>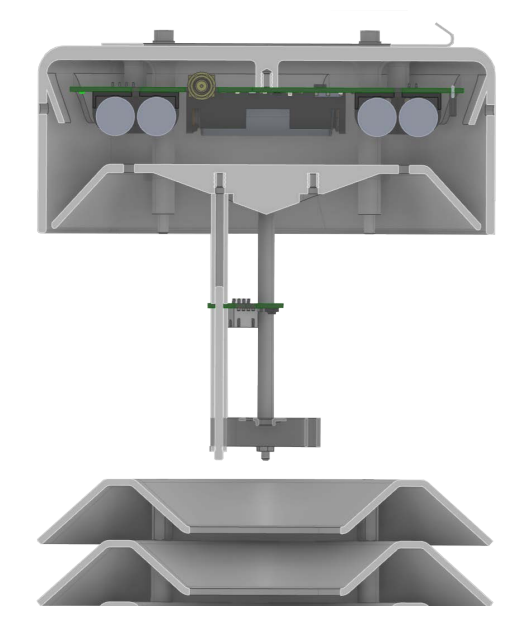

Abbildung 21: CAD Schnittansicht mit geöfnetem Deckel

<span id="page-40-1"></span>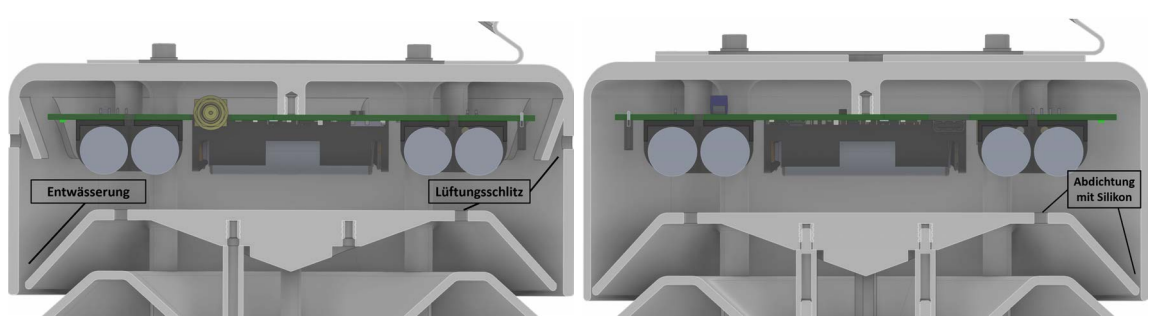

(a) mit Lüftungsschlitz (b) abgedichtet

Abbildung 22: Belüfteter und abgedichteter Deckel der Messstation

<span id="page-40-2"></span>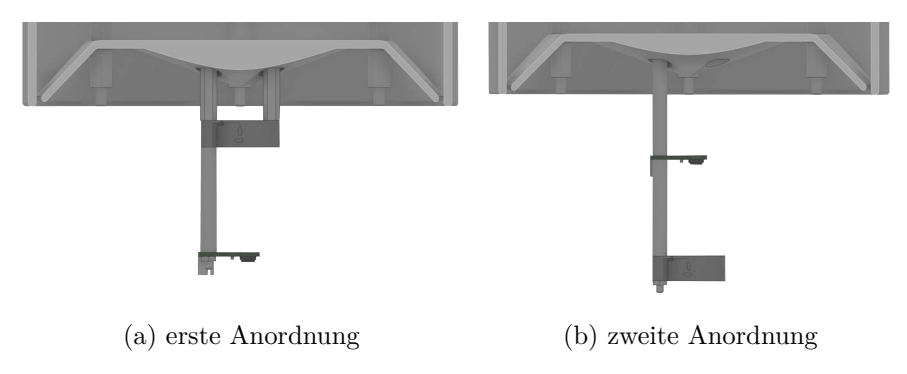

Abbildung 23: Anordnung des Sensors und Ventilators

<span id="page-41-0"></span>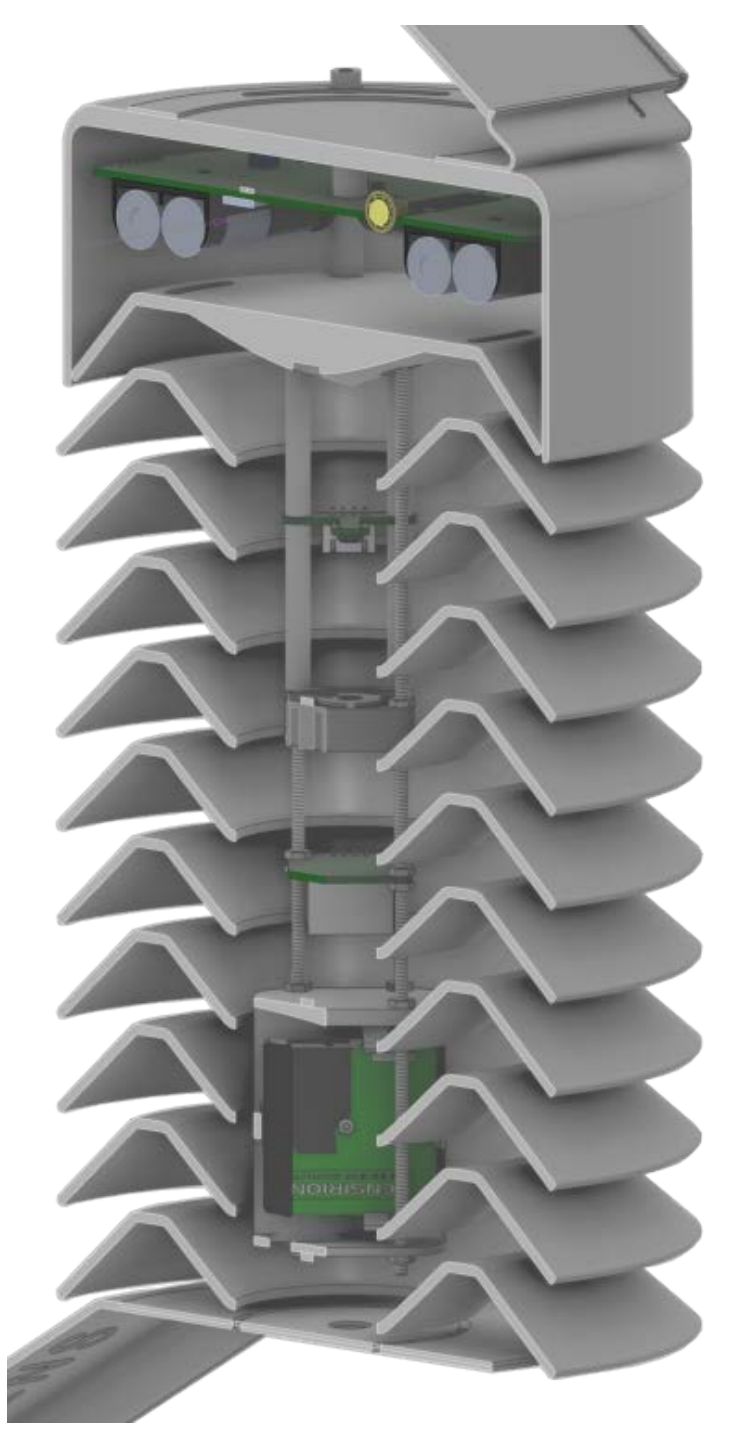

Abbildung 24: CAD-Schnittansicht der erweiterten Ausführung

### **2.5.5 Fertigung Prototyp**

Wie bereits im Abschnitt [2.5.4](#page-38-1) *[Konstruktion](#page-38-1)* erwähnt, wurden je ein Prototyp mit einem abgedichteten und einem belüfteten Deckel erstellt. Beide Messstationen sind mit einem [RH/](#page-72-3)[T-](#page-72-4)Sensor und einem Ventilator im Luftkanal ausgestattet. Die Fertigung der Gehäuseteile wurde durch das Zentrum für Aviatik ([ZAV\)](#page-72-5) mit dem internen 3D-Drucker übernommen. Aufgrund der sehr hohen Dämpfung der internen Antenne wurde eine externe Outdoor LoRa-Antenne verbaut (Abb. [25](#page-42-0)). Dazu musste seitlich im Deckel eine zusätzliche Bohrung mit dem Durchmesser 6*.*5 mm gemacht werden. Diese ist nur als Vermerk auf den Fertigungszeichnungen dokumentiert. Für die Befestigung der Hauptplatine am Deckel sowie des Sensors und Ventilators am Innendeckel wurden Gewindeeinsätze für Thermoplaste mit dem Lötkolben in den Kunststof eingesetzt.

<span id="page-42-0"></span>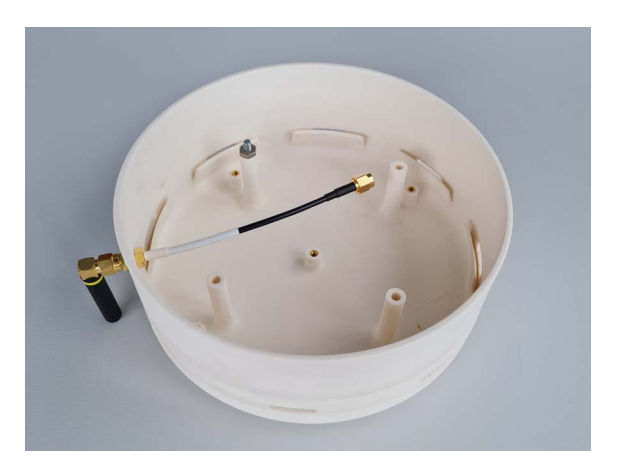

Abbildung 25: Deckel der Messstation mit externer Antenne

<span id="page-42-1"></span>Die Printplatten des [RH](#page-72-3)[/T](#page-72-4)-Sensors und der Hauptplatine wurden beim [PCB](#page-72-6)-Hersteller Eurocircuits unbestückt hergestellt. Für die Hauptplatine wurde zusätzlich das dazugehörige Stencil bestellt. Weil diverse Bauteile die Lötkontakte auf der unteren Seite des Bauteils haben, wurde das Refow Lötverfahren angewendet. Die Bestückung der Printplatten erfolgte von Hand an der ZHAW. In der Abbildung [26](#page-42-1) ist die im Deckel eingebaute Hauptplatine ersichtlich.

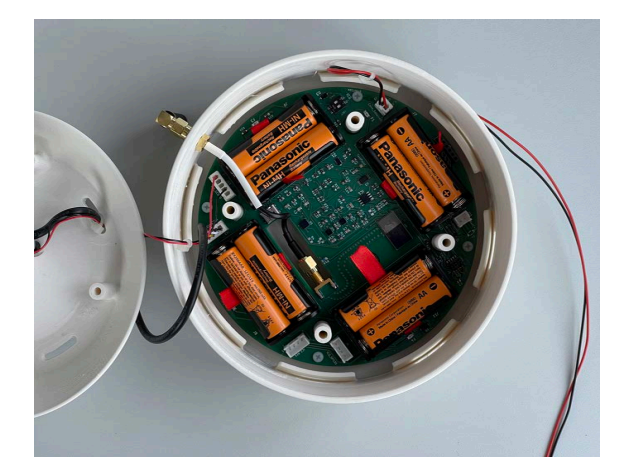

Abbildung 26: Im Deckel eingebaute Hauptplatine

Die beiden Halterungen wurden bei der Firma Jegen AG aus Efretikon in Auftrag gegeben. Nach dem Lasern der rostfreien Blechteile wurden diese abgekantet und lackiert. Die Lackierung hat die Firma Bruderer AG kostenlos übernommen.

Die korrekte Montage der Bauteile ist den Bestückungszeichnungen in den Anhängen [11](#page-84-0) bis [18](#page-91-0) zu entnehmen.

### <span id="page-43-0"></span>**2.6 Versuche**

In diesem Abschnitt werden zwei Versuche beschrieben, welche die Grundlage für die Erarbeitung der in der Datenverarbeitung angewandten Extrapolationsformel bilden. Der erste Versuch diente dazu, Grundannahmen zu bestätigen oder zu widerlegen und der zweite dazu, die besten Parameter mittels einer linearen Regressionsrechnung zu fnden.

### **2.6.1 Systemdynamik**

Um die Laufzeit des Ventilators, dem grössten Energieverbraucher, möglichst zu reduzieren, wurde nach einem Ansatz gesucht, wie der Strahlungsfehler, ohne eine vollständigen Kühlung durch den Ventilator, korrigiert werden kann.

Der Strahlungsfehler beeinfusst neben der Temperatur auch die relative Feuchte, da diese temperaturabhängig ist. Es wird erwartet, dass sich der Strahlungsfehler in Abhängigkeit zur Sonneneinstrahlung und zum Wind verhält. Da diese beiden Grössen nicht erfasst werden, kann keine Korrektur auf deren Basis stattfnden.

**Zu Grunde liegende Überlegungen** Um auf der Basis der zur Verfügung stehenden Messgrössen eine Korrektur vorzunehmen, wurde überlegt, das physikalische System mit einem Linear Time Invariant ([LTI](#page-72-7))-System zu modellieren. Ist das Verhalten eines [LTI](#page-72-7)-Systems bekannt, ist es möglich, den Endzustand nach einem Systemsprung vorherzusagen. Auf dieses Projekt bezogen bedeutet das, dass zuerst die statischen Startwerte der Temperatur und der relativen Feuchte gemessen werden, dann mit dem Einschalten des Ventilators ein Systemsprung verursacht wird und nach einer bestimmten Zeit wieder Messwerte erfasst werden. Danach kann aus dem bekannten Systemverhalten und den gemessenen Werten extrapoliert werden, welcher Endwert erreicht würde, würde weiter ventiliert werden. Da es sich dabei um reine Berechnung handelt, kann der Ventilator danach wieder ausgeschaltet werden. Dadurch reduziert sich dessen Betriebszeit, was dem Kerngedanke dieses Vorgehens entspricht. Weiter wurde angenommen, dass die Station ein typisches Abkühlungsverhalten zeigen wird, welches einem System erster Ordnung entspricht. Für die Messwerte wurde angenommen, dass sich diese wie ein System zweiter Ordnung verhalten, da der sich Sensor seinerseits ebenfalls wie ein System erster Ordnung verhält (die Zeitkonstante liegt gemäss Datenblatt bei  $8 s$ ).

**Versuchsaufbau** Der Versuch wurde gemäss der Abbildung [27](#page-44-0) aufgebaut. Dafür wurde folgendes Material verwendet:

- nRF52 Develoment Kit: [MCU](#page-72-8), die den Sensor ausliest und die Messdaten an den Datenlogger sendet;
- Openlog: Datenlogger, der die von der [MCU](#page-72-8) empfangenen Daten auf eine SD-Karte speichert;
- *RH*/T-Sensor (Abschn. [2.3.4\)](#page-24-0);
- Vernier TMP-BTA: Thermometer zur Erfassung von *Tref* ;
- Vernier PYR-BTA: Pyranometer zur Erfassung der Bestrahlungsstärke *Ee*;
- Vernier LabQuest 2: Datenlogger für die Messwerte der Vernier-Sensoren;
- Kaiser Studiolight 1010: 1000W-Halogenstrahler mit einer Farbtemperatur von 4500 K.

Der Versuchsaufbau unterscheidet sich in einem Aspekt vom Einsatz in einer authentischen Umgebung: Das gemessene Spektrum der Photolampe unterscheidet sich von jenem der Sonne. Insbesondere zeigt die Photolampe mehr Leistung im Infrarotbereich. Es wurde daher angenommen, dass sich die Station im Versuch stärker aufheizt als sie das in Realität tun würde.

<span id="page-44-0"></span>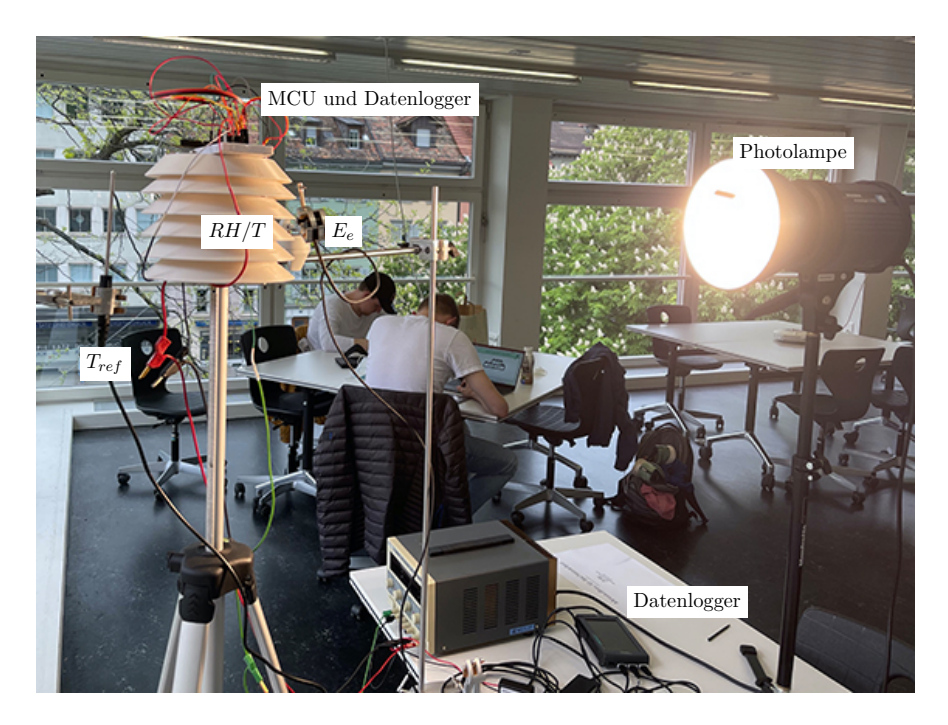

Abbildung 27: Versuchsaufbau zur Bestimmung der Systemdynamik

**Versuchsdurchführung** Bevor die Photolampe in Betrieb genommen wurde, wurde geprüft, ob der Sensor im Innern des Gehäuses und der Referenzsensor dieselbe Temperatur messen, was bei einer Abweichung von *±*0*.*1 K der Fall war.

Anschliessend wurden mehrere Messungen durchgeführt: Die Photolampe wurde eingeschaltet und während 1 h auf das Gehäuse gerichtet, sodass ein gleichbleibender Strahlungsfehler entstand. Dann wurde die [MCU](#page-72-8) eingeschaltet, die im Takt von einer Sekunde eine Messung durchführte. Nach jeweils zwanzig Messpunkten wurde der Ventilator eingeschaltet. Nach weiteren rund 7 min wurden die [MCU](#page-72-8) und der Ventilator wieder ausgeschaltet, sodass sich das Gehäuse für die nächste Messung wieder erwärmen konnte.

Nach der ersten Messreihe wurde festgestellt, dass der Ventilator in der ersten Anordnung zu wenig effzient kühlt. Bei dieser Anordnung war der Ventilator oberhalb des Sensors angebracht, was für weitere Messreihen und später für den Prototypen geändert wurde (Abb. [23\)](#page-40-2).

Derselbe Versuch wurde mit der zweiten Anordnung erneut durchgeführt, wobei die Distanz der Photolampe zum Gehäuse variiert wurde. Es wurden je vier Messungen bei *E<sup>e</sup>* = 400W*/*m<sup>2</sup> und bei  $E_e = 1000 \,\mathrm{W/m^2}$  durchgeführt.

**Resultat des Versuchs** Abbildung [28](#page-45-0) zeigt, wie sich die Temperatur des Gehäuses nach dem Einschalten des Ventilators verhält. Direkt nach dem Einschalten des Ventilators beginnt die Temperatur sofort zu fallen, die Zeitkonstante des Sensors von 8 s ist nicht erkennbar. Die Temperatur fällt, je nach Messung, in den ersten 30 bis 50 s wie bei einem System erster Ordnung und beginnt dann abzufachen, wobei die Temperaturänderung bei schwächerer Bestrahlung grösser ist. Die Referenztemperatur wird auch bei dauerhaftem Lüften nie erreicht. Alle Messwerte und deren Auswertung in Matlab fnden sich im Anhang [19.](#page-92-0)

**Interpretation und Nutzen des Versuchs** Die Annahme, die Messwerte würden sich wie ein System zweiter Ordnung verhalten, traf nur bedingt zu. Einerseits trat die zweite Zeitkonstante nur beim Messwert der relativen Feuchte auf und andererseits wurde der Sollwert nie erreicht. Es wird vermutet, das die bleibende Abweichung daher kommt, dass die Photolampe die Lamellen des Gehäuses stark erwärmte. Strömt die Luft von aussen nun über diese erwärmten Teile, erwärmt sie sich, wodurch der Kühlefekt limitiert wird. Zudem ist es denkbar, dass das erwärmte Gehäuse nach innen Strahlungsenergie emmitiert, welche vom Sensor absorbiert und dadurch zu dessen Erwärmung führt.

Obwohl die Erwartungen nicht vollständig erfüllt worden waren, wurde der Ansatz weiterverfolgt. Dadurch, dass sich das System in den ersten 30 bis 50 s vorhersebar verhält, ist eine Extrapolation basierend auf Messwerten in diesem Bereich möglich.

Es wurden PT1-Glieder über die verschiedenen Messreihen gelegt. Die Zeitkonstanten dieser liegen, je nach Bestrahlungsstärke, im Bereich 55 bis 80 s, wobei die absolute Temperaturdiferenz zwischen der Starttemperatur und der Temperatur bei 30 s mit der Bestrahlungsstärke korreliert.

Basierend auf diesen Erkenntnissen wurde die im Abschnitt [2.4.2](#page-29-0) *[End Device-Firmware](#page-29-0)* beschriebene Messprozedur erstellt. Es werden jeweils drei Werte gemessen und gemittelt, um Rauschen und kurzfristige Veränderungen herauszufltern. Die mittlere zweite Zeit wurde bei 30 s gewählt, da sich die Temperatur bei allen Messungen bis mindestens zu dieser Zeit wie ein PT1-Glied verhalten hatte.

<span id="page-45-0"></span>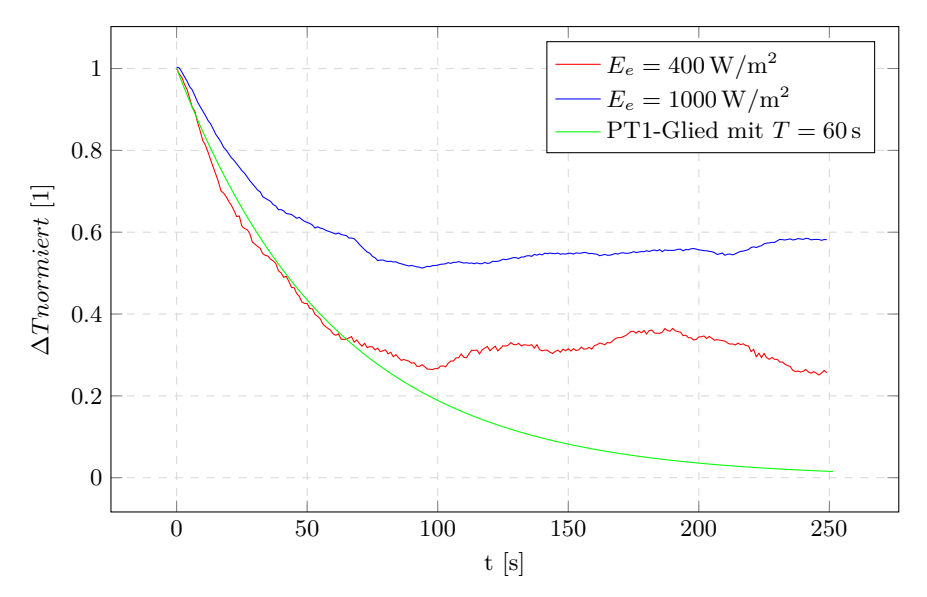

Abbildung 28: Normierte Sprungantworten auf Strahlenschutzgehäuse bei starker Einstrahlung mit PT1-Sprungantwort zum Vergleich

#### **2.6.2 Feldversuch**

Da der erste Versuch nur eingeschränkt Aufschluss darüber gegeben hatte, wie sich das System unter Realbedingungen verhalten wird, konnten nicht genügend genaue Extrapolationsparameter abgeleitet werden. Da aber bekannt war, wie sich die Temperatur im Gehäuse bei vorhandenem Strahlungsfehler ungefähr verhält, konnten auf dieser Basis weitere Daten zur Bestimmung der Parameter gesammelt werden.

**Zu Grunde liegende Überlegungen** Aus dem letzten Versuch war bekannt, dass nach einer Zeit von 30 s nach dem Einschalten des Ventilators ein bestimmter Teil des Strahlungsfehlers ausgeglichen wird, wobei dieser Anteil bei gleicher Bestrahlungsstärke indentisch bleibt (lineares Verhalten). Auch bekannt war, dass die Bestrahlungsstärke Einfuss auf den absoluten Strahlungsfehler und darauf hat, wie schnell sich die Temperatur ändert. Das Systemverhalten ist also bei Veränderung der Bestrahlungsstärke nicht mehr linear, beziehungsweise nicht ausreichend durch ein PT1-Glied beschrieben.

Der Versuchsansatz sah vor, Messdaten von beiden zu diesem Zeitpunkt vorhandenen Messstationen zu sammeln und diese Messdaten zu korrigieren, wofür eine Referenzgrösse nötig war. Anschliessend sollten mit einer linearen Regressionsrechnung Parameter für die Extrapolation basierend auf der Starttemperatur und der Temperatur nach 30 s gefunden werden.

Aus den bisher gewonnen Erkenntnissen wurde folgender Ansatz für die extrapolierten Messwerte gewählt:

<span id="page-46-2"></span><span id="page-46-1"></span>
$$
T_{korr} = T_0 + a_T \cdot (T_0 - T_{30})^2 + b_T \cdot \overbrace{(T_0 - T_{30})}^{\Delta T_{30}} + c_T \tag{10}
$$

$$
RH_{korr} = RH_0 + a_{RH} \cdot (T_0 - T_{30})^2 + b_{RH} \cdot (T_0 - T_{30}) + c_{RH}
$$
\n(11)

Über die Faktoren *b* kann dem linearen Verhalten entsprochen werden. Mit den *a*-Faktoren kann eine Gewichtung stattfnden, die das veränderte Verhalten bei unterschiedlicher Einstrahlung beschreibt. Durch die Faktoren *c* kann eine statische Abweichung korrigiert werden. Es wurde bewusst ein Ansatz gewählt, bei dem auch für die Korrektur der relativen Feuchte das ∆*T*30*<sup>s</sup>* verwendet wird. Dies deshalb, weil die Veränderungen der relativen Feuchte auf dem Temperaturfehler basieren und weil die Temperaturmessung deutlich genauer ist.

**Versuchsaufbau** Für den Versuch wurden beide Prototypen neben einer Referenzmessstation befestigt (Abb. [29](#page-46-0)). Alle drei Stationen befanden sich für den Versuch auf dem Dach des TL-Gebäudes der ZHAW. Bei der Referenzstation handelt es sich um das aktiv belüftete Modell *WS800- UMB* des Herstellers LUFFT, das eine Sensorgenauigkeit der Temperatur von *±*0*.*2 K und der [RH](#page-72-3) von *±*2 % verspricht.

<span id="page-46-0"></span>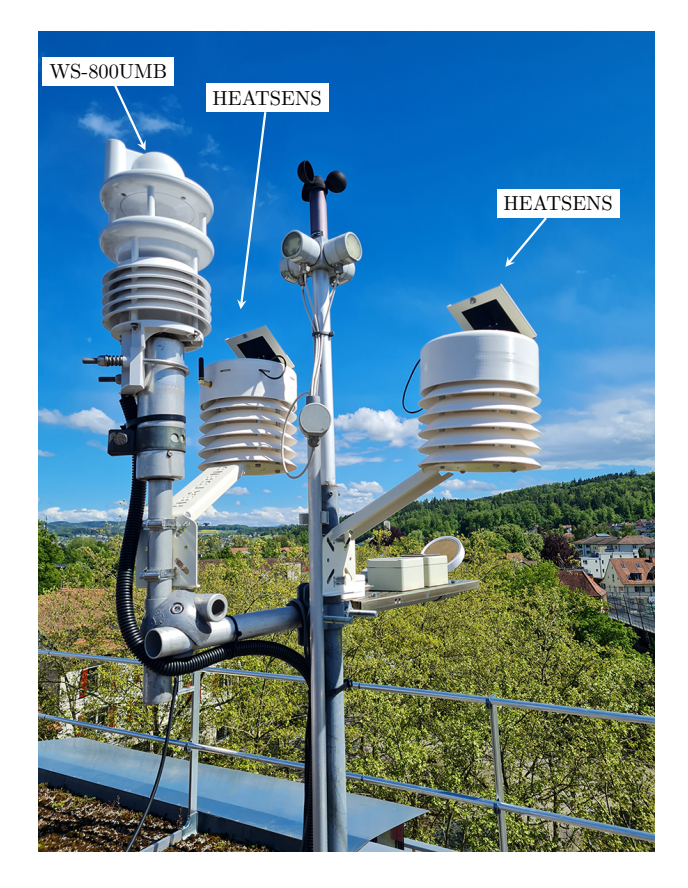

Abbildung 29: Aufbau des Versuchs zur Berechnung der Extrapolationsgleichung

**Versuchsdurchführung** Im Zeitraum vom 27. Mai bis zum 11. Juni 2021 wurden Messdaten gesammelt (zweiter Prototyp erst ab 1. Juni 2021). Es wurde von den beiden Prototypen je alle 10 min und von der Referenzstation alle 3 min ein Messpunkt in die Datenbank des Servers gespeichert.

**Parameterbestimmung** Aus dem Versuch resultierten 3131 Messpunkte. Bei den in der Nacht gemessenen Werten zeigte sich eine sehr geringe Veränderung durch das Ventilieren, die sich nur im Bereich der Sensorgenauigkeit *±*0*.*1 K bewegte. 70% (*n* = 2179) der Messwerte lagen in diesem Bereich.

Zusätzlich zum im Labor erprobten Verhalten gibt es eine zweite charakteristische Art, wie sich die Temperatur während den 30 Sekunden lüften verhält: Entgegen der Erwartung kam es in 4% (*n* = 136) der Fälle vor, dass die Temperatur nach dreissig Sekunden Ventilation über 0*.*1 K höher war als zuvor, wobei die Temperaturerhöhung bis 0*.*75 K betrug. Es wird angenommen, dass dies geschieht, wenn bis kurz vor einer Messung Wind geweht hat und dieser direkt vor der Messung abgefaut ist. Dann würde sich das Gehäuse während der Messung an der Oberfäche erwärmen und der Ventilator würde die Luft, die eigentlich den Innenraum kühlen soll, über diese erwärmte Oberfäche anziehen, wodurch sich der Innenraum erwärmt statt abkühlt. Es wurde nichts weiter unternommen, um diese Annahme zu stützen.

Aus diesem Grund wurde der Ansatz gemäss den Gleichungen [\(10](#page-46-1)) und ([11\)](#page-46-2) insofern ergänzt, dass zusätzlich folgende Fallunterscheidung angewendet wird. Die Gleichungen an sich wurden nicht angepasst.

<span id="page-47-1"></span><span id="page-47-0"></span>
$$
T_{korr} = \begin{cases} T_0 + a_{T1} \cdot (T_0 - T_{30})^2 + b_{T1} \cdot (T_0 - T_{30}) + c_{T1} & , \Delta T_{30} > 0.1 \,\text{K} \\ T_0 + a_{T2} \cdot (T_0 - T_{30})^2 + b_{T2} \cdot (T_0 - T_{30}) + c_{T2} & , \Delta T_{30} < -0.1 \,\text{K} \\ T_0 + a_{T3} & , \text{sonst} \end{cases} \tag{12}
$$

$$
RH_{korr} = \begin{cases} RH_0 + a_{RH1} \cdot (T_0 - T_{30})^2 + b_{RH1} \cdot (T_0 - T_{30}) + c_{RH1} & , \Delta T_{30} > 0.1 \,\mathrm{K} \\ RH_0 + a_{RH2} \cdot (T_0 - T_{30})^2 + b_{RH2} \cdot (T_0 - T_{30}) + c_{RH2} & , \Delta T_{30} < -0.1 \,\mathrm{K} \\ RH_0 + a_{RH3} & , \text{sonst} \end{cases} \tag{13}
$$

Die aus der Datenbank geladenen Messwerte wurden in Matlab importiert. Da von der Referenzstation nur alle 3 min ein Messwert zur Verfügung stand, wurden diese Messwerte mit einer kubischen Spline-Interpolation interpoliert, sodass zu jedem Messpunkt der beiden Prototypen ein Referenzmesspunkt zur Verfügung stand.

Anschliessend wurden insgesamt vier nichtlineare Regressionsrechnungen zur Findung der kleinsten Fehlerquadratsumme durchgeführt, je eine für beide Fälle von ([12](#page-47-0)) und ([13\)](#page-47-1). Der Fehler entspricht der Diferenz zwischen den Referenzwerten und den berechneten Werten.

Das Matlab-Skript, welches die Daten von der Datenbank abholt und auswertet fndet sich im Anhang [19](#page-92-0).

**Resultat des Versuchs** Aus den Berechnungen folgten zwölf Koeffzienten. *R*<sup>2</sup> gibt Auskunft über die Qualität der Parameterbestimmung. Die Koeffzienten für die Temperaturkorrektur lauten:

$$
a_{T1} = 1.014 \text{ K}^{-1} \qquad a_{T2} = 3.391 \text{ K}^{-1} \qquad a_{T3} = -0.196 \text{ K}
$$
  
\n
$$
b_{T1} = -2.078 \qquad b_{T2} = 2.632 \qquad c_{T1} = -0.316 \text{ K} \qquad c_{T2} = -0.162 \text{ K} \qquad (14)
$$

Die Bestimmtheitsmasse sind:

$$
R_{T1}^2 = 0.996
$$
  $R_{T2}^2 = 0.994$   $R_{T3}^2 = 0.996$ 

Die Koeffzienten für die Korrektur der relativen Feuchte lauten:

$$
a_{RH1} = -4.144 \, \%RH \cdot K^{-2}
$$
\n
$$
a_{RH2} = -10.975 \, \%RH \cdot K^{-2}
$$
\n
$$
a_{RH3} = 0.429 \, \%RH
$$
\n
$$
b_{RH1} = 7.35 \, \%RH \cdot K^{-1}
$$
\n
$$
b_{RH2} = -8.773 \, \%RH \cdot K^{-1}
$$
\n
$$
c_{RH1} = 1.044 \, \%RH
$$
\n
$$
c_{RH2} = 0.743 \, \%RH
$$
\n
$$
(15)
$$

Die Bestimmtheitsmasse sind:

$$
R_{RH1}^2 = 0.996
$$
  $R_{RH2}^2 = 0.993$   $R_{RH3}^2 = 0.996$ 

Alle Bestimmtheitsmasse liegen sehr nahe bei 1, was bedeutet, dass die Regressionen sehr gut sind.

#### **2.7 Kostenschätzung**

In diesem Abschnitt ist die Kostenabschätzung für eine mögliche Serienproduktion der Messstation dokumentiert. Diese basiert auf Ofertanfragen für die Fertigung der Kunststofteile, die Herstellung der Printplatten, die Halterungen aus Metall sowie die restlichen elektrischen Komponenten.

Basis für die Ofertanfragen bildete die genaue Anzahl benötigter Teile. In der Tabelle [6](#page-48-0) ist die pro Messstation benötigte Stückzahl diverser Bauteile je nach Ausführung aufgelistet. Die Losgrössen 100, 500 und 1000 Stück wurden von den Betreuern vorgegeben. Da über die genaue Anzahl der Messstationen mit erweiterter Ausführung keine Vorgaben gemacht wurden, wurde für die Berechnungen davon ausgegangen, dass 10 % der Losgrösse mit [PM-](#page-72-2) und CO2-Sensor ausgestattet werden.

<span id="page-48-0"></span>

|                      | Grundausführung | Erweiterte Ausführung |  |
|----------------------|-----------------|-----------------------|--|
| Lamellen             | $5$ Stk.        | $10$ Stk.             |  |
| Aussendeckel         | 1 Stk.          | 1 Stk.                |  |
| Innendeckel          | 1 Stk.          | 1 Stk.                |  |
| Montagehalterung     | 1 Stk.          | 1 Stk.                |  |
| Solarpanel-Halterung | 1 Stk.          | 1 Stk.                |  |
| Distanzhalter        | 16 Stk.         | 28 Stk.               |  |
| $RH/T$ -Sensor       | 1 Stk.          | 1 Stk.                |  |
| PM-Sensor            | $0$ Stk.        | 1 Stk.                |  |
| $CO2$ -Sensor        | $0$ Stk.        | 1 Stk.                |  |

Tabelle 6: Aufistung diverser Bauteile und derer benötigten Stückzahl pro Messstation

Für die Kostenabschätzung wurden folgende fünf Hersteller kontaktiert oder Kostenanfragen über denen Webseiten getätigt: Geschwentner moulds & parts (DE, schriftliche Oferte, Spritzguss), Protolabs (DE, online Oferte, Spritzguss und CNC), Suzhou Qinliland Industrial Parts Co. (CHN, schriftliche Oferte, Spritzguss) und PCBWay (CHN, online Oferte, Spritzguss und CNC). Weil Eurocircuits (DE) bereits mit der Herstellung der [PCB-](#page-72-6)Prototypen beauftragt wurden, wurde auch für komplett bestückte Leiterplatten eine Oferte bei Eurocircuits eingeholt. Für die Halterungen wurde bei der Firma Bruderer AG (CH) und der Firma Jegen AG (CH) eine Oferte für das Laserschneiden, das Abkanten und die zusätzlicher Lackierung eingeholt. Alle nicht online angefragten Oferten sowie eine Zusammentragung aller Stückkosten in einer Excel-Tabelle fnden sich im Anhang [19](#page-92-0).

# **3 Resultate**

Im Rahmen dieser Bachelorarbeit wurden zwei funktionsfähige Prototypen einer Messstation zur Erfassung des [UHIE](#page-72-9) entwickelt (Abb. [30\)](#page-49-0). Diese messen in einem Intervall von 10 min die Temperatur und die relative Luftfeuchtigkeit und übertragen die Messwerte drahtlos über [LoRaWAN](#page-71-2) an einen Server. Die Messwerte werden dann basierend auf einer physikalischen Modellbildung und einer nichtlinearen Ausgleichsrechnung korrigiert und dargestellt. Im Zeitraum vom 27. Mai bis zum 11. Juni 2021 wurde ein Feldversuch mit einer Referenzstation durchgeführt, um die Genauigkeit der Prototypen festzustellen. Darüber hinaus wurden die Materialkosten für 100, 500 und 1000 Messstationen geschätzt.

<span id="page-49-0"></span>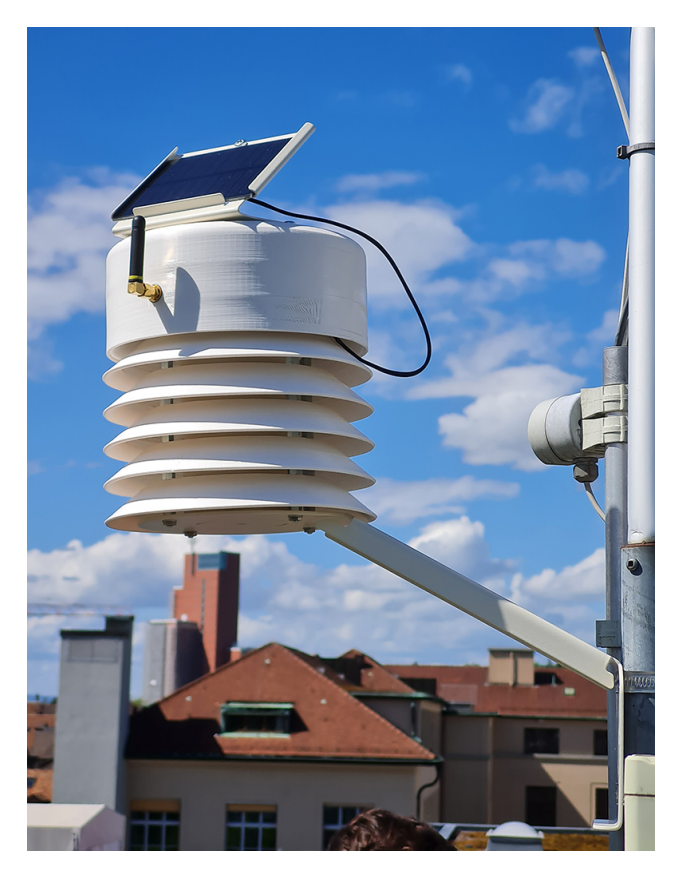

Abbildung 30: Resultierender Prototyp einer Messstation

# **3.1 Feldversuch**

Aus dem Feldversuch resultieren drei verschiedene Aussagen: Die Messwerte, die ohne Korrektur oder Kühlung gemessen wurden, geben Aufschluss über das Strahlenschutzgehäuse; jene, bei denen der Ventilator während 30 s lief, sagen etwas über die Wirkung dieser Kühlung aus; und die korrigierten Messwerte sagen etwas über den angewendeten Korrekturalgorithmus aus. Für die folgenden Darstellungen wurden jeweils die gleichen zwei charakteristischen Zeitausschnitte gewählt. Jeweils oben ist der Zeitausschnitt, in dem die grössten Abweichungen auftraten und unten jener, in dem die geringsten Abweichungen auftraten. Die Messreihe umfasst insgesamt 3131 Messpunkte.

#### **3.1.1 Ohne Korrektur oder Ventilation**

Die Temperaturabweichung befand sich bei 71.8% (*n* = 2247) der Messpunkte im Bereich *±*0*.*5 K. Bei 92.2% (*n* = 2887) der Messpunkte befand sich die Abweichung im Bereich *±*1 K. Die Abweichung der relativen Luftfeuchtigkeit befand sich bei 85.5% (*n* = 2677) der Messpunkte im Bereich *±*3 %RH. Bei 98.7% (*n* = 3089) der Messpunkte befand sich die Abweichung im Bereich *±*5 %RH.

Über den gesamten Messzeitraum betrugen die maximalen Abweichungen 1*.*5 K beziehungsweise 5*.*6 %RH. Abbildung [31](#page-50-0) zeigt die Messwerte in zwei charakteristischen Zeitausschnitten.

<span id="page-50-0"></span>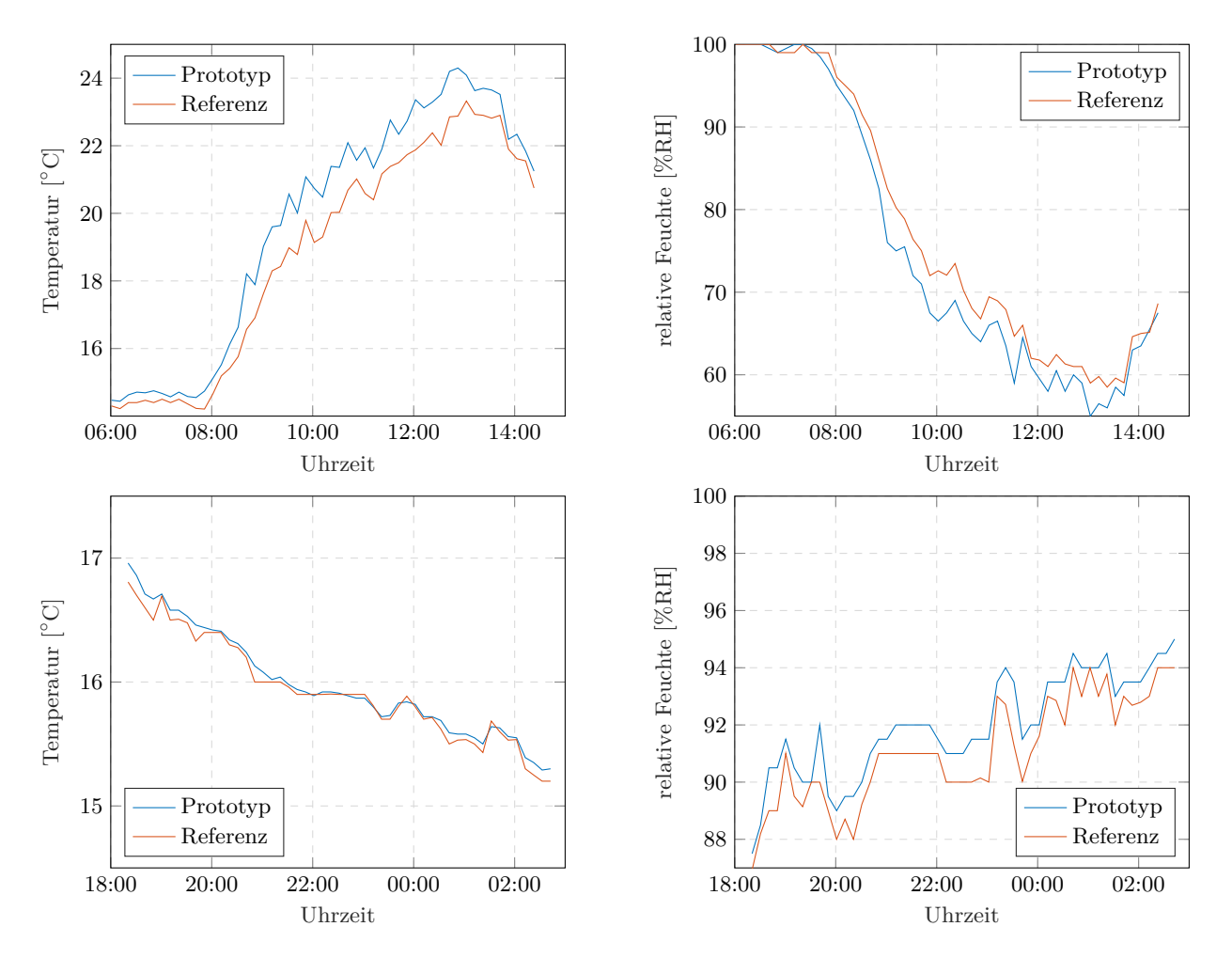

Abbildung 31: Vergleich Referenz zu Prototyp mit Messungen ohne Ventilation oder Korrektur, Messung vom 9. Juni 2021 (oben) und vom 6. auf den 7. Juni 2021 (unten)

#### **3.1.2 Ohne Korrektur, mit Ventilation**

Die Temperaturabweichung befand sich bei 78.5% (*n* = 2457) der Messpunkte im Bereich *±*0*.*5 K. Bei 97.2% (*n* = 3042) der Messpunkte befand sich die Abweichung im Bereich *±*1 K. Die Abweichung der relativen Luftfeuchtigkeit befand sich bei 88.5% (*n* = 2771) der Messpunkte im Bereich *±*3 %RH. Bei 99.1% (*n* = 3103) der Messpunkte befand sich die Abweichung im Bereich *±*5 %RH.

Über den gesamten Messzeitraum betrugen die maximalen Abweichungen 1*.*4 K beziehungsweise 5*.*2 %RH. Abbildung [32](#page-51-0) zeigt die Messwerte in zwei charakteristischen Zeitausschnitten.

<span id="page-51-0"></span>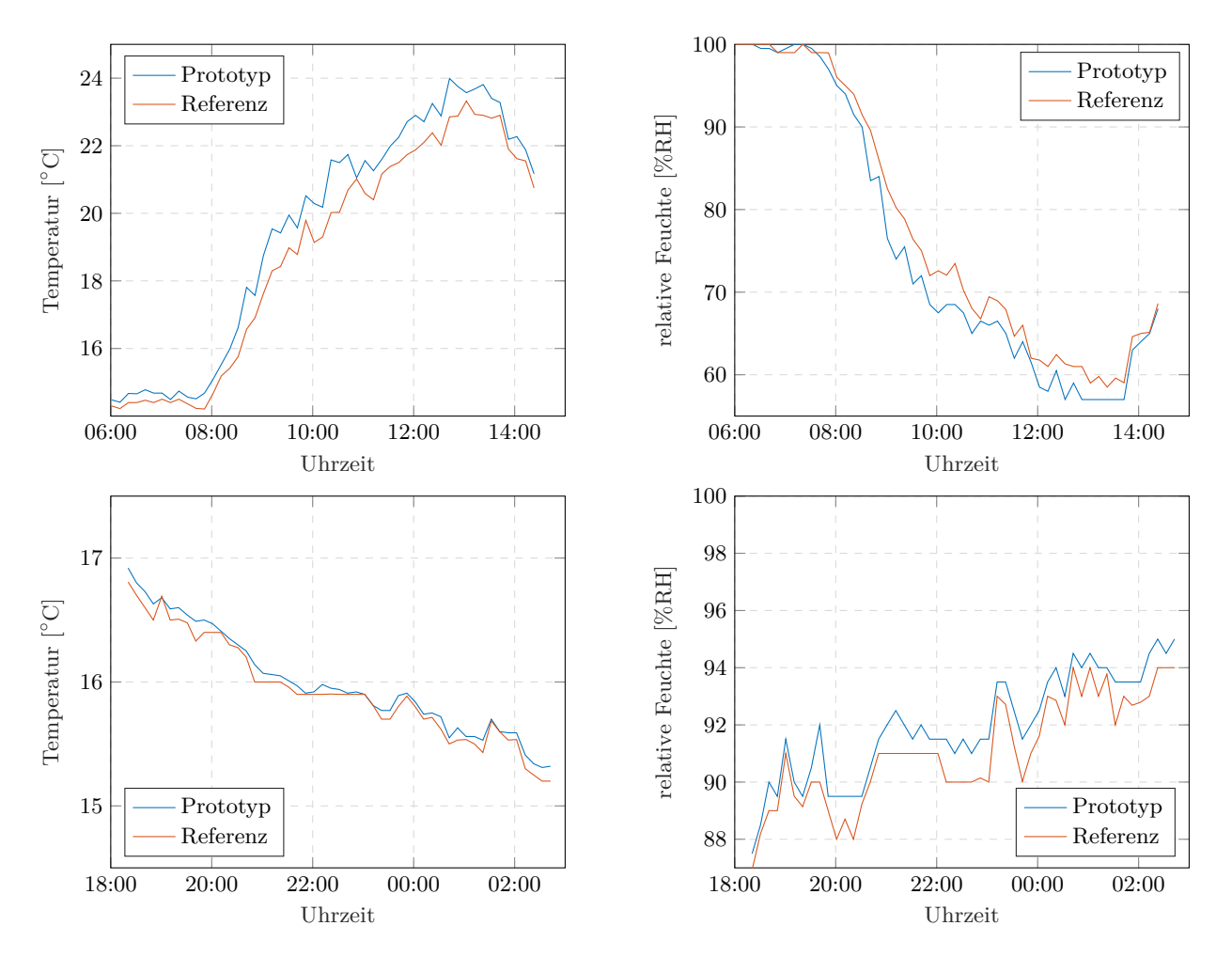

Abbildung 32: Vergleich Referenz zu Prototyp mit Messungen 30 s ventiliert, Messung vom 9. Juni 2021 (oben) und vom 6. auf den 7. Juni 2021 (unten)

#### **3.1.3 Mit Korrektur und Ventilation**

Die Temperaturabweichung befand sich bei 93.5% (*n* = 2928) der Messpunkte im Bereich *±*0*.*5 K. Bei 99.8% (*n* = 3124) der Messpunkte befand sich die Abweichung im Bereich *±*1 K. Die Abweichung der relativen Luftfeuchtigkeit befand sich bei 97% (*n* = 3038) der Messpunkte im Bereich *±*3 %RH. Bei 99.8% (*n* = 3126) der Messpunkte befand sich die Abweichung im Bereich *±*5 %RH.

Über den gesamten Messzeitraum betrugen die maximalen Abweichungen 0*.*9 K beziehungsweise 5*.*2 %RH, wobei starke Über- und Unterextrapolationen mit einem *SMA*3-Filter entfernt wurden, vgl. Abschnitt [4.1.3](#page-56-0) *[Mit Korrektur und Ventilation](#page-56-0)*. Abbildung [33](#page-52-0) zeigt die Messwerte in zwei charakteristischen Zeitausschnitten.

<span id="page-52-0"></span>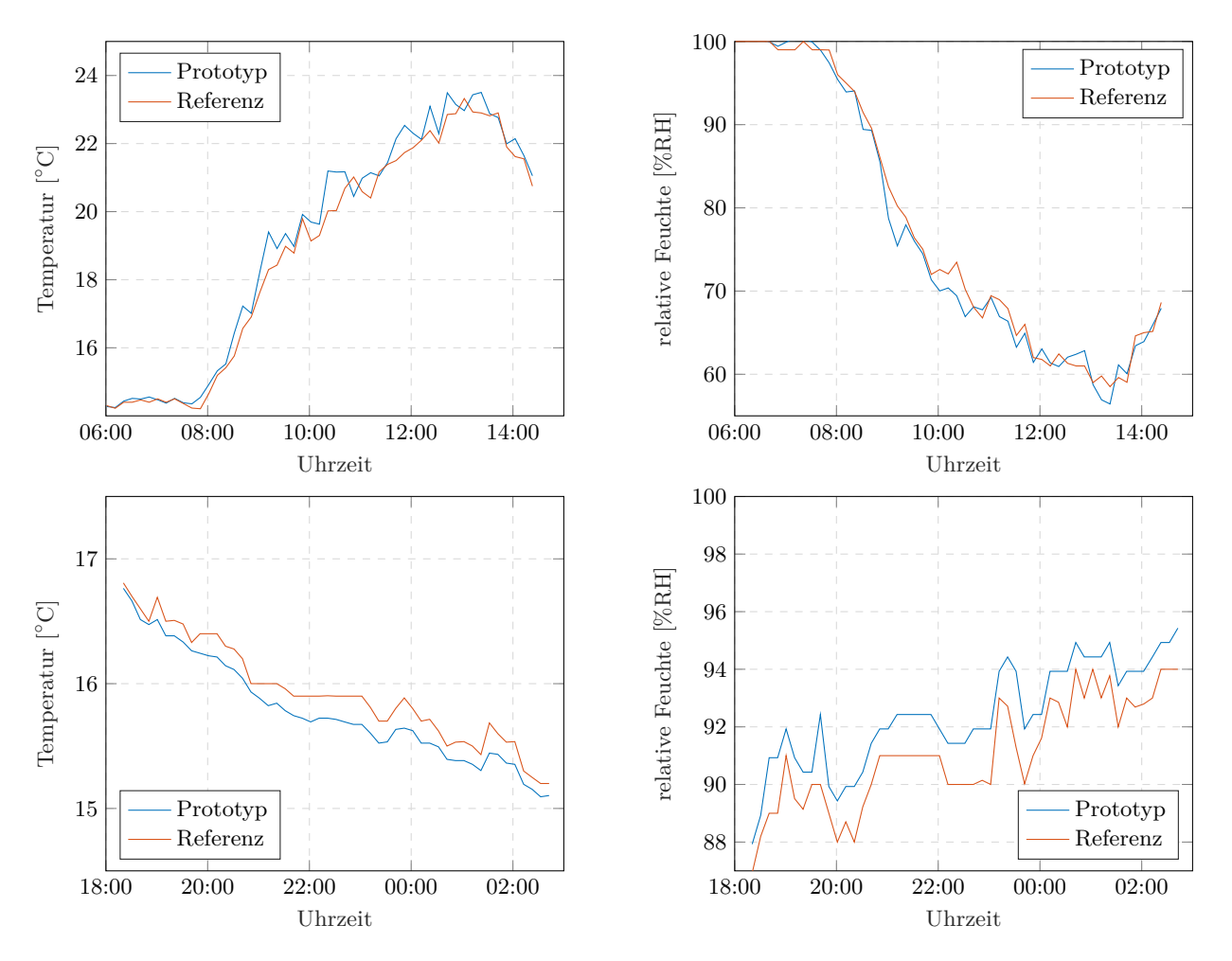

Abbildung 33: Vergleich Referenz zu Prototyp mit korrigierten Messungen, Messung vom 9. Juni 2021 (oben) und vom 6. auf den 7. Juni 2021 (unten)

### **3.1.4 Vergleich der Messwertabweichungen**

Die Abbildung [34](#page-53-0) zeigt die Häufgkeit der einzelnen Messwertabweichung. Es wird zwischen den unkorrigierten, den ventilierten und den korrigierten Messwerten unterschieden. Eine positive Abweichung bedeutet, dass die gemessene Temperatur gegenüber dem Referenzwert zu hoch war, beziehungsweise dass die gemessene relative Luftfeuchtigkeit gegenüber dem Referenzwert zu tief war.

<span id="page-53-0"></span>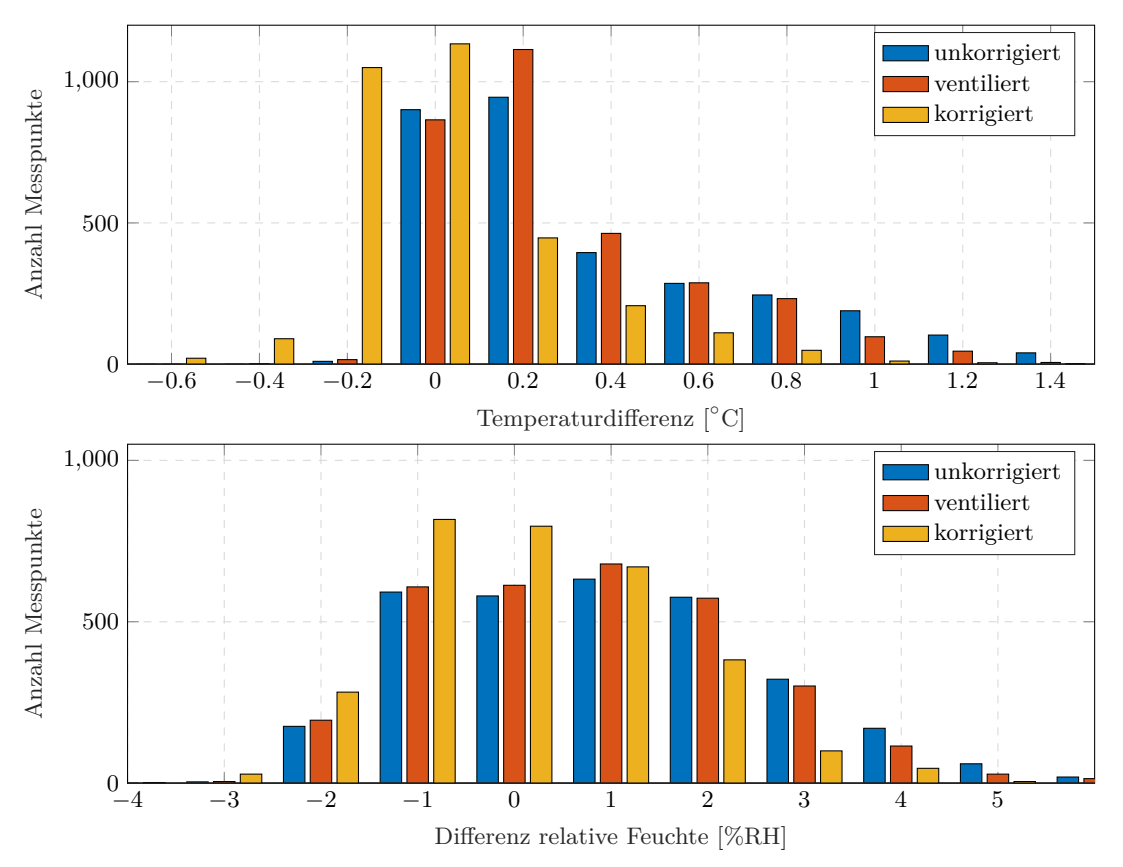

Abbildung 34: Häufgkeitsverteilung der Messwertabweichung zur Referenz beider Protototypen über den gesamten Testzeitraum

### **3.1.5 Energieverbrauch**

Während dem gesamten Versuchszeitraum operierten die beiden Prototypen ohne externe Energieversorgung. Durch das Aufaden der Akkus tagsüber erreichte die Ladekapazität der Akkus nie weniger als 93%.

### **3.2 Kostenschätzung**

Im Folgenden werden die Schätzungen der reinen Materialkosten bei einer Anschafung von 100, 500 oder 1000 Messstationen ausgeführt. Die Schätzung basiert auf der Annahme, dass 1 von 10 Stationen mit der zusätzlichen Sensorik für [PM](#page-72-2) und  $CO<sub>2</sub>$  ausgestattet ist.

Tabelle [7](#page-54-0) zeigt die zu erwartenden Materialkosten pro Station, wobei die kostengünstigste Konstellation der Angebote zusammengestellt wurde. Nicht berücksichtigt sind etwa der Aufwand für die Bestückung des [PCB](#page-72-6) oder das Material der Montagehalterung.

<span id="page-54-0"></span>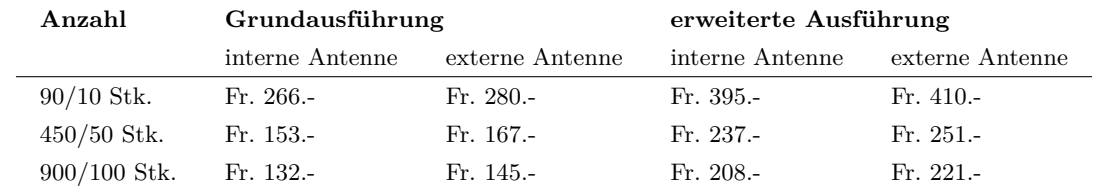

Tabelle 7: Materialkosten pro Messstation bei Materialbeschafung für 100, 500 oder 1000 Stk., günstigste Variante

Tabelle [8](#page-54-1) zeigt die zu erwartenden Materialkosten pro Station. Sie wurde auf denselben Grundlagen wie Tabelle [7](#page-54-0) zusammengestellt, berücksichtigt jedoch nur Lieferanten aus der Schweiz und Deutschland.

<span id="page-54-1"></span>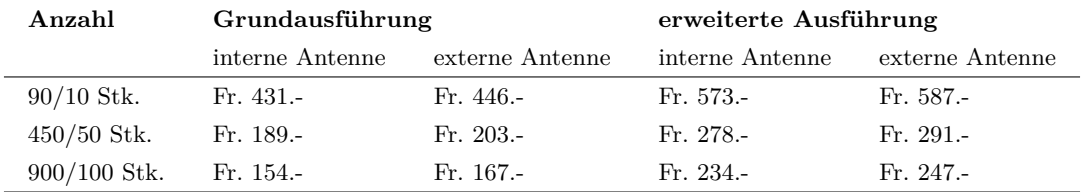

Tabelle 8: Materialkosten pro Messstation bei Materialbeschafung für 100, 500 oder 1000 Stk., nur Lieferanten aus der Schweiz und Deutschland

<span id="page-54-2"></span>Tabelle [9](#page-54-2) zeigt die zu erwartenden Materialkosten für alle [PCB](#page-72-6)s pro Station. Unbestückt heisst, dass der Hersteller nur die eigentliche Leiterplatte liefert und die elektronischen Komponenten separat eingekauft werden. Der unbestückte Preis versteht sich inkl. der Kosten für die elektronischen Komponenten.

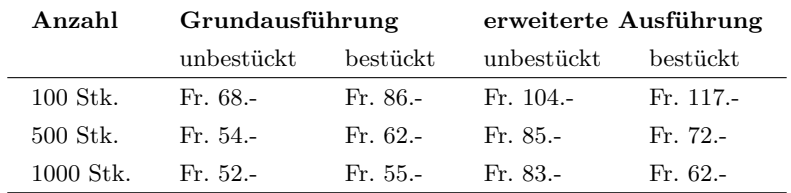

Tabelle 9: Materialkosten für die [PCB](#page-72-6)s bei externer oder eigener Bestückung

Tabelle [10](#page-55-0) zeigt die zu erwartenden Kosten für die Herstellung der Kunststofgehäuse. Dargestellt ist die jeweils günstigste der Herstellungsvarianten, die CNC-Fräsen und Spritzguss beinhalten. Der berechnete Preis beinhaltet jeweils alle direkten Kosten wie etwa Kosten für Spritzgusswerkzeuge oder für die Einrichtung von Maschinen. Die sehr hohen Kosten bei den tiefen Stückzahlen entstehen vor allem aufgrund der Kosten für die drei Spritzgusswerkzeuge. Diese kosten beim günstigsten deutschen Hersteller Fr. 28'300.- und beim günstigsten chinesischen Hersteller Fr. 14'700.-.

<span id="page-55-0"></span>

| Anzahl         | Deutschland  |                          | China        |                          |
|----------------|--------------|--------------------------|--------------|--------------------------|
|                | $RH/T$ (90%) | $RH/T$ , PM, $CO2$ (10%) | $RH/T$ (90%) | $RH/T$ , PM, $CO2$ (10%) |
| $90/10$ Stk.   | $Fr. 300-$   | Fr. 367.-                | $Fr. 134. -$ | Fr. 189.-                |
| $450/50$ Stk.  | $Fr.74. -$   | $Fr.94. -$               | Fr. 38.-     | $Fr. 54. -$              |
| $900/100$ Stk. | $Fr. 45. -$  | $Fr. 59. -$              | $Fr. 23-$    | $Fr. 33. -$              |

Tabelle 10: Materialkosten für das Kunststofgehäuse nach Herstellungsort

<span id="page-55-1"></span>Tabelle [11](#page-55-1) zeigt die zu erwartenden Kosten für die Montagehalterung und die Halterung des Solarpanels je nach Material. Der Preis beinhaltet die Materialkosten, die Kosten für das Abkanten der Teile und gegebenenfalls die Kosten für die Pulverbeschichtung.

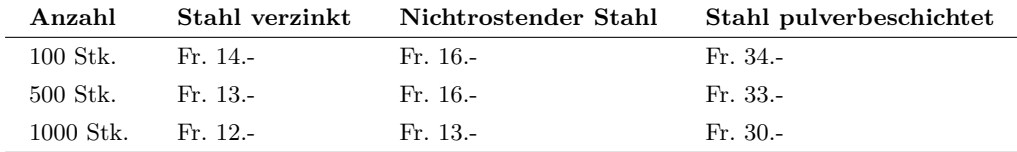

Tabelle 11: Materialkosten für die Montagehalterung und Solarpanel-Halterung nach Material

# **4 Diskussion**

In diesem Abschnitt werden die erzielten Resultate im Hinblick auf ihre Aussagekraft und ihre Relevanz diskutiert.

# **4.1 Feldversuch**

Die Messungen fanden während einer kurzen Zeitspanne im Frühling statt. Die Temperatur bewegte sich im Bereich von 5 bis 28 *◦*C. Da die Strahlungsintensität der Sonne im diesen Zeitraum des Jahres am höchsten ist [\[65](#page-70-1)] und das Wetter oft sonnig war, konnte der Strahlungsfehler ausreichend gut untersucht werden. Trotzdem sind die Resultate nicht zu verallgemeinern, da keine Aussage über die Genauigkeit oder das Verhalten z.B. bei Schnee gemacht werden kann. Zudem ist die Genauigkeit der Referenzmessstation nicht abschliessend geklärt, da der Hersteller LUFFT nur die Genauigkeit der Sensorik, aber nicht die Gesamtgenauigkeit angibt. Auch sind Einfüsse wie der Langzeit-Sensordrift oder Verschmutzung nicht abgebildet. Nichtsdestotrotz folgen viele Erkenntnisse und Aussagen aus dem Versuch. Eine wichtige ist, dass die Messwerte beider Prototypen untereinander konsistent sind.

# **4.1.1 Ohne Korrektur oder Ventilation**

Vorläufge Resultate zeigen einen maximalen Strahlungsfehler des entwickelten Gehäuses von 1*.*5 K, wenn es nur passiv belüftet wird. Dieser Fehler ist im Vergleich zum maximalen Strahlungsfehler von 0*.*5 K, den das auf dem Markt erhältliche, passiv belüftete *MeteoShield Professional* laut Hersteller haben soll, sehr hoch. Gemäss den Richtlinien der [WMO](#page-72-10) [\[66\]](#page-70-2) ist bei unbelüfteten Strahlenschutzgehäusen ein Fehler von bis 2*.*5 K zu erwarten.

Die Messwerte für Temperatur und relative Luftfeuchtigkeit weisen keine feststellbare Verzögerung auf. Die Sensorik im Innern des Gehäuses kann Änderungen der meteorologischen Grössen also dynamisch erfassen.

# **4.1.2 Ohne Korrektur, mit Ventilation**

Der Betrieb des Ventilators während 30 s reduziert den maximalen Strahlungsfehler geringfügig auf 1*.*4 K. Im Hinblick auf die Elektronik und Akkukapazität, die für den Betrieb des Ventilators notwendig sind, kann gesagt werden, dass das Lüften während 30 s einen unverhältnismässig grossen Aufwand mit sich bringt. Demnach erscheint es sinnvoller, entweder auf das Ventilieren zu verzichten oder länger zu ventilieren. Dies wurde nicht getestet.

# <span id="page-56-0"></span>**4.1.3 Mit Korrektur und Ventilation**

Die Korrektur verbesserte das Messergebnis signifkant. Durch die Extrapolation reduziert sich der maximale Strahlungsfehler auf 0*.*9 K. Während die Korrekturrechnung die Messgenauigkeit bei Sonnenstrahlung gut korrigiert, entsteht insbesondere in der Nacht ein statischer Fehler von ca. 0*.*15 K. Es kann nicht gesagt werden, ob diese Abweichung durch zu hohe Konstanten aus der Ausgleichsrechnung entstehen oder ob die Temperatur nachts im Gehäuse tatsächlich etwas tiefer liegt, wie gemäss [WMO](#page-72-10) [[66\]](#page-70-2) anzunehmen ist. Der Korrekturalgorithmus ist limitiert durch das zufällige Auftreten von Böen und schnelle Änderungen der Windgeschwindigkeit. Verändert sich der Kühlefekt durch den Wind während oder vor der 30-sekündigen Laufzeit des Ventilators, beeinfusst dies das gemessene ∆*T*30, wodurch die Werte über- oder unterkorrigiert werden. Da die tatsächliche Temperatur nicht innert weniger Minuten sowohl positive als auch negative Sprünge macht, können die einzel auftretenden Störungen erkannt und korrigiert werden. Dies geschieht z.B. mit einem Moving Average-Filter, das den letzten und nächsten Messwert ebenfalls berücksichtigt (*SMA*3).

### **4.1.4 Energieverbrauch**

Es kann keine fundierte Aussage darüber gemacht werden, ob die Messstation während einem Jahr oder länger energieautark funktionieren würde. Eine Messung der Leistung wurde nicht vorgenommen. Zwar konnten die Akkus über den Zeitraum der Tests täglich vollständig geladen werden, jedoch ist das wenig aussagekräftig: Die Messungen fanden im Frühjahr statt und die Messstationen konnten sich besser aufaden als beim Einsatz der Messstation zur Untersuchung des [UHIE](#page-72-9) auf städtischem Gebiet, wo die Einstrahlungszeit aufgrund des Schattenwurfs der Gebäude kürzer ist. Insbesondere im Winter, wenn die Sonne fach steht, wird kein direktes Sonnenlicht die Solarpanels erreichen.

### **4.2 Kostenschätzung**

Die Kostenschätzung wurde für die verbauten Bauteile im Prototypen mit geschlossenem Deckel durchgeführt. Während der Entwicklung wurden bereits diverse Aspekte festgestellt, die bei einer ersten Revision geändert werden müssten.

Einige Anpassungen würden zu einer Kostenoptimierung führen. Funktionale Änderungen könnten die Kosten aber auch erhöhen. Für die Schätzung wurde zum Teil in Betracht gezogen, gewisse Arbeitsschritte der Herstellung selber zu übernehmen, beispielsweise die Bestückung der [PCBs](#page-72-6). Wird die Bestückung selber vorgenommen, ist die Berechnung nur durch die Materialkosten limitiert. Bei der externen Herstellung wird die Arbeitsleistung in die Kostenrechnung miteinbezogen. Somit muss die Aussagekraft der berechneten Stückkosten relativiert werden. Bezüglich [PCB](#page-72-6) informierte der Hersteller Eurocircuits, dass er eher auf die Herstellung von Prototypen ausgelegt und somit bei der Bestückung von grossen Losgrössen teurer als die Konkurrenz ist.

Die Oferte der Firma Bruderer AG für die Halterungen von muss relativiert werden, da die Firma spezialisiert ist auf den Anlagenbau von Stanzmaschinen und nicht auf die Blechbearbeitung. Beim Material für die Blechteile wurde auch feuerverzinktes Blech berücksichtigt, das zwar günstig, jedoch nur begrenzt korrosionsbeständig ist.

Im Anbetracht dieser Umstände ist die vorliegende Kostenschätzung für eine allfällige zukünftige Serienproduktion nicht aussagekräftig. Für die Serienproduktion einer überarbeiteten, optimierten Station müssten aber ohnehin neue Oferten eingeholt werden. Dabei ist wichtig zu beachten, eine ausreichend grosse Anzahl an Herstellern zu kontaktieren, um das bestmögliche Angebot zu erhalten. Weiter ist der Arbeitsaufwand für den Zusammenbau und die Kosten, die durch gesetzliche Regulatorien wie Funkzulassungen entstehen, zu beachten. In der vorliegenden Kostenabschätzung wurden diese beiden Faktoren nicht berücksichtigt.

# **4.3 Rückblick auf die Aufgabenstellung und Anforderungsliste**

In diesem Abschnitt wird überprüft, welche Ziele und Aufgabenstellungen mit dieser Bachelorarbeit erfüllt wurden. Aufgaben und Anforderungen werden separat aufgeführt.

### **4.3.1 Aufgabenstellung**

**Lesen Sie sich in die Thematik ein und fassen Sie diese zusammen.** Zu Beginn der Arbeit wurde eine ausführliche Literaturrecherche zum Thema [UHIE](#page-72-9) durchgeführt. Zudem wurden bestehende Konkurrenzprodukte recherchiert und auf relevante und vielversprechende Eigenschaften untersucht. Um eine Patentverletzung auszuschliessen, wurde zusätzlich eine umfassende Patentrecherche durchgeführt.

**Klären Sie ab, welche Komponenten für die Messstation in Frage kommen und evaluieren Sie dessen Vor- und Nachteile.** Nach der Bestimmung der Anforderungen wurde für die Entwicklung der Messstation die elektrischen und mechanischen Komponenten, das Material für das Gehäuse und den [LPWAN-](#page-71-3)Standard ausgewählt.

**Entwerfen Sie einen Prototypen.** Im Verlauf der Bachelorarbeit wurden erfolgreich zwei Prototypen entwickelt. Beide haben die gleiche Ausstattung, unterscheiden sich jedoch im Design des Gehäusedeckels, wovon einer komplett abgedichtet und der andere mit Lüftungsschlitzen zur aktiven Belüftung der Elektronik versehen wurde.

**Untersuchen Sie inwiefern eine Miniaturisierung möglich und sinnvoll ist.** Die Miniaturisierung der Elektronik wurde nicht nur untersucht, sondern erfolgreich in Form einer Eigenentwicklung der [PCBs](#page-72-6) umgesetzt (Abschnitt [2.3](#page-13-0) *[Elektronik-Entwicklung](#page-13-0)*).

**Testen Sie den Prototyp auf Genauigkeit und Robustheit und ob die Datenübertragung wie gewünscht funktioniert.** Die beiden Prototypen und deren Datenübertragung funktionieren einwandfrei und sind auf einem der ZHAW-Gebäude neben einer Referenzstation montiert. Beide Stationen waren bereits diversen Wetterbedingungen ausgesetzt, was nicht zu Problemen führte. Die Messabweichung gegenüber der Referenzstation beträgt weniger als *±*0*.*9 K und *±*5*.*2 %RH. Die Genauigkeit und die Robustheit wurden über einen Zeitraum von einigen Wochen getestet.

**Klären Sie ab, was es für eine Serienproduktion braucht und machen Sie eine Kostenabschätzung.** Für eine zukünftige Serienproduktion der Station wurden diverse Herstellungsverfahren in Betracht gezogen. Es wurden diverse Ofertanfragen für verschiedene Komponenten der Messstation getätigt. Auf Grundlage der Oferten und weiterer Preisrecherchen wurde eine Kostenschätzung für die Herstellung des Prototyps für die Losgrössen 100, 500 und 1000 erstellt. Dabei wurde davon ausgegangen, dass 10 % der Losgrösse aus der erweiterten Ausführung der Station bestehen.

**Optional: Programmierung einer Umgebung für die Datenspeicherung und Visualisierung** Während der Entwicklung der Firmware wurde bereits fortlaufend an einer Umgebung der Datenspeicherung und Visualisierung gearbeitet. Die Daten werden nach der Datenübertragung in einer Datenbank abgespeichert und anschliessend mit einem Dashboard visualisiert. Das Dashboard ist unter<https://heatsens.ch>, mit dem Benutzernamen zhaw und dem Passwort technikum, einsehbar. Dargestellt werden die Lufttemperatur, die relative Luftfeuchtigkeit, die Abweichungen beider Messungen zu der Referenzstation sowie weitere Informationen über [LoRaWAN](#page-71-2), den Akkuladezustand und die [CPU](#page-71-4)-Temperatur im Gehäuseinnern.

**Optional: Display mit [RH](#page-72-3)[/T-](#page-72-4)Anzeige für die Stadt Winterthur** Aufgrund diverser Unklarheiten über die gewünschte Umsetzung und vor allem aus zeitlichen Gründen wurde in einer Besprechung mit den Betreuern beschlossen, dass diese Aufgabe für die Bachelorarbeit nicht weiter relevant ist.

# **4.3.2 Anforderungsliste**

**Funktion** Die Forderungung bezüglich der Genauigkeit der Lufttemperatur von *±*0*.*5 K und der relativen Luftfeuchtigkeit von *±*3 %RH wurde nicht vollständig erfüllt; bei starker Sonneneinstrahlung ist die Abweichung zur Referenzstation grösser. Die Messstation misst in einem Messintervall von 10 min und sendet die gemessenen Daten automatisch nach 10 Messpunkten. Die Forderung der Datenredundanz wurde vorbereitet, aber nicht vollständig umgesetzt, mehr dazu im Abschnitt [2.4.2](#page-29-0) *[End Device-Firmware](#page-29-0)*. Die Wunschforderungen Datenvisualisierung und modulare Erweiterung wurden erfolgreich umgesetzt. Der Wunsch nach einer Erweiterung des Messstation mit [PM-](#page-72-2) und CO2- Sensoren wurde im [CAD](#page-71-1) umgesetzt.

**Äussere Einfüsse** Im Bereich der Anordnung und Formgebung der Lamellen wurde die Forderung nach einer begünstigten Luftdurchströmung erfüllt. Teilweise erfüllt wurde die Forderung nach der IP23-Schutzklasse: Aufgrund des seitlichen Abstands von ca. 15 mm zwischen den Lamellen kann das Eindringen von Fremdkörpern grösser als 12*.*5 mm nicht verhindert werden. Der Schutz gegen Sprühwasser bis 60 deg gegen die Senkrechte ist hingegen gewährleistet. An den Prototypen wurde kein Insektenschutz angebracht.

**Energie** Während den Tests luden sich die Akkus der Messstationen täglich auf 100 % auf. Da der Testzeitraum kurz war, kann nicht gesagt werden, ob die Forderung nach der Laufzeit von einem Jahr beziehungsweise die Wunschforderung der Energieautarkie erfüllt wurden. Es wurde keine Leistungsmessungen durchgeführt.

**Gehäusematerial** Nach einer systematischen Materialauswahl (vgl. Abschnitt [2.5.2](#page-35-0) *[Material](#page-35-0)[auswahl](#page-35-0)*) konnte mit dem Material [ASA](#page-71-0) die Forderungen nach einer hohen UV-Beständigkeit, einer hohen Witterungsbeständigkeit, einer Wärmeleitfähigkeit von < 0*.*25W*/*mK und einer spezifschen Wärmeleitfähigkeit von > 1000 J*/*kgK eingehalten werden. Es wurde nicht festgestellt, ob die Albedo von > 0.9 eingehalten wurde.

**Montage und Instandhaltung** Die Befestigung ist nicht nur an Kandelabern möglich, sondern die Messstation kann auch an einer Fassade, an Strassenschildern oder horizontalen Streben befestigt werden. Das gewünschte Reinigungsintervall konnte im Rahmen der Bachelorarbeit nicht überprüft werden.

**Gebrauch** Die Messstation ist auf den Einsatz in urbanen Gebieten ausgelegt und ist daher z.B. mit Filterkappen für die Sensoren zum Schutz vor Partikeln und Wasser ausgestattet. Der Messbereich von *−*40 bis +50 *◦*C wird erfüllt.

**Materialkosten** Die Vorgaben zu den Materialkosten von < Fr. 500.- für den Prototypen konnten erfolgreich eingehalten werden. Eine grobe Abschätzung der Kosten hat *≈* Fr. 400.- für einen Prototypen ergeben. Die vorgegebenen Stückkosten einer Serienproduktion, mit einer Losgrösse von 1000 Stationen, konnten nicht eingehalten werden. Die Materialkosten für ein Serienprodukt betragen Fr. 131.- pro Stück.

# <span id="page-60-0"></span>**5 Ausblick**

In diesem Abschnitt werden diverse Optimierungen diskutiert. Dies beinhaltet zum einen konkrete Ansätze, für deren Umsetzung die Zeit fehlte, und zum anderen allgemeine Ideen, die nicht genauer spezifziert werden.

# **5.1 Messtechnische Optimierung**

### **5.1.1 Strahlenschutzgehäuse**

Um den maximalen Strahlungsfehler von 1*.*5 K zu reduzieren, existieren verschiedene Ansätze.

**Wärmekapazität reduzieren** Durch eine Reduktion der Wärmekapazität würde die Kühleffzienz des Ventilators vergrössert. Dazu könnten die metallischen Distanzhalter durch Distanzhülsen aus Kunststof ersetzt und die Lamellendicke reduziert werden.

**Innendeckel isolieren** Um die Wärme, die von der im Deckel verbauten Elektronik ausgeht, thermisch besser von den Sensoren zu entkoppeln, könnte der Innendeckel isoliert werden. Dies könnte mit einer Optimierung gemäss Abschnitt [5.4.1](#page-62-0) *[Herstellung](#page-62-0)* einhergehen.

**CFD-Analysen** Die Anordnung, der Abstand, die Winkel und die Form der Lamellen könnten variiert werden und der Einfuss auf die Luftströmung könnte mittels [CFD-](#page-71-5)Analysen untersucht werden. Insbesondere könnte damit die Wirkung des Ventilators verbessert werden. Auch könnten Änderungen der Anordnung im inneren des Gehäuses untersucht und auf dieser Grundlage bessere Prototypen entworfen werden.

# **5.1.2 RH/T-Sensor**

Damit das Verhalten des [RH](#page-72-3)[/T](#page-72-4)-Sensors noch dynamischer und weniger fehleranfällig würde, könnte das Sensor-[PCB](#page-72-6) optimiert werden. Die Materialstärke der Leiterplatte könnte reduziert werden, was die Wärmekapazität reduzieren würde; der Steg zwischen Sensor und Steckanschluss könnte verschmälert werden, wodurch die Wärmeleitung durch diesen Steg abnehmen würde; und die Kanten und die Rückseite könnten goldien foliert werden, wodurch das Sensorelement weniger strahlungsanfällig würde. Daraus würde mehr oder weniger resultieren, was Sensirion mit dem Modell SHT85 bereits anbietet.

### **5.1.3 Extrapolation**

Damit Werte in der Nacht nicht fälschlicherweise Korrigiert werden, könnte auf dem Server eine Fallunterscheidung z.B. nach Tageszeit oder Sonnenstand ergänzt werden. Zudem könne versucht werden, das Gehäuse zu verschliessen. Dies würde den Strahlungsfehler vergrössern, jedoch würden die Störungen durch den Wind weniger relevant und es könnte exakter extrapoliert werden.

### **5.1.4 Datenredundanz**

Damit bei der Auswertung des [UHIE](#page-72-9) keine Datenpunkte verloren gehen, sollte die Datenredundanz vollständig implementiert werden. Statt des Log-Eintrags, dass ein Uplink fehlt, müsste ein [DL](#page-71-6) an die betrofene Station gesendet werden. Die Software der Station müsste so angepasst werden, dass diese einen solchen [DL](#page-71-6) erkennt und die fehlenden Daten erneut sendet. Die dafür benötigten Bufer-Arrays sind bereits implementiert und mit der jeweiligen [UL-](#page-72-11)Nummer gekennzeichnet.

Zudem könnte, insbesondere wenn die Zahl des Messstationen signifkant zunimmt, ein zweiter Application Server eingesetzt werden, sodass übertragene Daten auch sicher verarbeitet werden.

### **5.1.5 Firmware-Update**

<span id="page-61-0"></span>**Über Bluetooth** Damit eine Messstation nicht demontiert werden muss, bevor ein Device Firmware Upgrade ([DFU](#page-71-7)) durchgeführt werden kann, könnte sie um die Funktionalität, die Firmware über Bluetooth zu aktualisieren, ergänzt werden.

Diese Implementierung wurde von einem Betreuer bereits vorbereitet, weshalb diese Optimierung einfach umzusetzen ist.

<span id="page-61-1"></span>**Über LoRaWAN** Es ist grundsätzlich möglich, [DFU](#page-71-7)s über das LoRaWAN durchzuführen, wobei die Daten per Broadcast an alle Stationen gleichzeitig gesendet würden. Diese Funktionalität nennt sich Firmware Upgrade Over The Air ([FUOTA\)](#page-71-8). Im Hinblick darauf, dass ein Messnetz mehrere hundert Stationen umfassen könnte, was ein [DFU](#page-71-7) mühsam und teuer machen würde, wenn es einzeln für jede Station durchgeführt werden müsste, ist diese Art erstrebenswert. Die Implementierung dürfte jedoch nicht ganz einfach ausfallen. Es bräuchte ein Handling für verloren gegangene Pakete und eine sehr sichere Überprüfung der Firmware auf Vollständigkeit. Ein abgeschwächter Ansatz könnte zunächst vorsehen, sehr viel mehr Funktionalität über Variabeln zu defnieren, die mit [DLs](#page-71-6) manipuliert werden könnten. So wäre ein [DFU](#page-71-7) nur dann nötig, wenn grundlegende Änderungen vorgenommen werden müssten.

### **5.2 Leistungsoptimierung**

### **5.2.1 Ein- und Ausschaltung der Ventilation**

Aktuell entscheidet die Software anhand der Batteriespannung, ob der Ventilator betrieben werden soll oder nicht. Das heisst, dass der Ventilator auch nachts betrieben wird, wenn es nicht nötig wäre. Es könnte zwischen den Akkumulatoren und dem Laderegler ein weiterer 10 mΩ-Widerstand verbaut werden. Wenn man dann mit dem ISP4520-Modul den Spannungsabfall über den Widerstand misst, könnte bei bekanntem Widerstand und bekannter Spannung die Leistung berechnet werden, die vom Solarpanel in die Akkumulatoren fiesst. Dies berechnete Leistung gäbe Auskunft über die Sonneneinstrahlung. Basierend auf diesem Kennwert und dem ∆*T*<sup>30</sup> könnte die Ventilation ein- und ausgeschaltet werden: Sobald die Leistung des Solarpanels eine bestimmte Schwelle übersteigt, wird die Ventilation aktiviert; sobald die Leistung diese Schwelle unterschreitet und das ∆*T*<sup>30</sup> *≈* 0 ist, die Station also vollständig abgekühlt ist, wird die Ventilation deaktiviert. Die zusätzliche Leistung an diesem Widerstand ist in Hinblick auf die potenzielle Einsparung vernachlässigbar.

#### **5.2.2 Reduzierung Verbraucher**

Bei der Entwicklung der [PCB](#page-72-6)s wurde Elektronik verbaut, welche aufgrund der Erkenntnisse aus der Inbetriebnahme für eine zukünftige Version nicht mehr benötigt wird: Die USB-Schnittstelle wurde neben der JTAG-Schnittstelle als weitere Möglichkeit zu Debugging-Zwecken und zur Datenübertragung eingeplant. Dazu gehört die USB Typ C-Buchse und der dazugehörige USB-Controller, welcher mit einem Stromverbrauch von 125 *µ*A zu den grössten Verbrauchern zählt. Da die JTAG-Schnittstelle und die Datenübertragung über [LoRaWAN](#page-71-2) aber einwandfrei funktioniert, wurde diese Schnittstelle nie verwendet und kann in zukünftigen Versionen weggelassen werden.

Wie bereits im Abschnitt Abschnitt [2.3.5](#page-26-0) *[Inbetriebnahme](#page-26-0)* dokumentiert, fallen bei einer Revision der vorhandene MOSFET zur [PWM-](#page-72-12)Steuerung des Ventilators und die beiden Schottky-Dioden zur Versorgung unterschiedlicher Betriebsspannungen weg.

Im Verlauf des Feldversuches wurde festgestellt, dass der [RH](#page-72-3)/[T-](#page-72-4)Sensor in der Nacht einen konstanten Ofset von 0*.*3 *◦*C hatte. Es lag die Vermutung nahe, dass dieser Ofset trotz Abschaltung des Sensors, auf die Eigenerwärmung über den Stromverbrauch der I2[C](#page-71-9) Data- und CLK-Leitung, zurückzuführen war. Daraufhin wurde festgestellt, dass der Sensor diese beiden Leitungen im ausgeschaltenen Zustand auf Ground zieht, was darauf zurückzuführen sein könnte, dass diese Leitungen mit P-Channel MOSFETs an Ground gekoppelt sind. Unabhängig davon, was der Ursprung dieses Verhaltens ist, fiesst ein Strom von ungefähr 1*.*4 mA durch die Pullup-Widerstände und den Sensor, welcher den Sensor erwärmt. In der aktuellen Firmwareversion auf den Prototypen werden die Sensoren nicht über die [MCU](#page-72-8) ausgeschalten. Es konnte festgestellt werden, dass der Ofset nach der Änderung nicht mehr vorhanden war und dass der CO2-Sensor nicht direkt über die [GPIO](#page-71-10)s der [MCU](#page-72-8) geschalten werden kann, da diese nicht den benötigten Strom liefern kann.

Somit sollte bei einer nächsten Version der Messstation ein zusätzlicher Power Switch für die Betriebsspannung 3*.*3 V verbaut werden. Dieser kann auch zur Ein- und Ausschaltung der I2[C](#page-71-9)-Leitung verwendet werden, wodurch beide Probleme behoben wären.

### **5.2.3 MCU-Optimierung**

Die [MCU](#page-72-8) erkennt automatisch, welche Komponenten während dem Deep Sleep ausgeschaltet werden können und schaltet diese ab. Dafür ist es jedoch notwendig, diese Komponenten auch entsprechend in der Software zu behandeln, also z.B. [GPIO](#page-71-10)s zu trennen und Interfaces zu deinizialisieren, da die Funktion nrf\_pwr\_mgmt() ansonsten davon ausgeht, dass diese nicht ausgeschaltet werden dürfen. Diese Softwareoptimierung steht noch aus.

# <span id="page-62-1"></span>**5.3 RF-Optimierung**

Bei der *[Inbetriebnahme](#page-26-0)* hat sich gezeigt, dass die interne Antennenkonfguration sehr stark gedämpft ist. Es wird angenommen, dass die schlechte [RF](#page-72-13)-Performance mehrere Ursachen hat: oberhalb des ISP4520 befnden sich ein Batteriehalter, Akkumulatoren aus Metall und weitere Komponenten; die Groundplane der Leiterplatte ist nicht durchgehend; oberhalb der Sperrfäche befnden sich mehrere Leiterbahnen. Zur Verbesserung müsste das PCB angepasst werden. Von einem zweilagigen müsste auf einen vierlagigen Aufbau gewechselt werden, sodass eine durchgehende Groundplane Platz fndet. Der Batteriehalter und die Komponenten, die sich oberhalb des ISP4520 befnden (Abb. [5](#page-23-0)), müssten entfernt werden. Und sämtliche Leiterbahnen, die oberhalb des ISP4520 verlaufen, müssten in andere Bereiche verlegt werden, sodass sich nur das reine Trägermaterial in diesem Bereich befndet. Mit diesen Anpassungen könnte der Antennenpfad und der SMA-Anschluss für die externe Antenne entfernt werden.

# **5.4 Mechanische Optimierung**

Zwei Hersteller lieferten Vorschläge zur Konstruktionsverbesserungen. In einem Fall führt der Vorschlag zu einer Kosteneinsparung und im anderen ermöglicht die vorgeschlagene Anpassung erst die Produktion.

Ausserdem zeigte sich bei der Montage der Prototypen, dass die gewünschte, einfache Handhabung bei der Instandhaltung noch nicht gewährleistet ist.

### <span id="page-62-0"></span>**5.4.1 Herstellung**

Die Blechteile der Halterungen sowie die beiden [PCBs](#page-72-6) für den [RH](#page-72-3)[/T](#page-72-4)-Sensor und die Hauptsteuerung wurden extern hergestellt. Von der Firma Jegen AG, welche die Halterungen fertigte, kam die Rückmeldung, dass die Biegeradien der Solarpanelführung zu klein gewählt wurden (Abb. [35\)](#page-63-0). Für die Fertigung eines Serienprodukts müsste man ein Spezialwerkzeug herstellen, was die Kosten zusätzlich erhöhen würde. Zur Herstellung der Prototyp-Teile erhielt der Hersteller ein Solarpanel und konnte die Teile aufgrund der Vorlage mit den vorhandenen Standardwerkzeugen herstellen.

Bei einer Spritzgussoferte kam vom Anbieter eine Rückmeldung zur Konstruktion des Innendeckels. Dieser weist aufgrund der kegelförmigen Unterseite und der fachen Oberseite einen grossen Unterschied in der Materialstärke des Bauteils auf (Abb. [36](#page-63-1)). Bei Spritzgussanwendungen sollten

<span id="page-63-0"></span>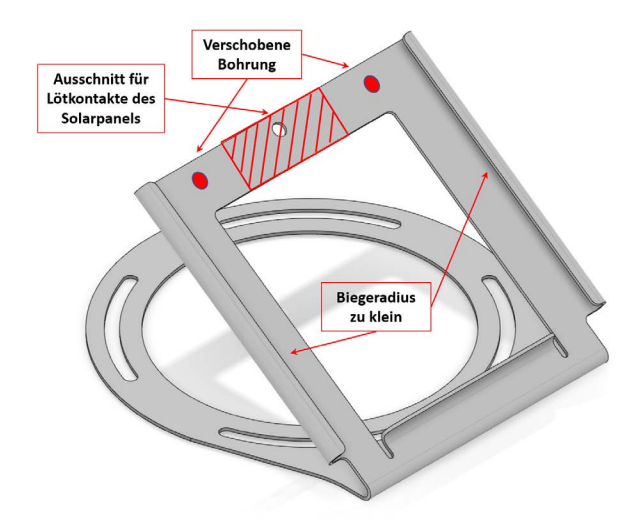

Abbildung 35: Solarpanelhalterung mit Markierungen von anzupassenden Stellen

<span id="page-63-1"></span>variable Wanddicken vermieden werden, um die Bildung von Hohlräumen während der Abkühlung (Lunker) zu vermeiden. Für die Fertigung mit Spritzguss sollte die Konstruktion überarbeitet werden. Als 3D-Modell für die Ofertanfrage des Aussendeckels wurde die geschlossene Variante mitgeschickt. Seitliche Öfnungen vervielfachen die Werkzeugkosten aufgrund von Werkzeugschiebern. Deshalb wäre die Herstellung des Aussendeckels mit den Lüftungsschlitzen mit hohen Kosten verbunden.

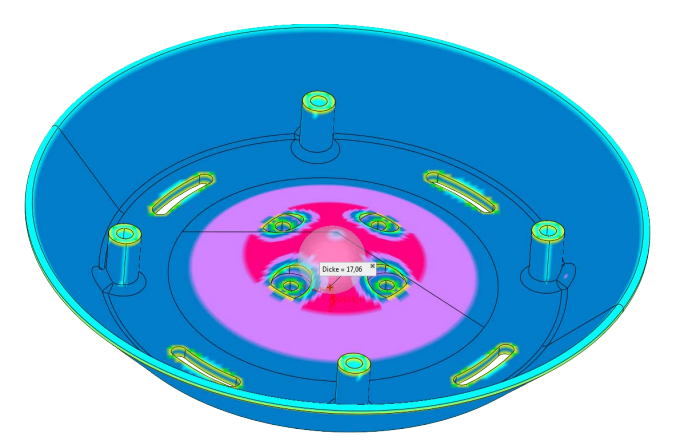

Abbildung 36: Innendeckel mit farblicher Hervorhebung der Materialstärke

Nach dem ersten Testdruck der Kunststofamellen mit dem 3D-Drucker wurde festgestellt, dass die Teile zu dünn und somit lichtdurchlässig sind. In einer Konstruktionsanpassung wurde die Materialstärke von 1*.*8 mm auf 2*.*4 mm geändert. Diese Anpassung hatte jedoch zur Folge, dass die Station schwerer wurde. Für die Herstellung als Serienprodukt kann diese Änderung wieder rückgängig gemacht werden, da die Fülldichte bei der [FDM-](#page-71-11)Technologie schlechter ausfällt, als bei Spritzguss. Werden in Zukunft weitere Gehäuseteile der Station mit dem 3D-Drucker hergestellt, müssen die Druckparameter dem Material entsprechend angepasst werden, da die Bauteile eine Unterextrusion und ungenügende Layerhaftung aufwiesen.

### **5.4.2 Montage**

Damit man an die Sensorik gelangt, müssen auf der Oberseite des Deckels vier Schrauben gelöst werden, die sich teilweise ungünstig unter dem Solarpanel befnden. Zur Öfnung des Deckels muss

das Solarpanel entfernt werden. Da jedoch die Lötverbindungen des Panels auf der Rückseite das Entfernen des Solarpanels erschweren, kann es nur angehoben werden. Für eine einfachere Demontage müsste an der Oberkannte ein Ausschnitt eingeplant werden (Abb. [35\)](#page-63-0). Auch die Wahl von Sechskantschrauben würde das Verschrauben erleichtern, da mit einem Ratschenringschlüssel die Schrauben seitlich gelöst und angezogen werden können.

Während dem Zusammenschrauben der Bauteile wurde bemerkt, dass aufgrund der zu kleinen Toleranzen im 3D-Druck die Schrauben selbst Gewinde in die eigentliche Durchgangsbohrung schnitten. Für eine weitere Herstellung mit der [FDM](#page-71-11)-Technologie, müssten die Toleranzen in der Konstruktion vergrössert werden.

Eine revidierte Version der Messstation könnte zukünftig durch einen Schutz aus netzförmigem Gewebe ergänzt werden. Zuerst müsste aber der Einfuss eines solchen Gewebes auf die Luftströmung untersucht werden.

### **5.5 Kostenoptimierung**

Aus einigen Erkenntnissen in den obigen Abschnitten folgt eine mögliche Kostenreduktion. Die Konstruktion könnte für eine günstigere Herstellung im Spritzgussverfahren optimiert werden.

### **5.5.1 Gehäuse**

Die Kosten für die Herstellung des Gehäuses können durch Konstruktionsanpassungen optimiert werden. Dazu gehört die Reduzierung der Materialstärke der Lamellen und die Anpassung des Biegeradius der Solarpanel-Halterung, damit die Teile mit herkömmlichen Standardwerkzeugen hergestellt werden können. Weiter kann die Materialstärke des Innendeckels angepasst werden, damit einerseits im Material keine Lunker entstehen und andererseits Werkzeugkosten eingespart werden können. Betrachtet man die MeteoHelix® von Barani, erkennt man, dass das Strahlenschutzgehäuse aus vielen gleichförmigen Einzelteilen zusammengebaut ist. Eine Idee könnte also sein, ebenfalls einzelne Gehäuseteile aus mehreren gleichförmigen Teilen zusammenzustecken. Dies würde die Stückzahl pro Station und somit die Losgrösse für eine Spritzgussfertigung erhöhen. Würden beispielsweise die Lamellen jeweils aus vier Elementen bestehen, hätte man pro Station bereits zwanzig Lamellenstücke, was bei einer Losgrösse von 1000 Messstationen eine Gesamtanzahl von 20'000 ergeben würde. Ab solchen Losgrössen rentiert die Spritzgussfertigung mehr. Ausserdem wird durch die kleineren Bauteile die benötigte Werkzeuggrösse verringert, was wiederum zur Optimierung der Werkzeugkosten führt.

Für die beiden Prototypen wurden Distanzhalter aus verzinktem Stahl verwendet, welche aus witterungstechnischen Gründen durch rostfreie Distanzhalter ausgetauscht werden müssen. Diese sind im Einkauf drei Mal teurer als Distanzhülsen aus Polyamid ([PA](#page-72-14)). Daher könnte bei einer Revision die Befestigung der Lamellen mit [PA-](#page-72-14)Distanzhülsen und Gewindestangen umgesetzt werden (Abb. [37](#page-65-0)).

Beim Einholen der Oferten wurde festgestellt, dass das Spritzgussverfahren für die beiden Deckel sehr teuer ist. Deshalb könnte für eine weitere Version der Station nach bestehenden Leerdeckeln oder elektrischen Verteilerboxen gesucht werden, welche im Einkaufspreis deutlich billiger sein dürften. Für eine Losgrösse von 100 Stück, kann eine Herstellung der Deckel mit dem 3D-Drucker intern an der ZHAW in Betracht gezogen werden.

<span id="page-65-0"></span>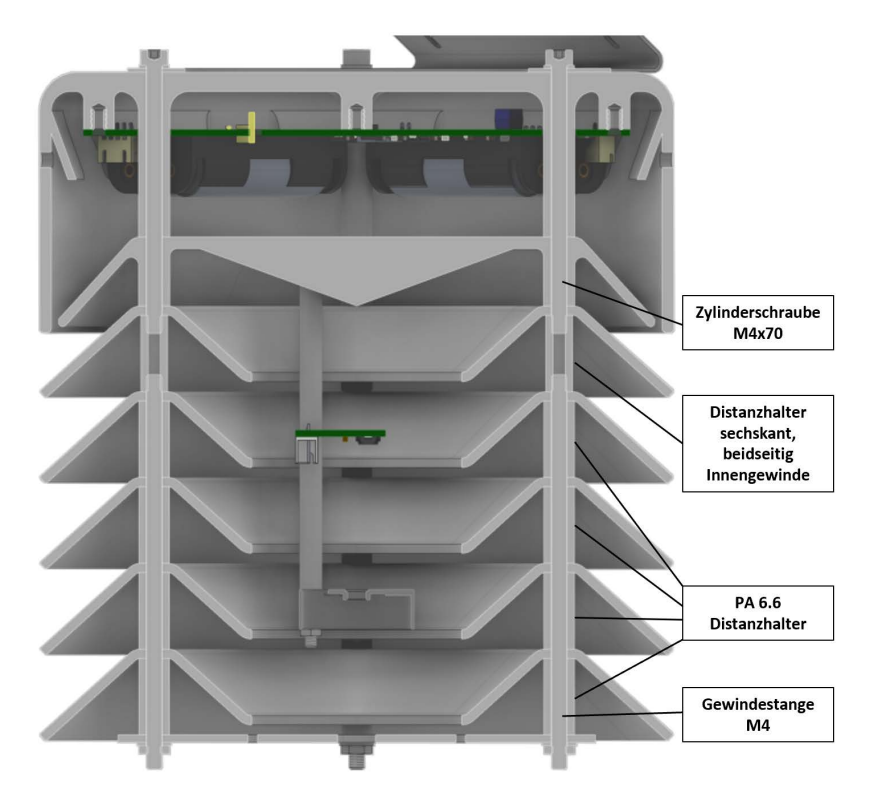

Abbildung 37: Schnittansicht der Grundausführung mit Markierungen der anzupassenden Distanzhalter

### **5.5.2 Elektronik**

Im Abschnitt zur Verbrauchsoptimierung wurde bereits auf die Reduzierung einzelner Komponenten eingegangen. Die Elektronik auf der Hauptplatine kann auf ein Minimum an nötigen Bauteilen reduziert werden. Weggelassen werden können nach ersten Erkenntnissen die USB Typ C-Buchse, der USB-Controller und die Schottky-Dioden. Auf die Optimierung der internen Antenne wurde im Abschnitt [5.3](#page-62-1) detailliert eingegangen. Es können eine Akkuhalterung, zwei Akkus und alles was zur externen Antenne gehört weggelassen werden. Die gesamte Einsparung beläuft sich auf rund Fr. 21.70.

# **6 Schlusswort**

Die vorliegende Arbeit dokumentiert die Entwicklung zweier funktionsfähiger Prototypen einer Messstation, welche die Temperatur und die relative Feuchtigkeit misst. Aus der Arbeit über 14 Wochen resultieren zahlreiche wertvolle Erkenntnisse. Insbesondere sind die Untersuchung des Kühleffektes bei kurzzeitigem Lüften mit einem Ventilator und der Algorithmus zur Reduktion des Messfehlers zu nennen. Die Umsetzung der im Abschnitt [5](#page-60-0) *[Ausblick](#page-60-0)* vorgeschlagenen Ansätze führen zudem zu einer Verbesserung der Funktionsweise und der Messgenauigkeit, sowie zu einer Reduktion der Materialkosten. Es konnte mit dieser Arbeit also der Grundstein gelegt werden für eine kostengünstige Messstation, mit welcher der urbane Hitzeinselefekt besser untersucht werden kann.

# **7 Verzeichnisse**

#### **7.1 Literatur**

- [1] M. Zinzi und M. Santamouris, "Introducing Urban Overheating—Progress on Mitigation Science and Engineering Applications", eng, *Climate (Basel)*, Jg. 7, Nr. 1, S. 15–, 2019, issn: 2225-1154.
- [2] M. Santamouris, "Recent progress on urban overheating and heat island research. Integrated assessment of the energy, environmental, vulnerability and health impact. Synergies with the global climate change", *Energy and Buildings*, Jg. 207, S. 109 482, 2020, issn: 0378-7788. doi: [https://doi.org/10.](https://doi.org/https://doi.org/10.1016/j.enbuild.2019.109482) [1016/j.enbuild.2019.109482](https://doi.org/https://doi.org/10.1016/j.enbuild.2019.109482). Adresse: [https://www.sciencedirect.com/science/article/pii/](https://www.sciencedirect.com/science/article/pii/S0378778819326696) [S0378778819326696](https://www.sciencedirect.com/science/article/pii/S0378778819326696).
- [3] H. Taha, "Characterization of Urban Heat and Exacerbation: Development of a Heat Island Index for California", eng, *Climate (Basel)*, Jg. 5, Nr. 3, S. 59–, 2017, issn: 2225-1154.
- [4] A. Mohajerani, J. Bakaric und T. Jeffrey-Bailey, "The urban heat island effect, its causes, and mitigation, with reference to the thermal properties of asphalt concrete", *Journal of Environmental Management*, Jg. 197, S. 522–538, 2017, issn: 0301-4797. doi: [https://doi.org/10.1016/j.jenvman.2017.](https://doi.org/https://doi.org/10.1016/j.jenvman.2017.03.095) [03.095](https://doi.org/https://doi.org/10.1016/j.jenvman.2017.03.095). Adresse: <https://www.sciencedirect.com/science/article/pii/S0301479717303201>.
- [5] M. Santamouris, "Analyzing the heat island magnitude and characteristics in one hundred Asian and Australian cities and regions", *Science of The Total Environment*, Jg. 512-513, S. 582–598, 2015, issn: 0048-9697. doi: [https://doi.org/10.1016/j.scitotenv.2015.01.060](https://doi.org/https://doi.org/10.1016/j.scitotenv.2015.01.060). Adresse: [https://www.](https://www.sciencedirect.com/science/article/pii/S0048969715000753) [sciencedirect.com/science/article/pii/S0048969715000753](https://www.sciencedirect.com/science/article/pii/S0048969715000753).
- [6] J. Yang, Z.-H. Wang und K. E. Kaloush, "Environmental impacts of reflective materials: Is high albedo a 'silver bullet' for mitigating urban heat island?", *Renewable and Sustainable Energy Reviews*, Jg. 47, S. 830-843, 2015, ISSN: 1364-0321. DOI: [https://doi.org/10.1016/j.rser.2015.03.092](https://doi.org/https://doi.org/10.1016/j.rser.2015.03.092). Adresse: <https://www.sciencedirect.com/science/article/pii/S1364032115002452>.
- [7] *Urbanization and Development : Multidisciplinary Perspectives*, eng, Ser. WIDER studies in development economics Urbanization and development. Oxford: Oxford University Press, 2010, isbn: 9780191595493.
- [8] H. Ritchie und M. Roser, "Urbanization", *Our World in Data*, 2018, https://ourworldindata.org/urbani zation.
- [9] C. O'Malley, P. Piroozfar, E. R. Farr u. a., "Urban Heat Island (UHI) mitigating strategies: A casebased comparative analysis", *Sustainable Cities and Society*, Jg. 19, S. 222–235, 2015, issn: 2210-6707. doi: [https://doi.org/10.1016/j.scs.2015.05.009](https://doi.org/https://doi.org/10.1016/j.scs.2015.05.009). Adresse: [https://www.sciencedirect.com/](https://www.sciencedirect.com/science/article/pii/S2210670715000657) [science/article/pii/S2210670715000657](https://www.sciencedirect.com/science/article/pii/S2210670715000657).
- [10] *Counteracting Urban Heat Island Efects in a Global Climate Change Scenario*, eng, 1st ed. 2016. Cham: Springer International Publishing, 2016, ISBN: 3-319-10425-X.
- [11] Y. Wang, U. Berardi und H. Akbari, "Comparing the efects of urban heat island mitigation strategies for Toronto, Canada", *Energy and Buildings*, Jg. 114, S. 2–19, 2016, SI: Countermeasures to Urban Heat Island, ISSN: 0378-7788. DOI: [https://doi.org/10.1016/j.enbuild.2015.06.046](https://doi.org/https://doi.org/10.1016/j.enbuild.2015.06.046). Adresse: <https://www.sciencedirect.com/science/article/pii/S037877881530075X>.
- [12] M. Santamouris, C. Cartalis, A. Synnefa u. a., "On the impact of urban heat island and global warming on the power demand and electricity consumption of buildings—A review", *Energy and Buildings*, Jg. 98, S. 119–124, 2015, Renewable Energy Sources and Healthy Buildings, issn: 0378-7788. doi: [https://doi.org/10.1016/j.enbuild.2014.09.052](https://doi.org/https://doi.org/10.1016/j.enbuild.2014.09.052). Adresse: [https://www.sciencedirect.com/](https://www.sciencedirect.com/science/article/pii/S0378778814007907) [science/article/pii/S0378778814007907](https://www.sciencedirect.com/science/article/pii/S0378778814007907).
- [13] M. Zinzi und M. Santamouris, "Introducing Urban Overheating—Progress on Mitigation Science and Engineering Applications", *Climate*, Jg. 7, Nr. 1, 2019, issn: 2225-1154. doi: [10.3390/cli7010015](https://doi.org/10.3390/cli7010015). Adresse: <https://www.mdpi.com/2225-1154/7/1/15>.
- [14] H. Takebayashi, "Influence of Urban Green Area on Air Temperature of Surrounding Built-Up Area", eng, *Climate (Basel)*, Jg. 5, Nr. 3, S. 60–, 2017, issn: 2225-1154.
- [15] C. Georgakis und M. Santamouris, "Determination of the Surface and Canopy Urban Heat Island in Athens Central Zone Using Advanced Monitoring", eng, *Climate (Basel)*, Jg. 5, Nr. 4, S. 97–, 2017, issn: 2225-1154.
- [16] "How to Design a Park and Its Surrounding Urban Morphology to Optimize the Spreading of Cool Air?", eng, *Climate (Basel)*, Jg. 6, Nr. 1, S. 10–, 2018, issn: 2225-1154.
- [17] M. Zumwald, B. Knüsel, D. N. Bresch u. a., "Mapping urban temperature using crowd-sensing data and machine learning", *Urban Climate*, Jg. 35, S. 100 739, 2021, issn: 2212-0955. doi: [https://doi.org/](https://doi.org/https://doi.org/10.1016/j.uclim.2020.100739) [10.1016/j.uclim.2020.100739](https://doi.org/https://doi.org/10.1016/j.uclim.2020.100739). Adresse: [https://www.sciencedirect.com/science/article/](https://www.sciencedirect.com/science/article/pii/S2212095520301061) [pii/S2212095520301061](https://www.sciencedirect.com/science/article/pii/S2212095520301061).
- [18] A. Wicki, E. Parlow und C. Feigenwinter, "Evaluation and Modeling of Urban Heat Island Intensity in Basel, Switzerland", eng, *Climate (Basel)*, Jg. 6, Nr. 3, S. 55–, 2018, issn: 2225-1154.
- <span id="page-68-0"></span>[19] BARANI DESIGN Technologies s.r.o. (o.J.). "MeteoHelix® IoT Pro - LoRaWAN Micro-Weather Station", Adresse: [https://www.baranidesign.com/meteo- store/meteohelix- iot- pro- micro](https://www.baranidesign.com/meteo-store/meteohelix-iot-pro-micro-weather-station-lora)[weather-station-lora](https://www.baranidesign.com/meteo-store/meteohelix-iot-pro-micro-weather-station-lora) (besucht am 05. 04. 2021).
- [20] Intellisense Systems, Inc. (o.J.). "The New Standard in All-in-One Weather Stations", Adresse: [https:](https://www.intellisenseinc.com/products/weather-stations/) [//www.intellisenseinc.com/products/weather-stations/](https://www.intellisenseinc.com/products/weather-stations/) (besucht am 05. 04. 2021).
- [21] Dynamax, Inc. (o.J.). "MetPak™ Pro Weather Station", Adresse: [https://dynamax.com/products/](https://dynamax.com/products/weather-stations/metpak-weather-station-range/metpak-pro-weather-station) [weather-stations/metpak-weather-station-range/metpak-pro-weather-station](https://dynamax.com/products/weather-stations/metpak-weather-station-range/metpak-pro-weather-station) (besucht am 05. 04. 2021).
- [22] METER Group, Inc. (o.J.). "ATMOS | Measure the Atmosphere | METER", Adresse: [https://www.](https://www.metergroup.com/environment/atmos/) [metergroup.com/environment/atmos/](https://www.metergroup.com/environment/atmos/) (besucht am 05. 04. 2021).
- [23] Apogee Instruments, Inc. (o.J.). "TS-110-SS Aspirated Radiation Shield", Adresse: [https://www.](https://www.apogeeinstruments.com/ts-110-ss-aspirated-radiation-shield-thermistor-included/) [apogeeinstruments . com / ts - 110 - ss - aspirated - radiation - shield - thermistor - included/](https://www.apogeeinstruments.com/ts-110-ss-aspirated-radiation-shield-thermistor-included/) (besucht am 18. 04. 2021).
- [24] Davis Instruments. (o.J.). "Vantage Pro2, WeatherLink Live Bundle", Adresse: https : //www. [davisinstruments.com/product/vantage-pro2-weatherlink-live-bundle-no-console-6112/](https://www.davisinstruments.com/product/vantage-pro2-weatherlink-live-bundle-no-console-6112/) (besucht am 18. 04. 2021).
- [25] TOSS Intelligente Messtechnik und Automatisierung GmbH. (o.J.). "Strahlenschutz für Sensoren 10111, Strahlenschutz mit Einstichdorn für Sensoren in Bodennähe 10132", Adresse: [http://www.toss.de/](http://www.toss.de/index.php?sel=5&sub=53&art=90) [index.php?sel=5&sub=53&art=90](http://www.toss.de/index.php?sel=5&sub=53&art=90) (besucht am 08. 04. 2021).
- [26] H. Bernstein, *Messelektronik und Sensoren: Grundlagen der Messtechnik, Sensoren, analoge und digitale Signalverarbeitung*, ger, 2014. Auf. Wiesbaden: Springer Fachmedien Wiesbaden, isbn: 3658005483.
- [27] F. Hüning, *Embedded Systems für IoT*, ger, 1st ed. 2019. Berlin, Heidelberg: Springer Berlin Heidelberg, 2019, isbn: 3-662-57901-4.
- [28] P. Marwedel, *Embedded System Design : Embedded Systems Foundations of Cyber-Physical Systems, and the Internet of Things*, eng, 4th ed. 2021., Ser. Embedded Systems. Cham: Springer International Publishing, 2021, isbn: 3-030-60910-3.
- [29] K. Mekki, E. Bajic, F. Chaxel u. a., "A comparative study of LPWAN technologies for large-scale IoT deployment", eng, *ICT express*, Jg. 5, Nr. 1, S. 1–7, 2019, issn: 2405-9595.
- [30] U. Raza, P. Kulkarni und M. Sooriyabandara, "Low Power Wide Area Networks: An Overview", eng, *IEEE Communications surveys and tutorials*, Jg. 19, Nr. 2, S. 855–873, 2017, issn: 1553-877X.
- [31] Q. M. Qadir, T. A. Rashid, N. K. Al-Salihi u. a., "Low Power Wide Area Networks: A Survey of Enabling Technologies, Applications and Interoperability Needs", eng, *IEEE access*, Jg. 6, S. 77 454– 77 473, 2018, issn: 2169-3536.
- [32] K. Staniec, *Radio Interfaces in the Internet of Things Systems: Performance studies*, eng. Cham: Springer International Publishing, isbn: 9783030448455.
- [33] Insight SiP. (o.J.). "iSP4520", Adresse: https://www.insightsip.com/products/combo-smart[modules/isp4520](https://www.insightsip.com/products/combo-smart-modules/isp4520) (besucht am 27. 05. 2021).
- [34] Bosch. (o.J.). "Gas Sensor BME680", Adresse: https://www.bosch-sensortec.com/products/ [environmental-sensors/gas-sensors/bme680/](https://www.bosch-sensortec.com/products/environmental-sensors/gas-sensors/bme680/) (besucht am 21. 05. 2021).
- [35] Sensirion. (o.J.). "Digitaler Feuchtesensor SHT3x (RH/T)", Adresse: [https://www.sensirion.com/](https://www.sensirion.com/de/umweltsensoren/feuchtesensoren/digitale-feuchtesensoren-fuer-diverse-anwendungen/) [de/umweltsensoren/feuchtesensoren/digitale-feuchtesensoren-fuer-diverse-anwendungen/](https://www.sensirion.com/de/umweltsensoren/feuchtesensoren/digitale-feuchtesensoren-fuer-diverse-anwendungen/) (besucht am 21. 05. 2021).
- [36] TE connectivity. (o.J.). "HTU31 Sensor für relative Feuchte und Temperatur mit hoher Genauigkeit", Adresse: <https://www.te.com/deu-de/product-CAT-HSC0007.html> (besucht am 21. 05. 2021).
- [37] SOS electronic. (o.J.). "Sensirion The Sensor Company / Umweltsensorik / Feinstaub SPS30", Adresse: [https://www.soselectronic.de/articles/sensirion/sensirion-the-sensor-company-](https://www.soselectronic.de/articles/sensirion/sensirion-the-sensor-company-2333)[2333](https://www.soselectronic.de/articles/sensirion/sensirion-the-sensor-company-2333) (besucht am 21. 05. 2021).
- [38] Sensirion. (o.J.). "CO2- und RH/T-Sensormodul", Adresse: [https://www.sensirion.com/de/umwelt%](https://www.sensirion.com/de/umwelt%5C%20sensoren/kohlendioxidsensor/kohlendioxidsensoren-scd30/) [5C%20sensoren/kohlendioxidsensor/kohlendioxidsensoren-scd30/](https://www.sensirion.com/de/umwelt%5C%20sensoren/kohlendioxidsensor/kohlendioxidsensoren-scd30/) (besucht am 21. 05. 2021).
- [39] SOS electronic. (o.J.). "CO2 Sensor SCD4x", Adresse: [https://www.sensirion.com/de/umwelt%5C%](https://www.sensirion.com/de/umwelt%5C%20sensoren/kohlendioxidsensor/kohlendioxidsensor-scd4x/) [20sensoren/kohlendioxidsensor/kohlendioxidsensor-scd4x/](https://www.sensirion.com/de/umwelt%5C%20sensoren/kohlendioxidsensor/kohlendioxidsensor-scd4x/) (besucht am 21. 05. 2021).
- [40] L. Casals, B. Mir, R. Vidal u. a., "Modeling the Energy Performance of LoRaWAN", eng, *Sensors (Basel, Switzerland)*, Jg. 17, Nr. 10, S. 2364–, 2017, issn: 1424-8220.
- [41] M. Sterner, *Energiespeicher Bedarf, Technologien, Integration*, ger, 1st ed. 2014. Berlin, Heidelberg: Springer Berlin Heidelberg, 2014, isbn: 3-642-37380-1.
- [42] I. Buchmann, "Akku-Geheimnis gelöst!", ger, *Batteries in a Portable World*, S. 3, 2001.
- [43] Digikey Electronics. (o.J.). "Reference Design Library", Adresse: https://www.digikey.com/ [reference-designs/en/](https://www.digikey.com/reference-designs/en/) (besucht am 29. 05. 2021).
- [44] Seed Studio. (o.J.). "Small Solar Panel 80x100mm 1W SKU 313070005", Adresse: [https://www.](https://www.seeedstudio.com/1W-Solar-Panel-80X100.html) [seeedstudio.com/1W-Solar-Panel-80X100.html](https://www.seeedstudio.com/1W-Solar-Panel-80X100.html) (besucht am 30. 05. 2021).
- [45] SnapEDA. (o.J.). "Focus on design with ready-to-use PCB footprints and schematic symbols", Adresse: <https://www.snapeda.com/home/> (besucht am 22. 05. 2021).
- [46] Digikey Electronics. (o.J.). "KiCad-Bibliothek", Adresse: [https://www.digikey.ch/de/resources/](https://www.digikey.ch/de/resources/design-tools/kicad) [design-tools/kicad](https://www.digikey.ch/de/resources/design-tools/kicad) (besucht am 22. 05. 2021).
- [47] Mouser Electronics. (o.J.). "Mühelos Symbole, PCB-Footprints & 3D-Modelle herunterziehen", Adresse: <https://www.mouser.ch/electronic-cad-symbols-models/> (besucht am 22. 05. 2021).
- [48] Michael Buchta, "Modellierung von Via-Arrays für die Hochfrequenz-Aufbautechnik", Universität Berlin, Berlin, 2007.
- [49] Altium. (o.J.). "Entwurf von HF-Leiterplatten mit einem koplanaren Wellenleiterrechner", Adresse: [https://www.altium.com/de/solution/pcb- coplanar- waveguide- calculator](https://www.altium.com/de/solution/pcb-coplanar-waveguide-calculator) (besucht am 31. 05. 2021).
- [50] N. Nornin, A. Yegin, A. Bertolaud u. a., *LoRaWAN 1.0.3 Specifcation*, LoRa Alliance, Beaverton, OR, Juli 2018. Adresse: <https://lora-alliance.org/wp-content/uploads/2020/11/lorawan1.0.3.pdf> (besucht am 29. 05. 2021).
- [51] The Things Network. (o.J.). "LoRaWAN Architecture", Adresse: [https://www.thethingsnetwork.](https://www.thethingsnetwork.org/docs/lorawan/architecture/) [org/docs/lorawan/architecture/](https://www.thethingsnetwork.org/docs/lorawan/architecture/) (besucht am 30. 05. 2021).
- [52] ——,  $(0.J.)$ . "Building a global open LoRaWAN network", Adresse: [https://www.thethingsnetwork.](https://www.thethingsnetwork.org) [org](https://www.thethingsnetwork.org) (besucht am 30. 05. 2021).
- [53] T. Foken, *Angewandte Meteorologie : Mikrometeorologische Methoden*, ger, 3rd ed. 2016. Berlin, Heidelberg: Springer Berlin Heidelberg, 2016, isbn: 3-642-25525-6.
- [54] MET ONE INSTRUMENTS, INC. (o.J.). "Fan Aspirated Radiation Shield 076B", Adresse: [https:](https://metone.com/products/076b-fan-aspirated-radiation-shield/) [//metone.com/products/076b-fan-aspirated-radiation-shield/](https://metone.com/products/076b-fan-aspirated-radiation-shield/) (besucht am 16. 04. 2021).
- [55] DARRERA, S.A. (o.J.). "Radiation Shield", Adresse: [https://www.darrera.com/wp/en/product/](https://www.darrera.com/wp/en/product/3r-rs01-radiation-shield/) [3r-rs01-radiation-shield/](https://www.darrera.com/wp/en/product/3r-rs01-radiation-shield/) (besucht am 16. 04. 2021).
- [56] Hydrometeorologische Instrumente und Messanlagen Dyrk Peters. (o.J.). "hermometerhütte TH 5 (Mädehütte)", Adresse: [https : / / www . meteorologyshop . eu / messgeraete / zubehoer / 359 /](https://www.meteorologyshop.eu/messgeraete/zubehoer/359/thermometerhuette-th-5-maedehuette) [thermometerhuette-th-5-maedehuette](https://www.meteorologyshop.eu/messgeraete/zubehoer/359/thermometerhuette-th-5-maedehuette) (besucht am 16. 04. 2021).
- [57] D. Kulendran, D. Owusu, G. Brueckner u. a., "Weather station", brit. Pat. GB2569159A, 12. Juni 2020.
- [58] C. Zhao, F. Bao, H. Tian u. a., "Radiation-proof shield for adaptive air temperature-humidity measurement", patentcn CN102200590A, 28. Sep. 2011.
- [59] L. Qingxin, Y. Jie und C. Gaoying, "Ventilation device of temperature sensor for meteorological measurement", patentcn CN111174925B, 2. Feb. 2021.
- [60] D. Chaoqun, L. Yawen, M. Yabin u.a., "Ventilation device of temperature sensor for meteorological measurement", patentcn CN209560110U, 29. Okt. 2019.
- [61] L. Li, L. Weixin, X. Yaru u.a., "Anti-radiation device for outdoor temperature and humidity measurement", patentcn CN211013015U, 14. Juli 2020.
- [62] B. Jan, "Cover of meterological instruments", US-Pat. USD796980S, 12. Sep. 2017.
- [63] M. F. Ashby, "Chapter 6 Case Studies: Materials Selection", eng, in *Materials Selection in Mechanical Design*, Fourth Edition, Elsevier Ltd, 2011, S. 125–195, isbn: 1856176630.
- <span id="page-70-0"></span>[64] Michael Boxwell. (o.J.). "Solar Irradiance", Adresse: [http://www.solarelectricityhandbook.com/](http://www.solarelectricityhandbook.com/solar-irradiance.html) [solar-irradiance.html](http://www.solarelectricityhandbook.com/solar-irradiance.html) (besucht am 02.06.2021).
- <span id="page-70-1"></span>[65] I. Sarbu und C. Sebarchievici, "Chapter 2 - Solar Radiation", in Solar Heating and Cooling Systems, I. Sarbu und C. Sebarchievici, Hrsg., Academic Press, 2017, S. 13–28, isbn: 978-0-12-811662-3. doi: [https://doi.org/10.1016/B978-0-12-811662-3.00002-5](https://doi.org/https://doi.org/10.1016/B978-0-12-811662-3.00002-5). Adresse: [https://www.sciencedirect.](https://www.sciencedirect.com/science/article/pii/B9780128116623000025) [com/science/article/pii/B9780128116623000025](https://www.sciencedirect.com/science/article/pii/B9780128116623000025).
- <span id="page-70-2"></span>[66] *Guide to Instruments and Methods of Observation*, eng, WMO-No. 8. World Meteorological Organization, 2018, isbn: 978-92-63-10008-5.

#### **7.2 Abbildungsverzeichnis**

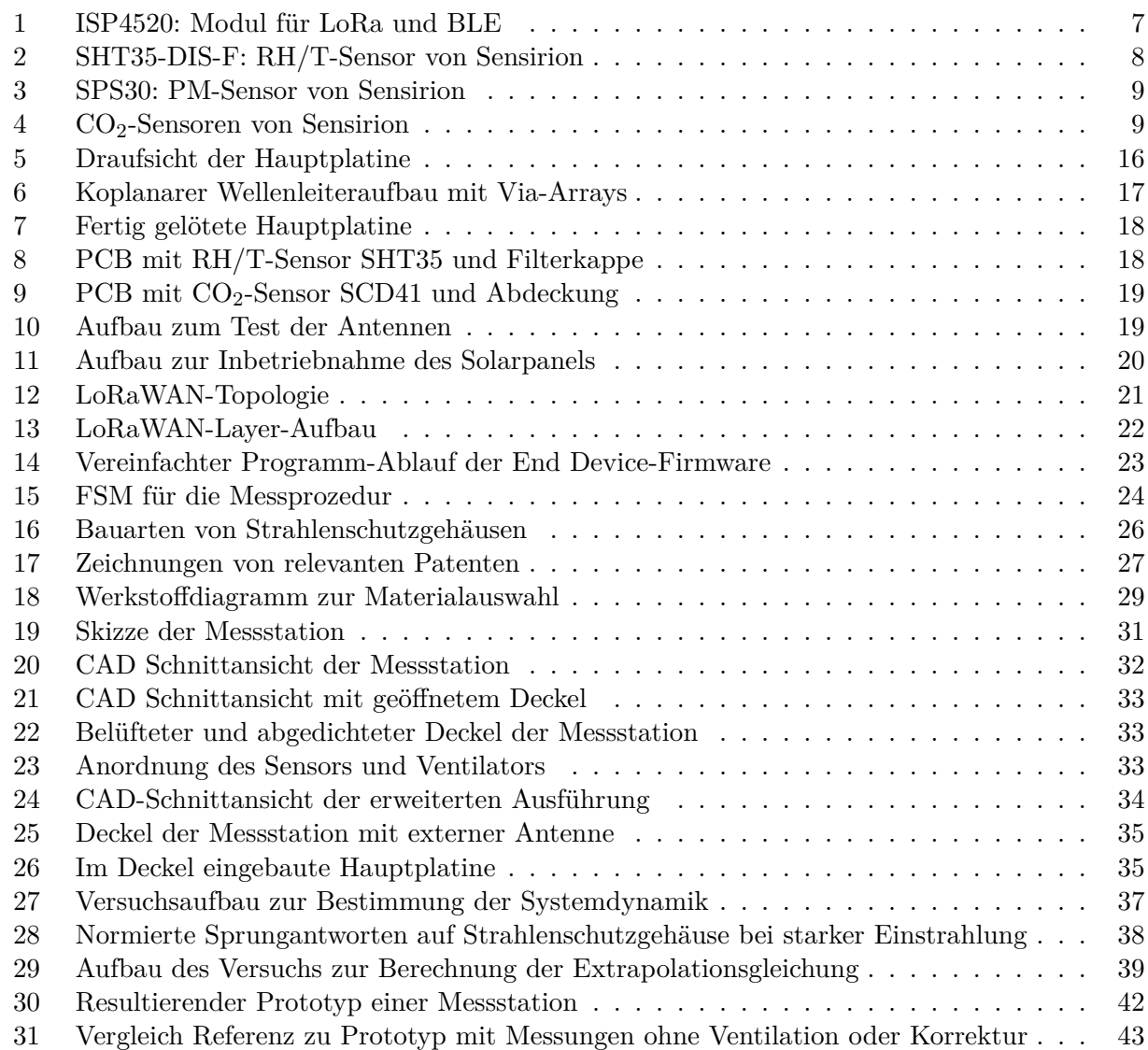

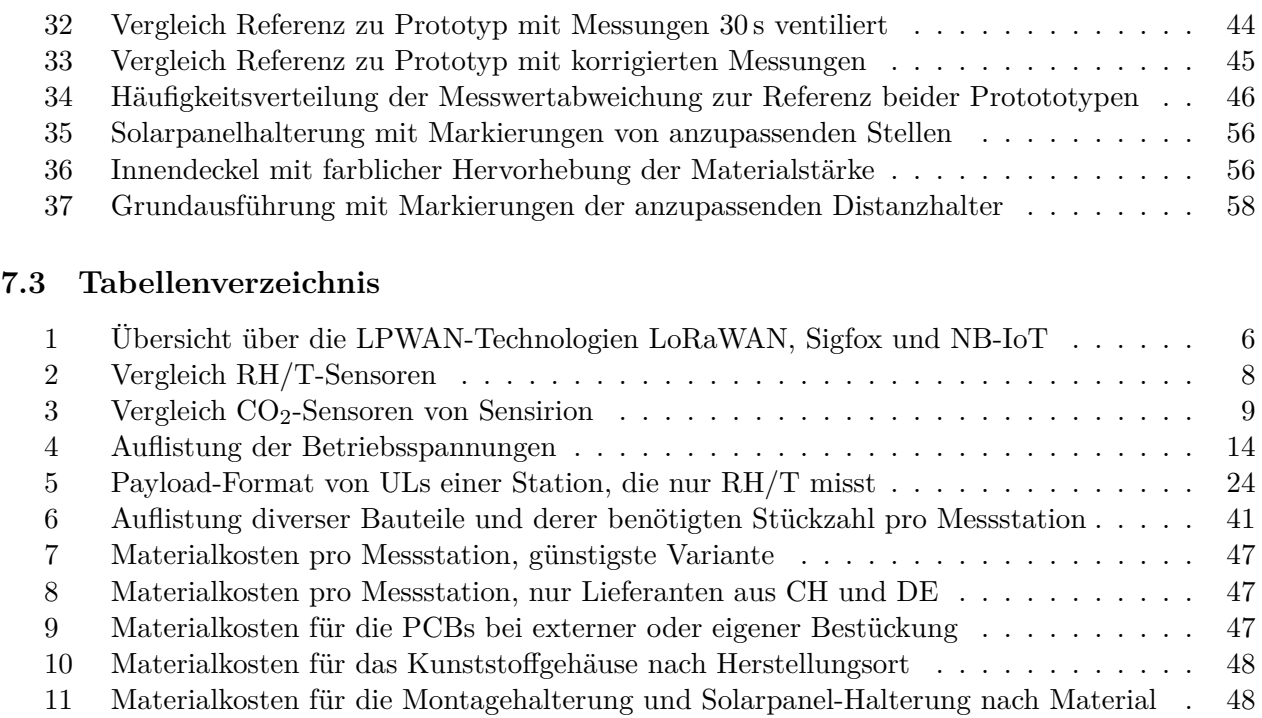

# **7.4 Abkürzungsverzeichnis**

<span id="page-71-11"></span><span id="page-71-10"></span><span id="page-71-9"></span><span id="page-71-8"></span><span id="page-71-7"></span><span id="page-71-6"></span><span id="page-71-5"></span><span id="page-71-4"></span><span id="page-71-3"></span><span id="page-71-2"></span><span id="page-71-1"></span><span id="page-71-0"></span>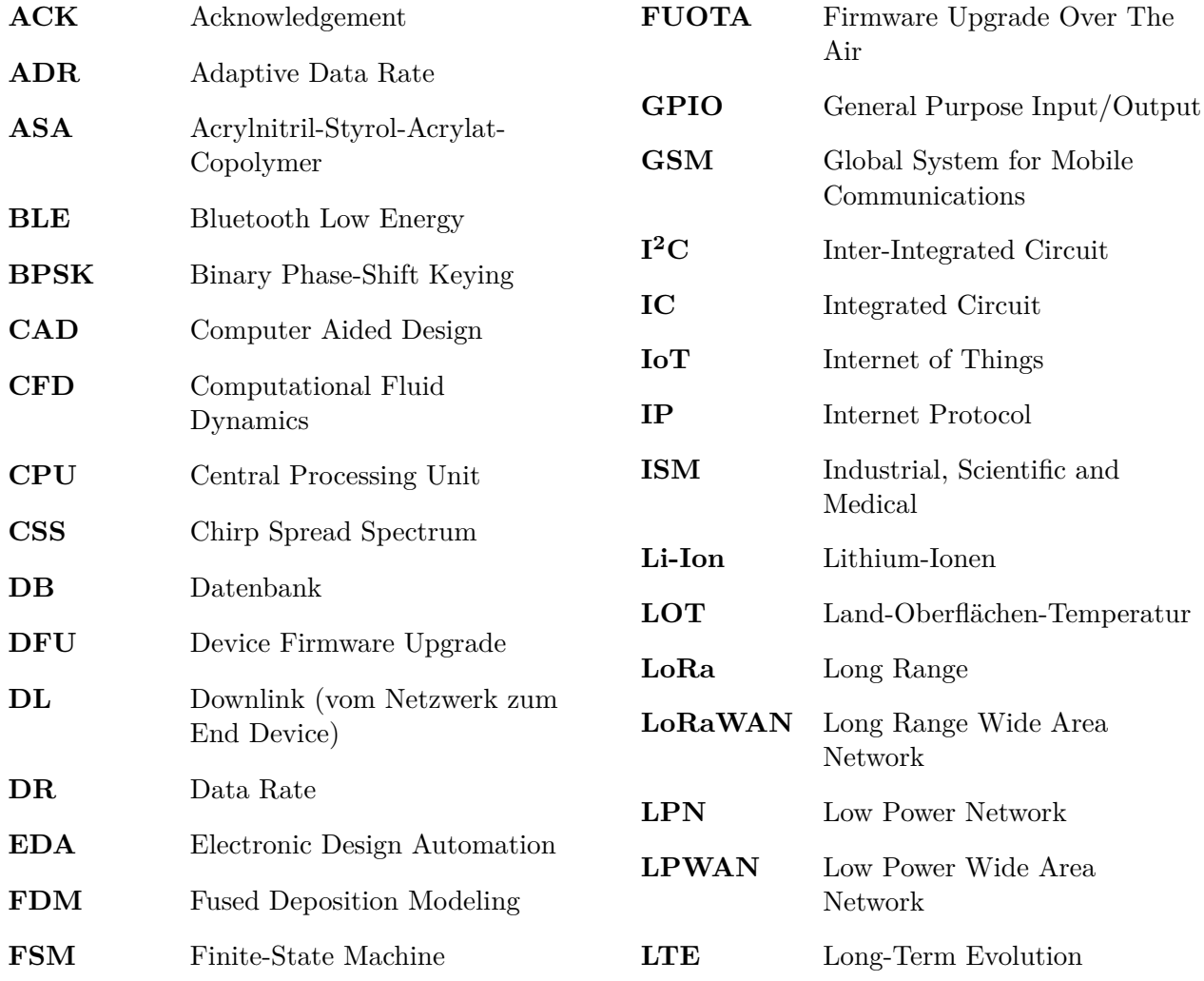
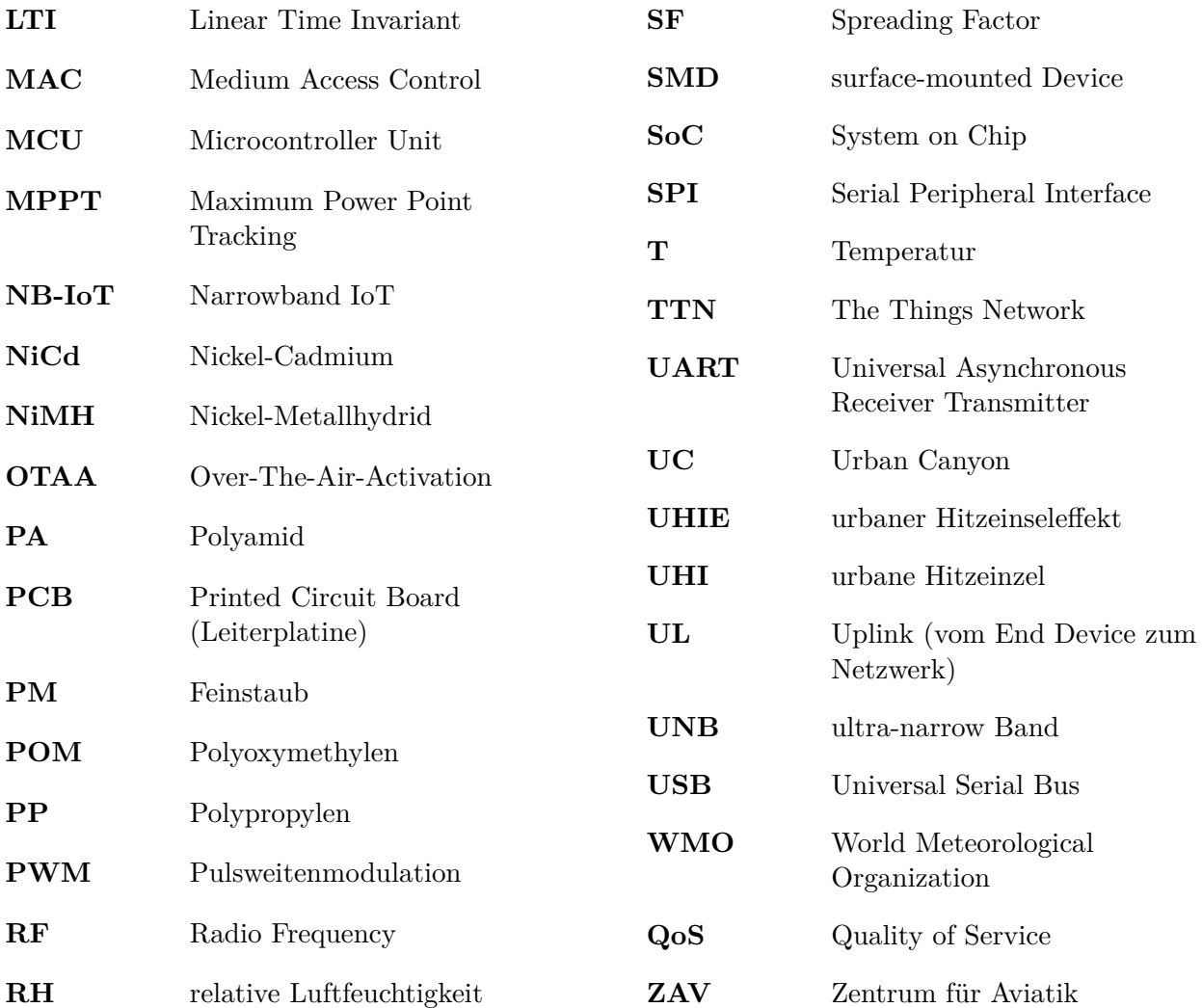

BA21\_anet\_08

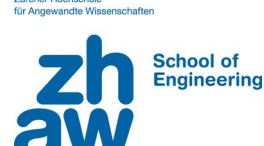

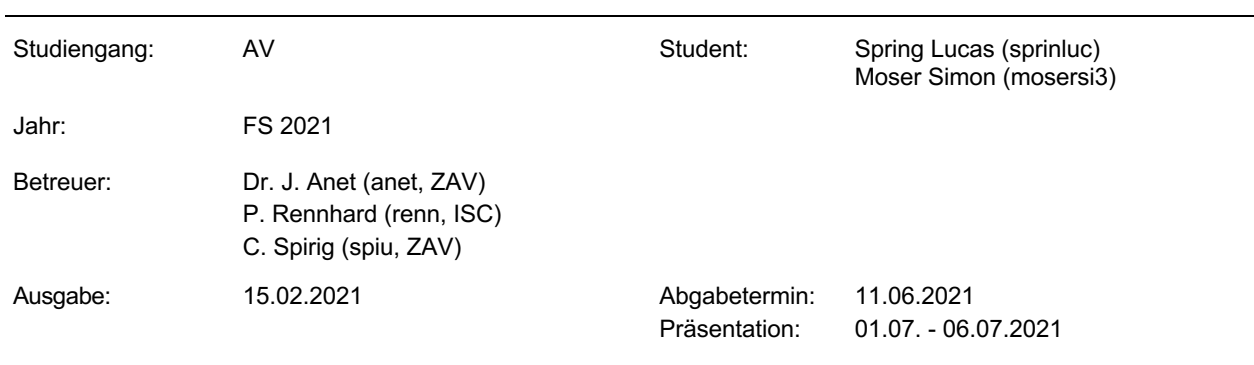

# **Thema: Entwicklung einer low-cost Messstation für urbane Hitzeinseln inkl. automatischer Datenübertragung**

## 1. Einleitung und Zielsetzung

Die Klimaerwärmung stellt die Menschheit vor grosse Herausforderungen. Schmelzende Eiskappen und der daraus folgende Meeresspiegelanstieg, intensivere Starkniederschlagsereignisse, Dürren und Hitzewellen sind dabei nur die Spitze des Eisberges. Letztere bekommen jedoch immer mehr Menschen am eigenen Leib zu spüren. Dafür gibt es zwei Hauptgründe. Einerseits leben immer mehr Menschen in urbanen Gebieten leben. Bereits heute ist es über die Hälfte der Weltbevölkerung und in der Schweiz sind es sogar 75%. Bis 2050 werden es auch global gesehen über zwei Drittel sein. Andererseits ist es der städtische Hitzeinseleffekt. Dieser entsteht, weil grosse Teile der Städte versiegelt sind. So kann z.B. Niederschlag nicht mehr versickern und später bei Sonnenschein auch nicht verdunsten, womit die Verdunstungskühlung wegfällt. Zudem verhindern verwinkelte und enge Häuserschluchten den Luftaustausch mit der kühleren Umgebung, was den Effekt weiter verstärkt. Während der Temperaturunterschied zwischen Stadtzentrum und Umland bereits tagsüber einige Grad Celsius betragen kann, können es in der Nacht bis zu 10°C sein.

Zusammen mit dem prognostizierten Temperaturanstieg in den nächsten Jahrzehnten wird es nicht nur in Schweizer Städten, sondern in Ballungsräumen rund um den Globus während Hitzewellen immer unangenehmer.

Um diesen Effekt zu untersuchen hat die ZHAW, zusammen mit Partnern aus Industrie und Forschung, ein engmaschiges Temperatur- und Luftfeuchtigkeitsmessnetz mit knapp 300 Sensoren aufgebaut. Auf-

grund des Zeitdruckes und des sehr limitierten Budgets wurde einerseits auf bestehende Lösungen (LoRain) und andererseits auf eine low-cost «Eigenbauvariante» zurückgegriffen. Leider erfüllen beide Varianten die Voraussetzungen für ein zuverlässiges und preiswertes Stadtklimamessnetz nicht. Es gibt allerdings Messtationen die in punkto Datenqualität und Zuverlässigkeit deutlich besser abschneiden (z.B. Air Temperature and Humidity Sensor with Radiation Shield for LoRaWAN von Decentlab). Aber auch diese Messstationen haben noch Verbesserungspotential und sind vor allem für ein engmaschiges Messnetz deutlich zu

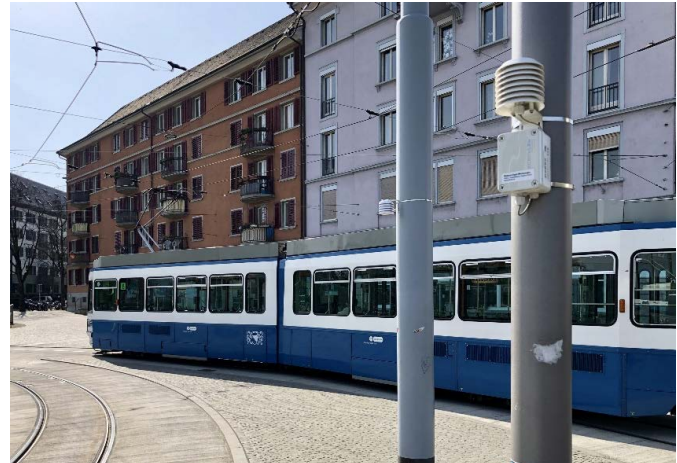

teuer (>500 CHF/Stück). **Bild 1: Temperaturmessstationen beim Hardplatz. Vordergrund Decentlab, Hintergrund "Eigenbauvariante».**

In dieser Bachelorarbeit soll eine Temperaturmessstation entwickelt werden, die die Anforderungen für ein Stadtklimamessnetz erfüllt. Dazu gehört eine einwandfreie Datenqualität, automatische Datenübertragung, Zuverlässigkeit in verschiedenen Klimazonen unter Einhaltung eines begrenzten Budgets.

# 2. Aufgabenstellung

- a) Lesen Sie sich in die Thematik ein (Literaturstudium; Erste relevante Websites finden Sie unter Referenzen) und fassen Sie dies zusammen.
- b) Klären Sie ab, welche Komponenten für die Messtation in Frage kommen und evaluieren Sie dessen Vor- und Nachteile.
- c) Entwerfen Sie ein Prototyp (inkl. Design der Messtation und Programmierung der Firm- und Software)
- d) Untersuchen Sie inwiefern eine Miniaturisierung möglich und sinnvoll ist.
- e) Testen Sie den Prototyp auf Genauigkeit und Robustheit (z.B. im Klimaschrank) und ob die Datenübertragung wie gewünscht funktioniert.
- f) Klären Sie ab, was es für eine Serienproduktion braucht und machen Sie eine Kostenabschätzung.

Wenn Sie sehr rasch mit der Arbeit vorwärtskommen:

- g) Programmierung einer Umgebung für die Datenspeicherung und Visualisierung
- h) Display mit RH/T-Anzeige für Stadt Winterthur

## 3. Reports, Bericht und Bewertung

Rechtzeitig vor der wöchentlichen Projektbesprechung, z.B. am Vorabend, ist ein kurzer Status-Report per Mail an den Betreuer zu senden, mit präzisen Angaben zu den Berichtspunkten "seit letzter Besprechung erledigt bzw. erreicht", "bis zur nächsten Besprechung geplant" und "Probleme". Dies fliesst genauso in die Bewertung der Arbeit ein.

Über die Projektarbeit ist ein Bericht zu schreiben. Der Bericht ist in 2-facher Ausführung (gebundene Papierversion plus USB-Stick) termingerecht abzugeben.

Der Bewertungsraster sieht normalerweise wie folgt aus: Projektverlauf, Leistung, Arbeitsverhalten, Kommunikation (Gewicht 1/3), Qualität der Ergebnisse (Gewicht 1/3) und Form und Inhalt des Berichtes und der Präsentation (Gewicht 1/3). Im Juli folgt eine Präsentation der Arbeit mit anschliessender Verteidigung.

## 4. Referenzen

Bell, S., Cornford, D., & Bastin, L. (2015). How good are citizen weather stations? Addressing a biased opinion. Weather, 70(3), 75-84.

Haider Taha, Urban climates and heat islands: albedo, evapotranspiration, and anthropogenic heat, Energy and Buildings, Volume 25, Issue 2, 1997, Pages 99-103, ISSN 0378-7788, https://doi.org/10.1016/S0378-7788(96)00999-1.

Basagaña X. (2019) Heat Islands/Temperature in Cities: Urban and Transport Planning Determinants and Health in Cities. In: Nieuwenhuijsen M., Khreis H. (eds) Integrating Human Health into Urban and Transport Planning. Springer, Cham

https://www.baranidesign.com/meteohelix-pro-weather-station

https://www.decentlab.com/

https://metos.at/de/lorain/

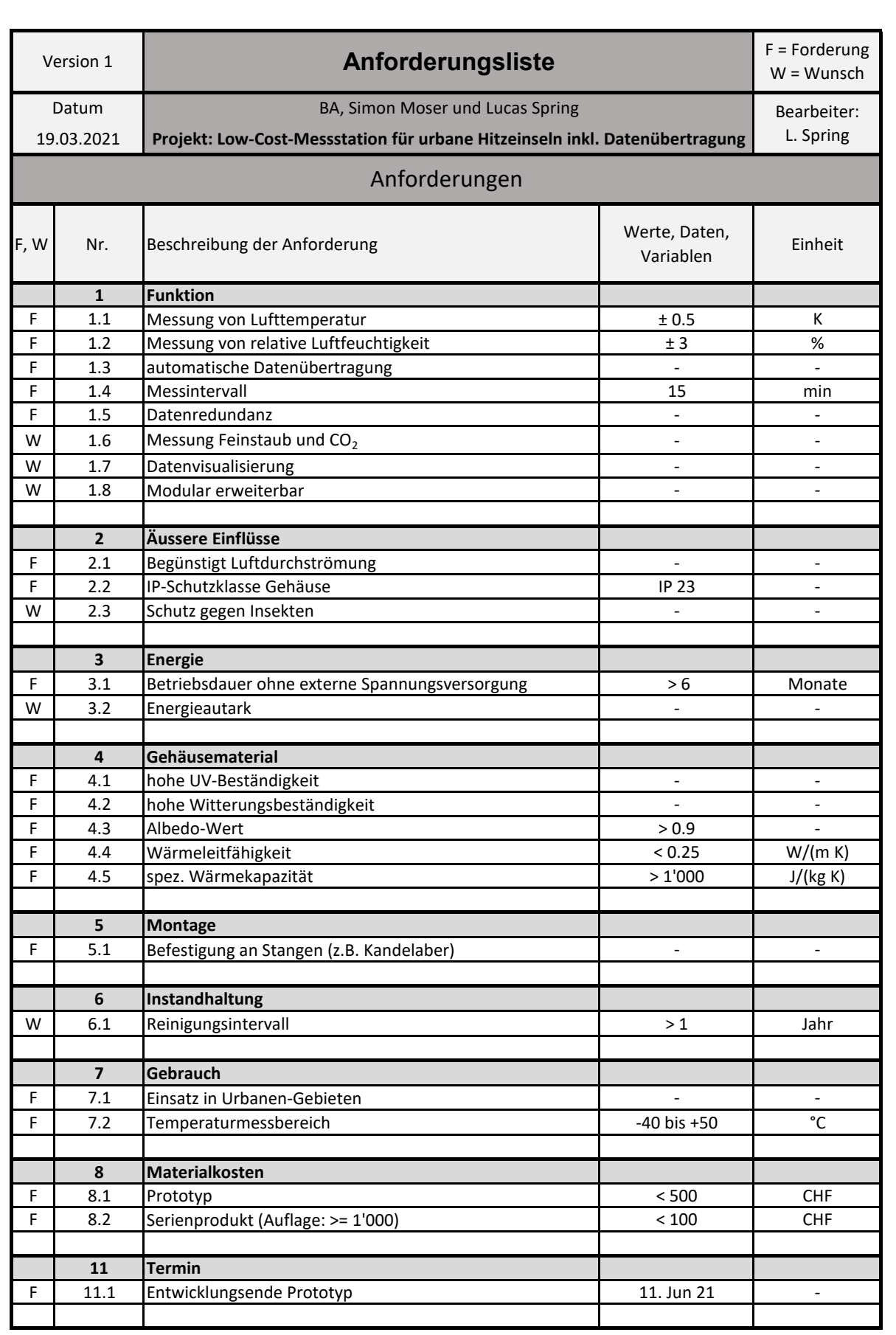

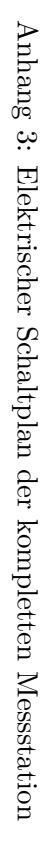

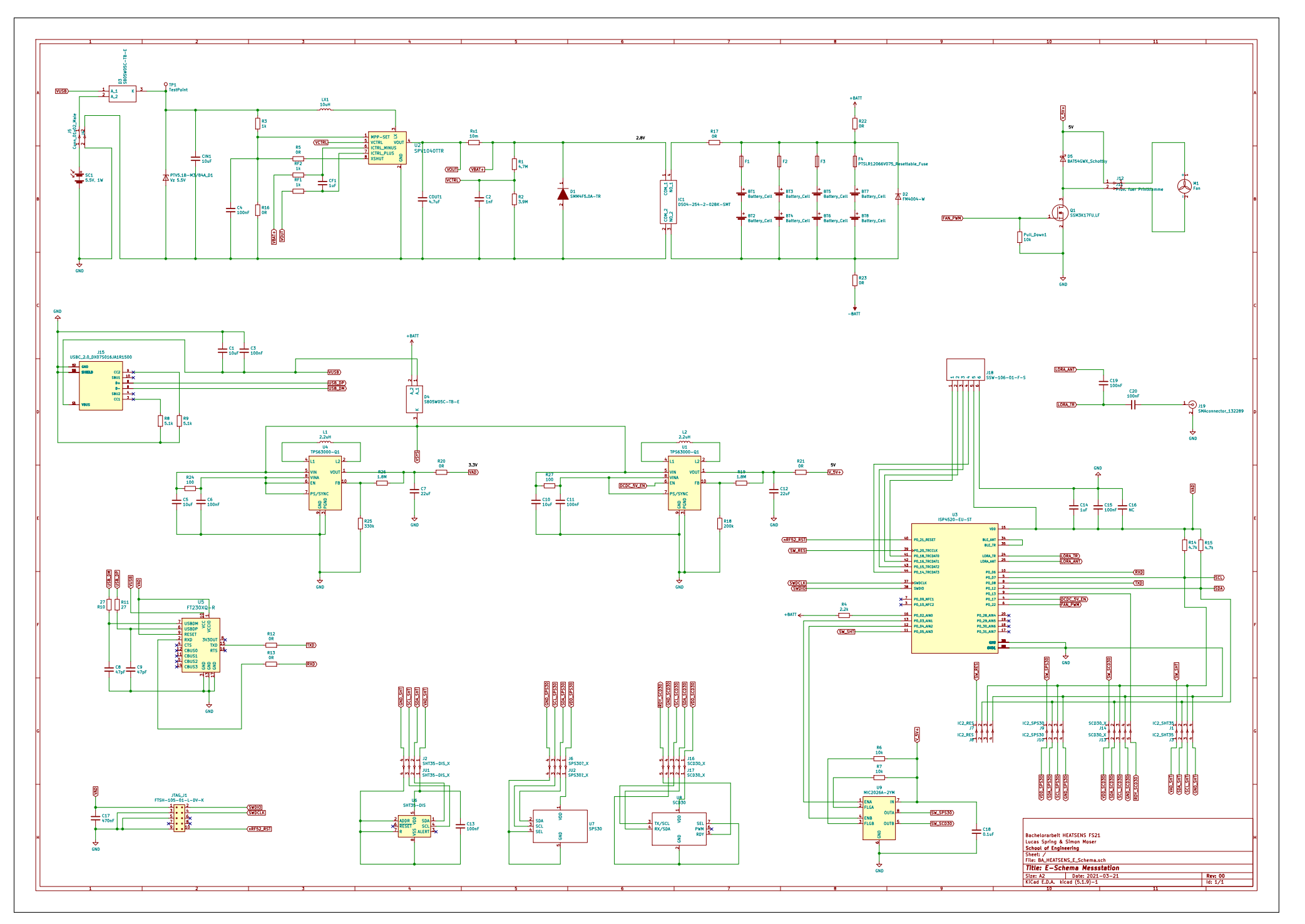

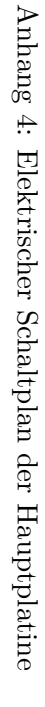

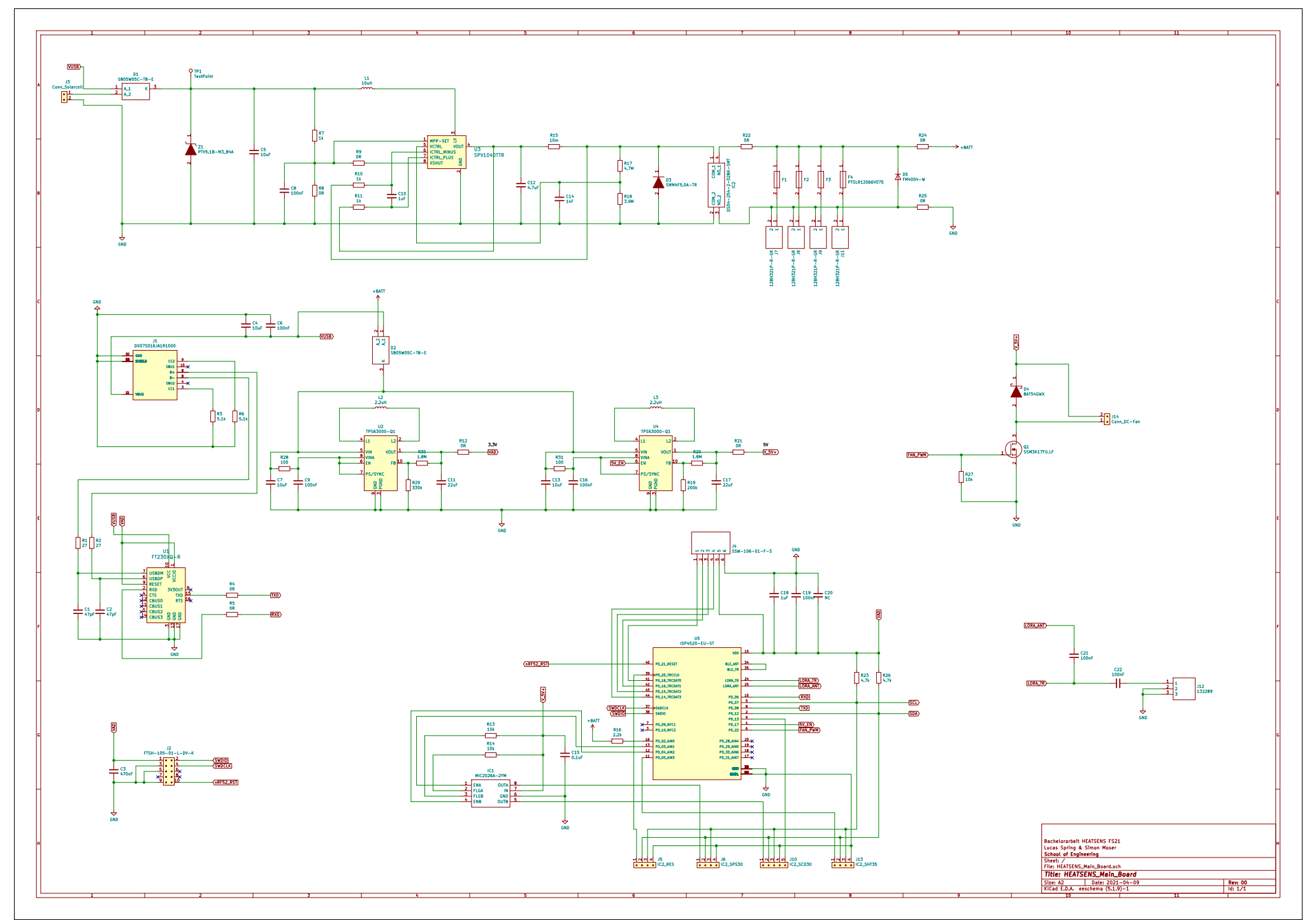

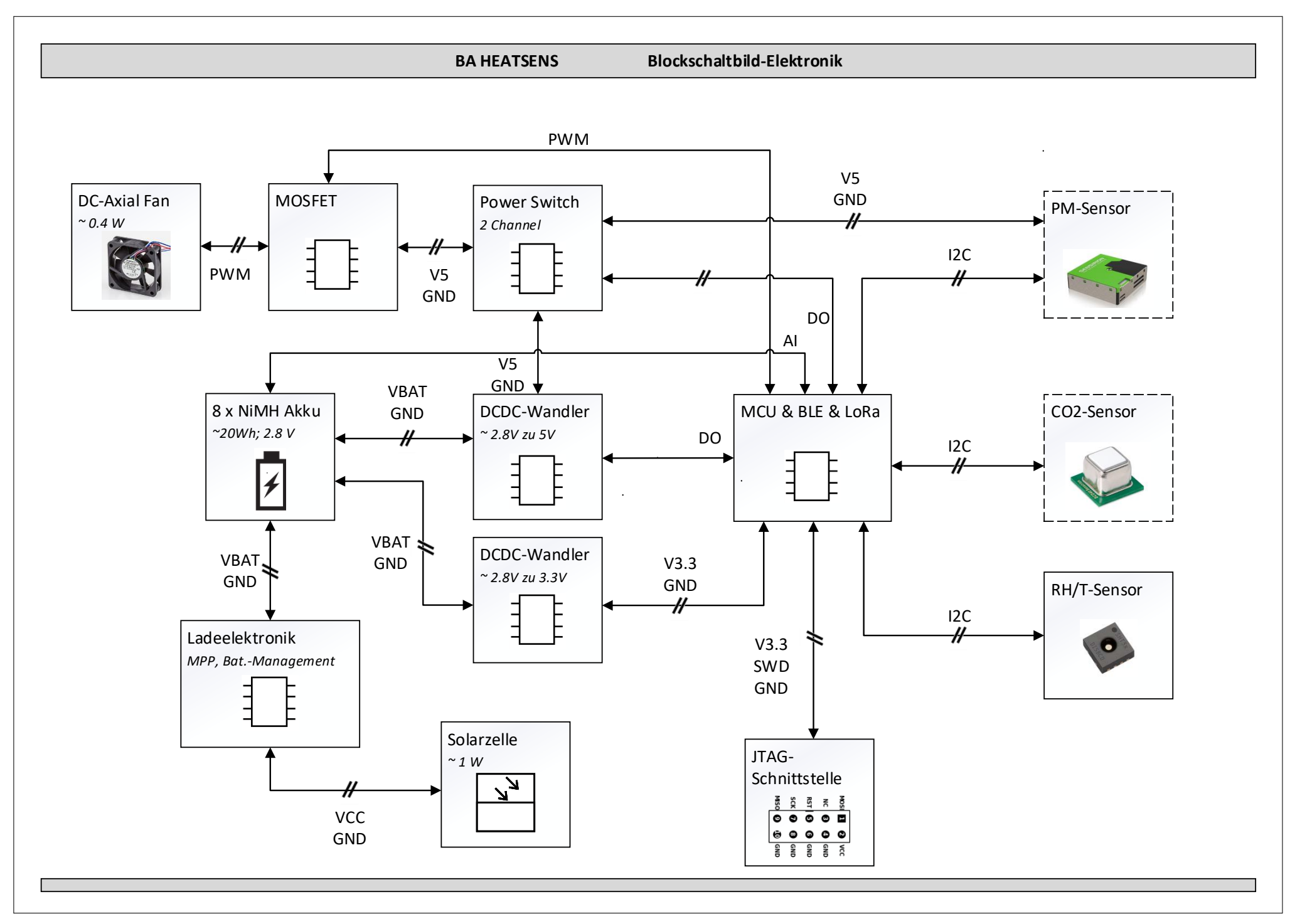

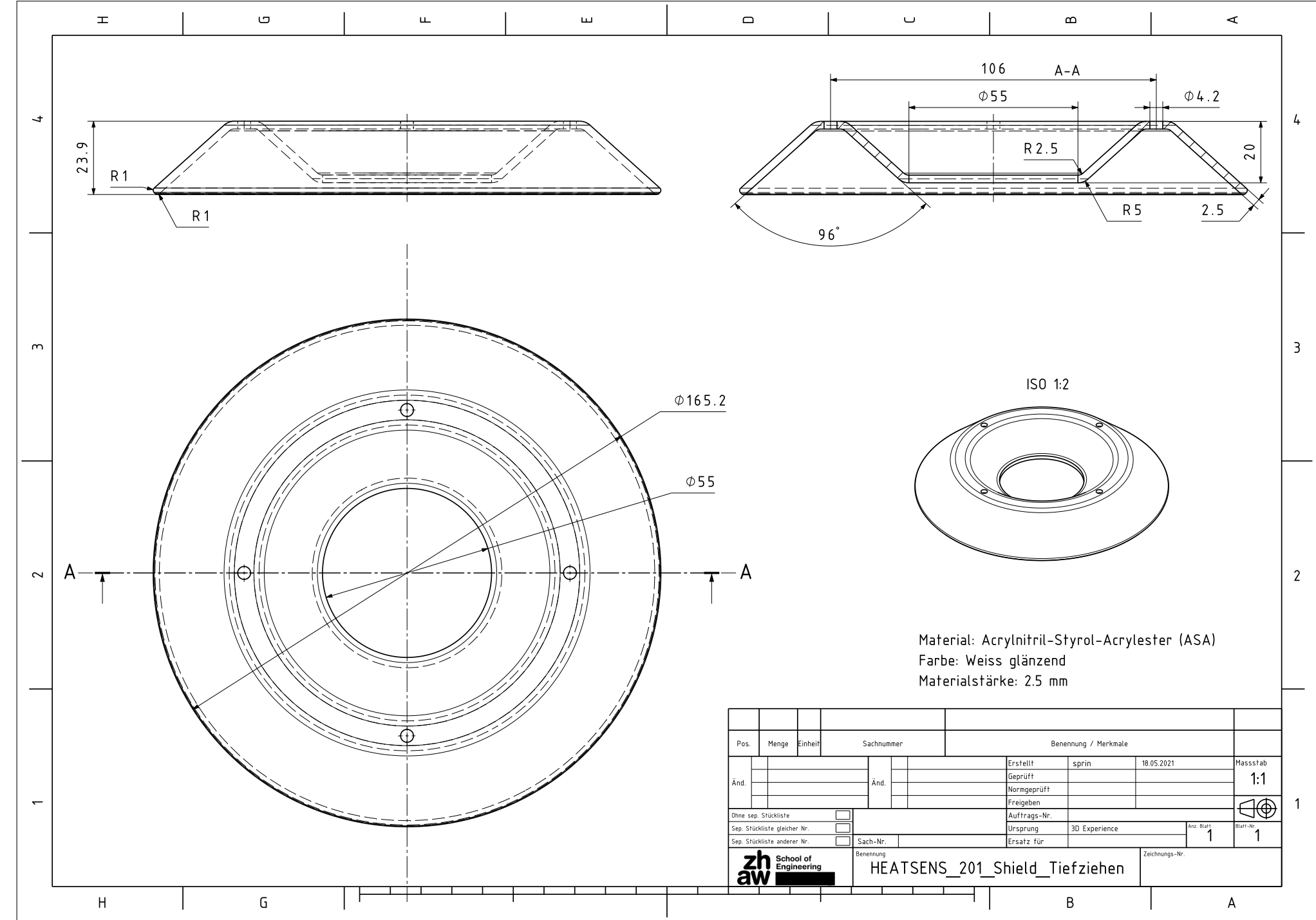

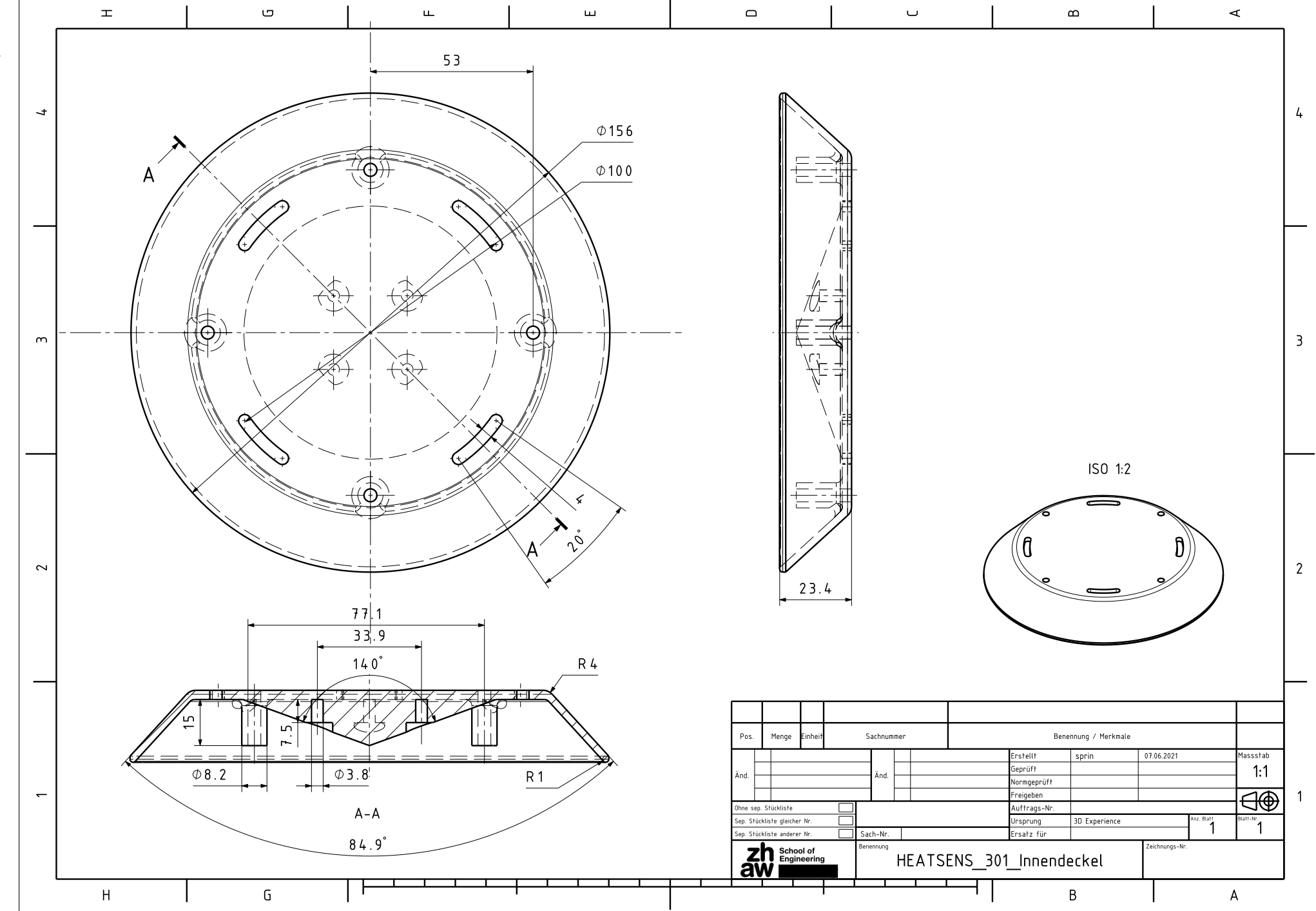

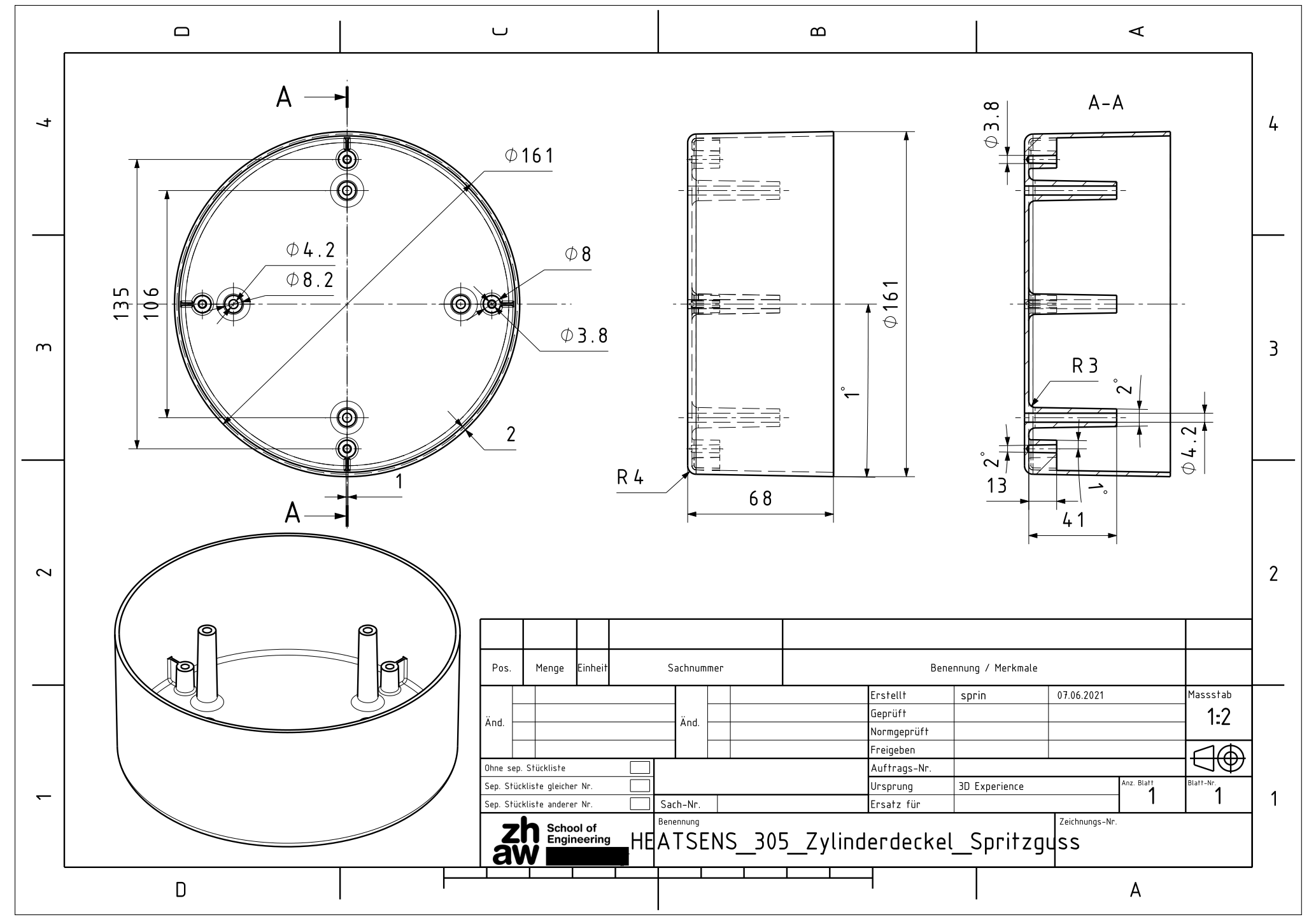

Anhang 8: Fertigungszeichnung Aussendeckel 8: Fertigungszeichnung Aussendeckel

 $\ensuremath{\mathbb{Z}}$ 

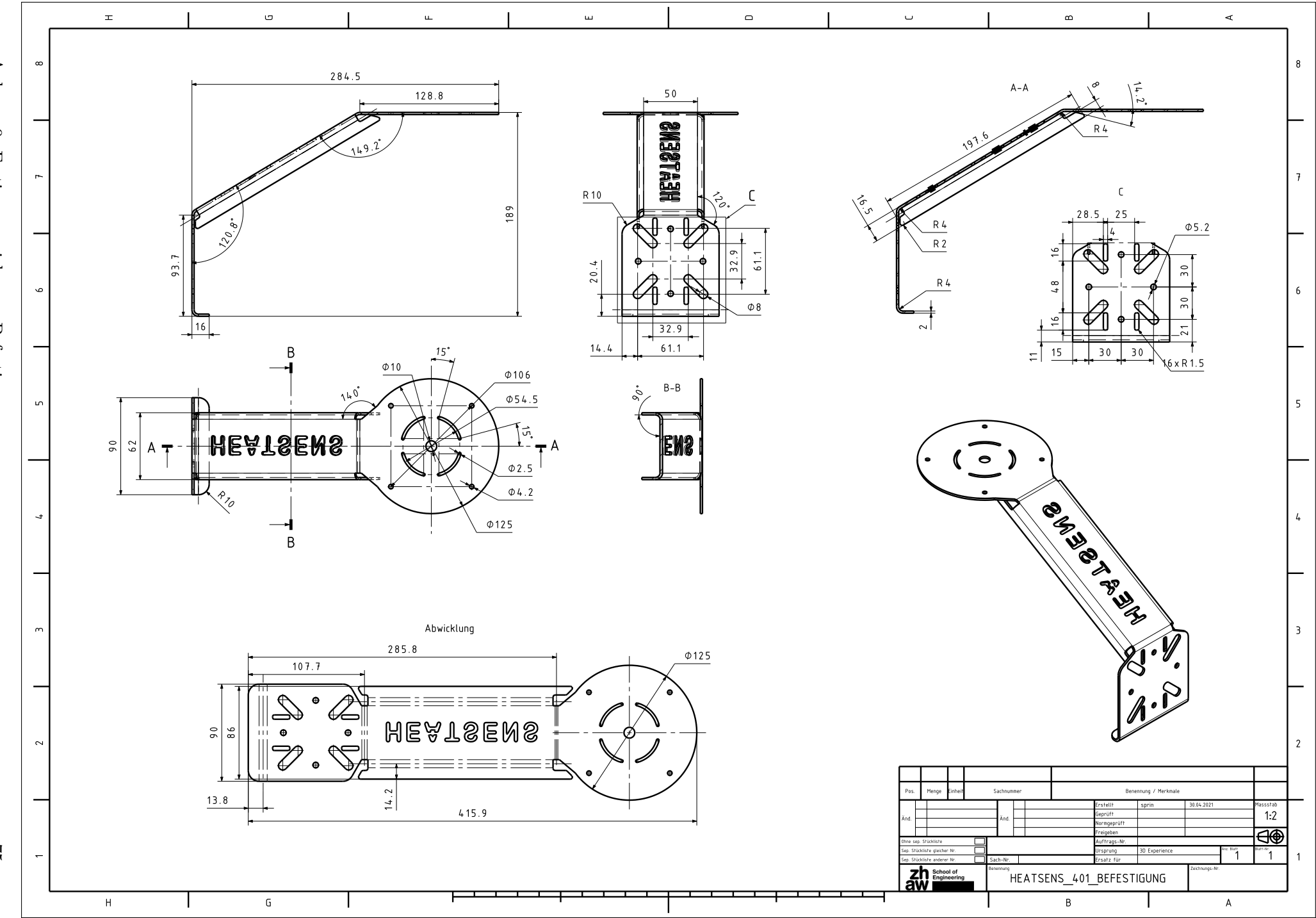

Anhang 9: Fertigungszeichnung Befestigung 9: Fertigungszeichnung Befestigung

 $\Im$ 

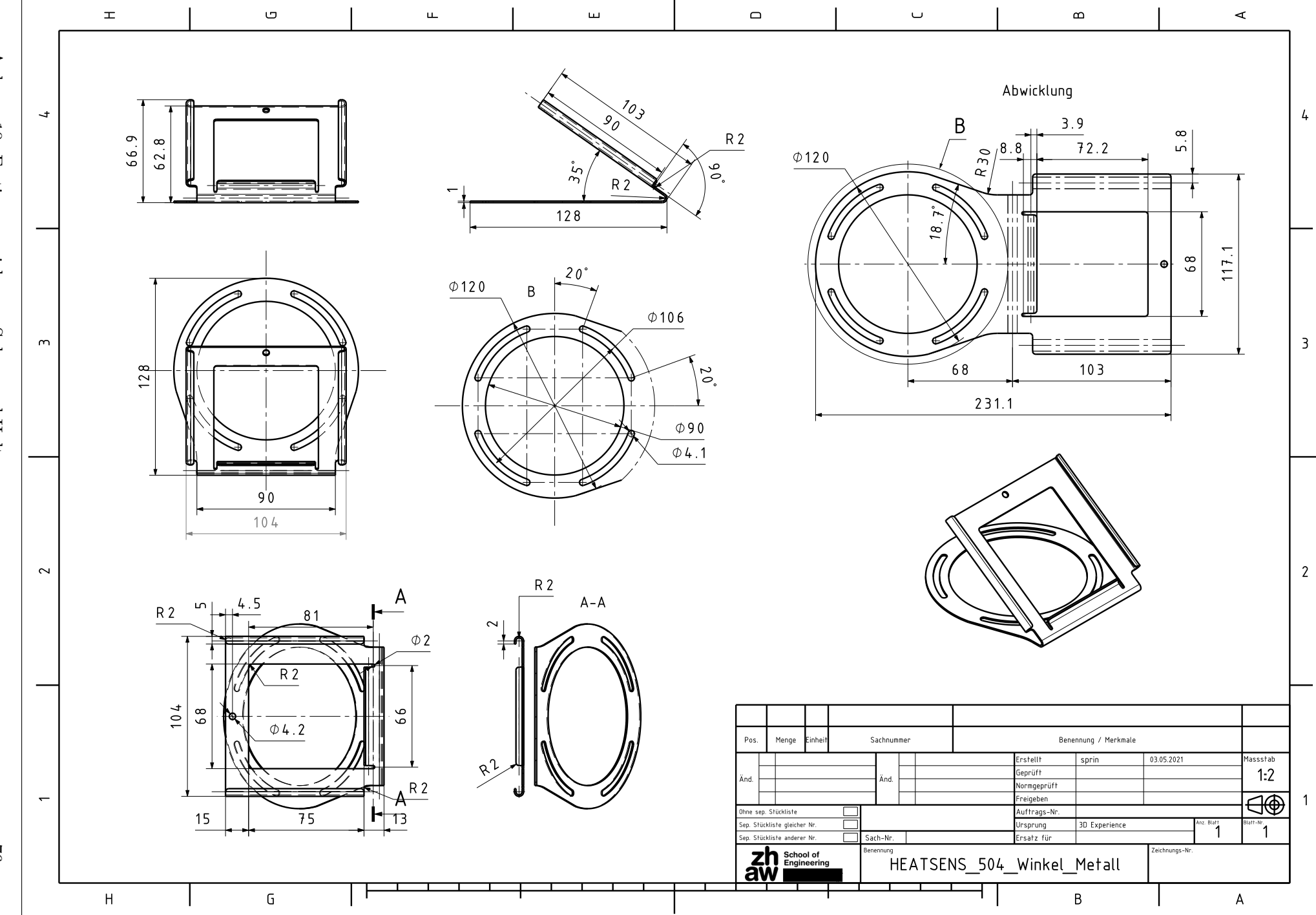

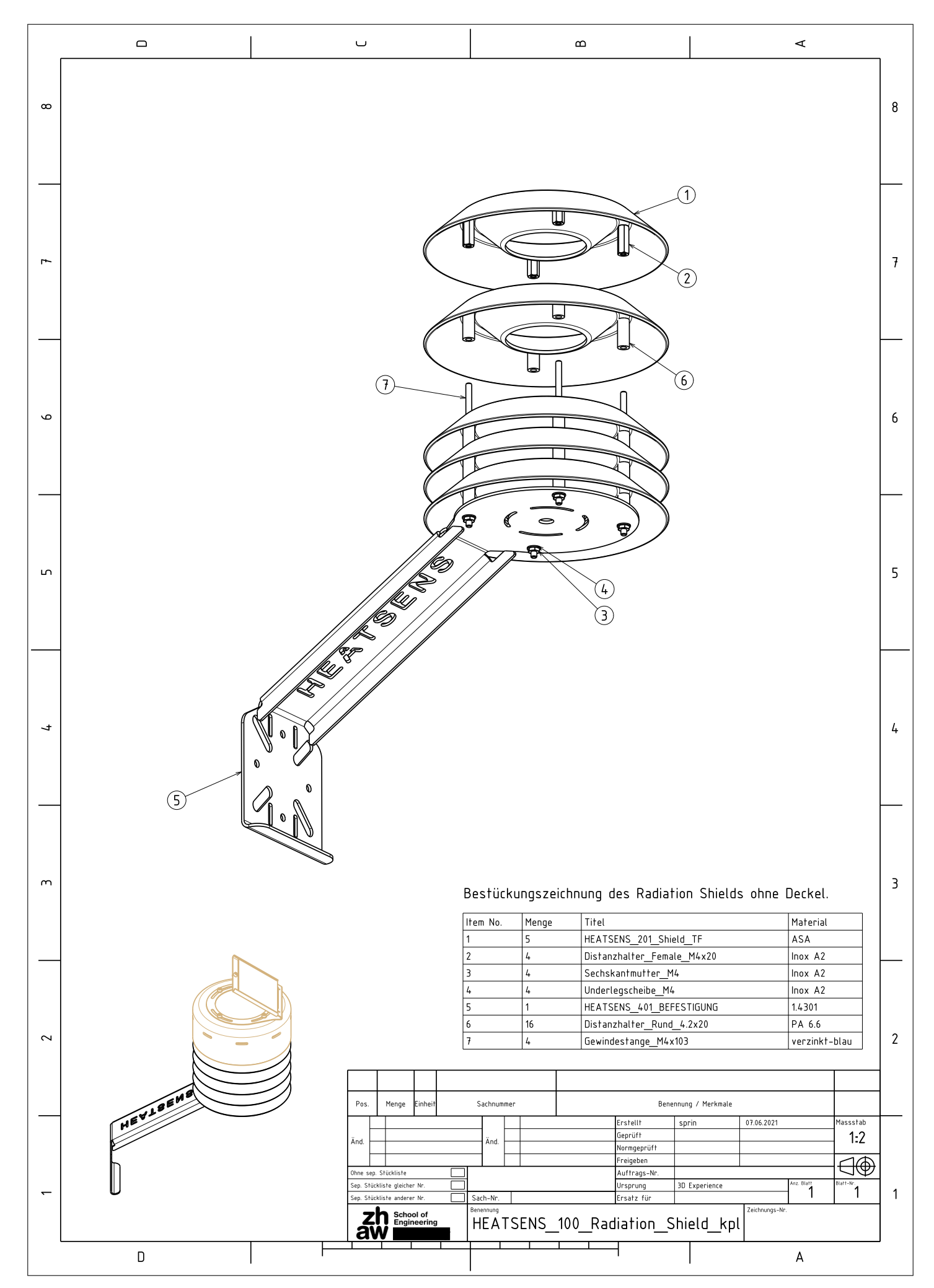

Anhang 11: Bestückungszeichnung 1 Grundausführung 1 Grundauster 177

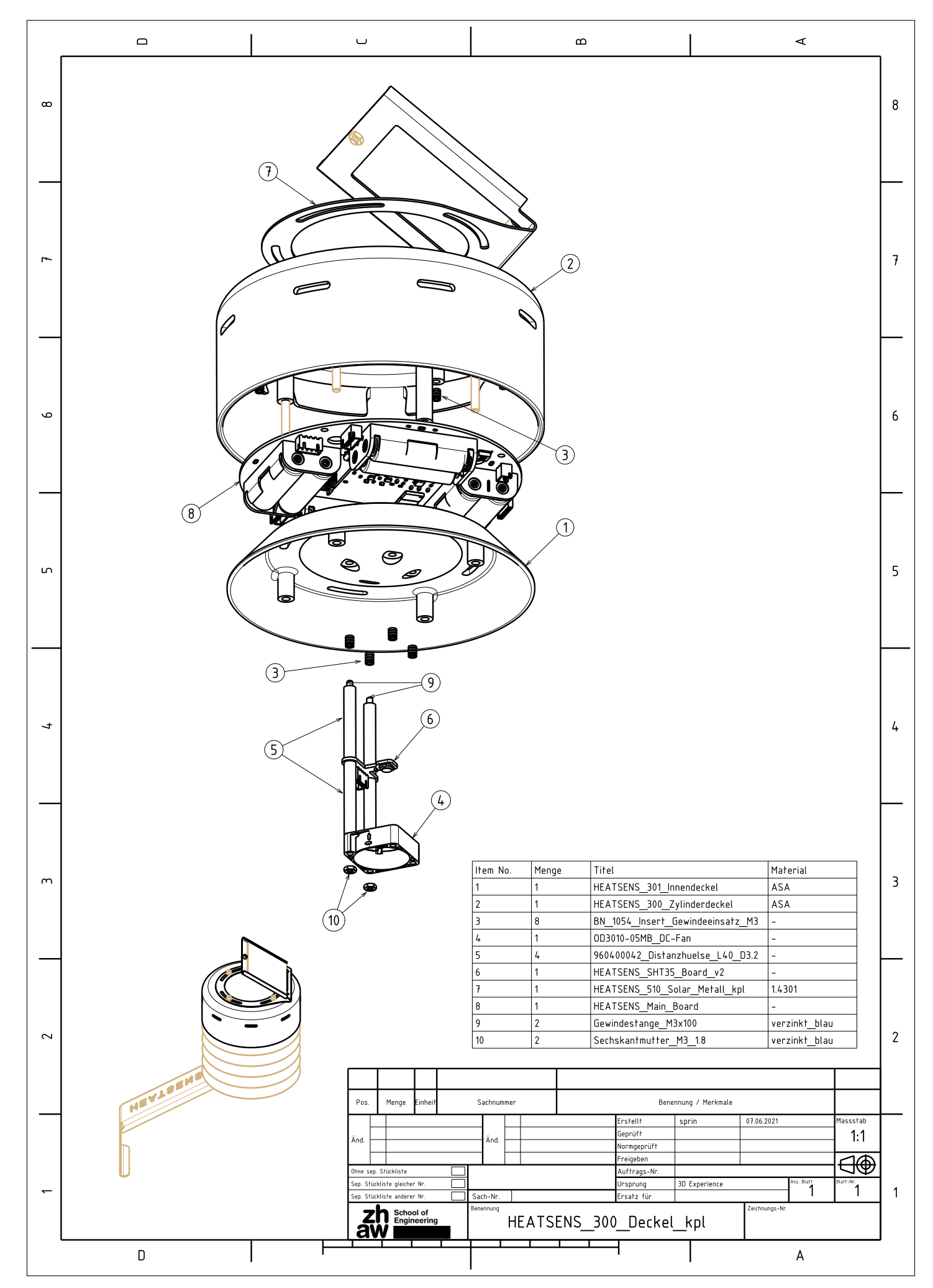

Anhang 12: Bestückungszeichnung 2 Grundausführung 78

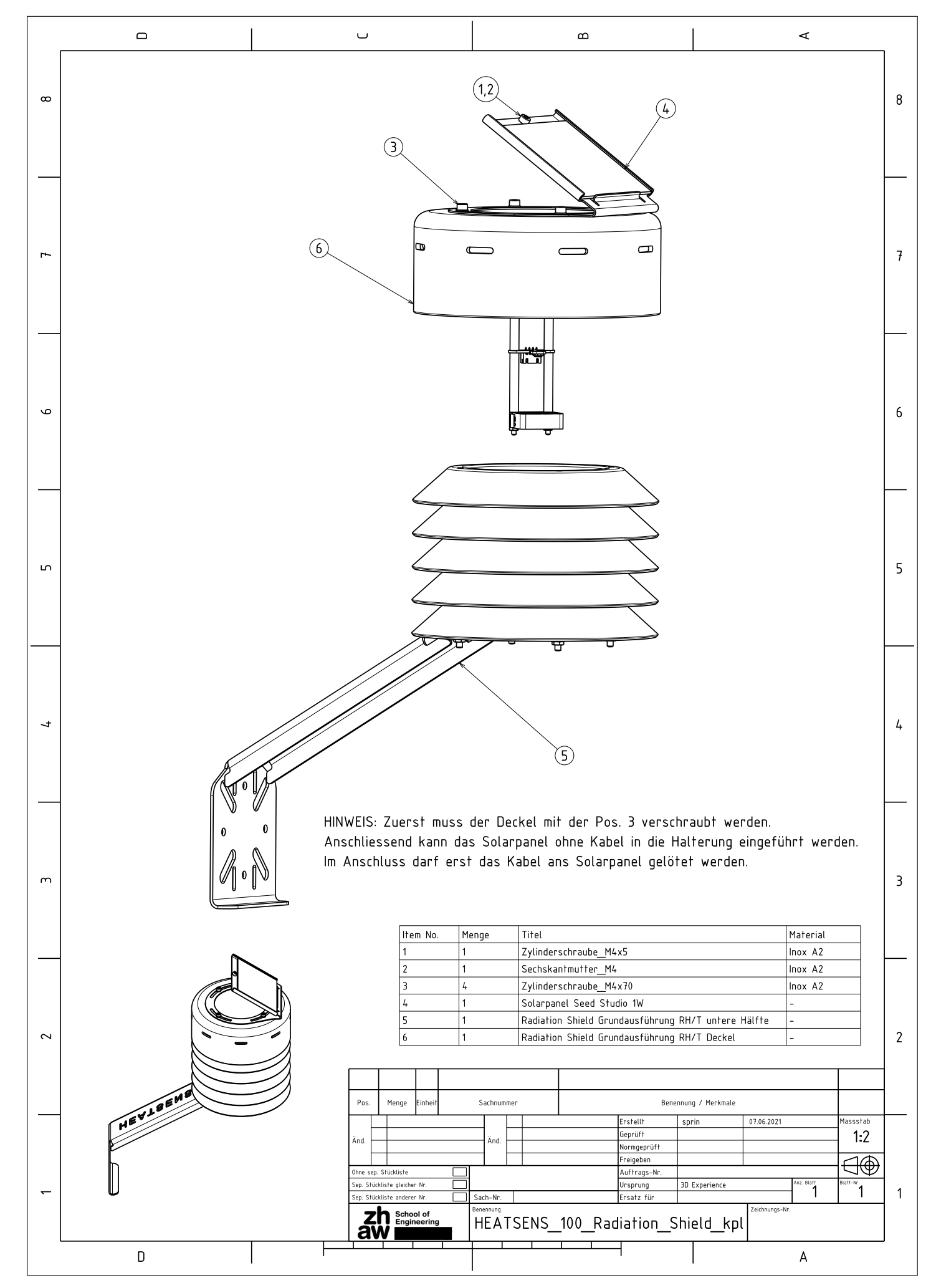

Anhang 13: Bestückungszeichnung 3 Grundausführung 79

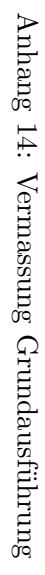

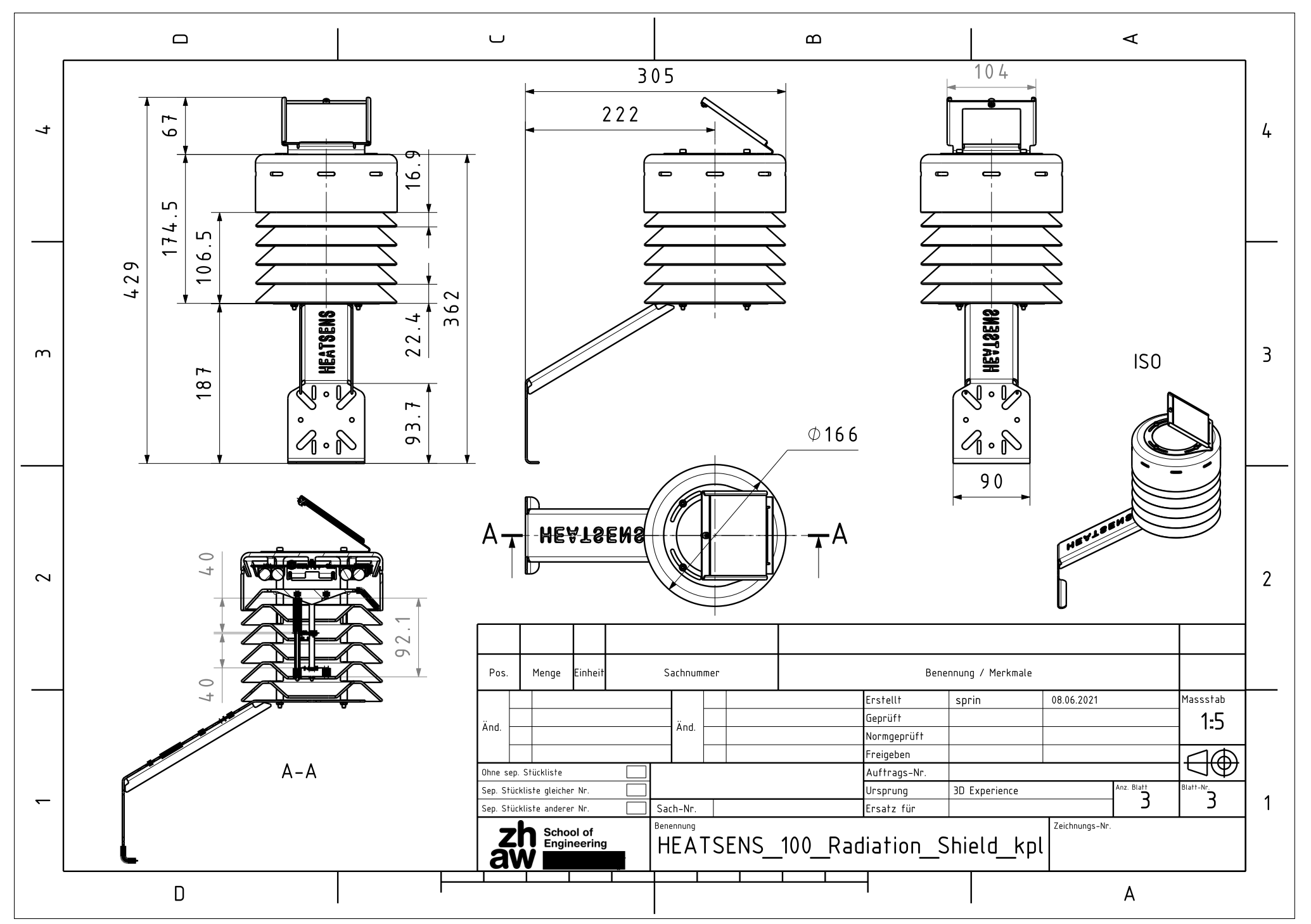

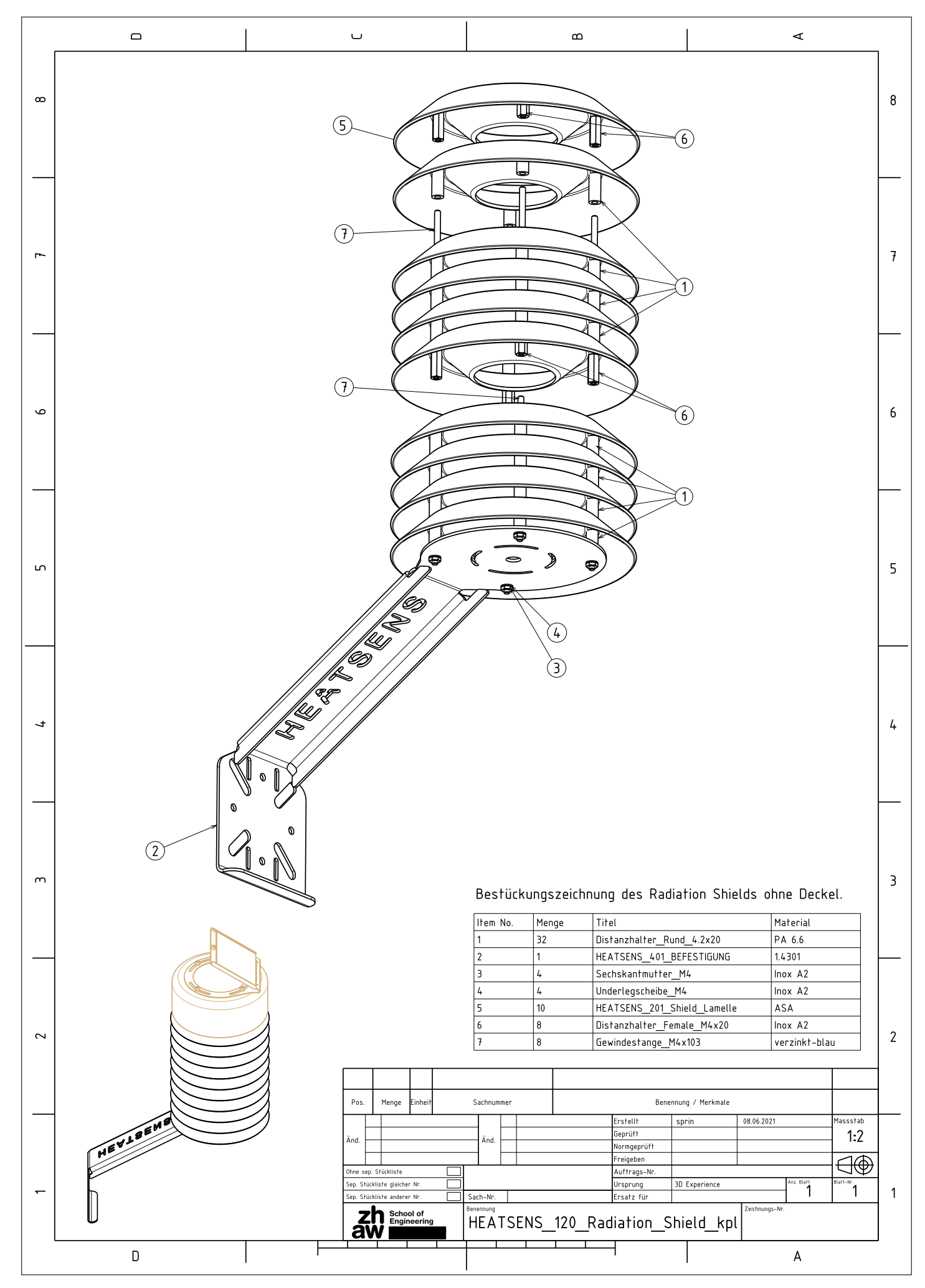

Anhang 15: Bestückungszeichnung 1 Erweiterte Ausführung 81

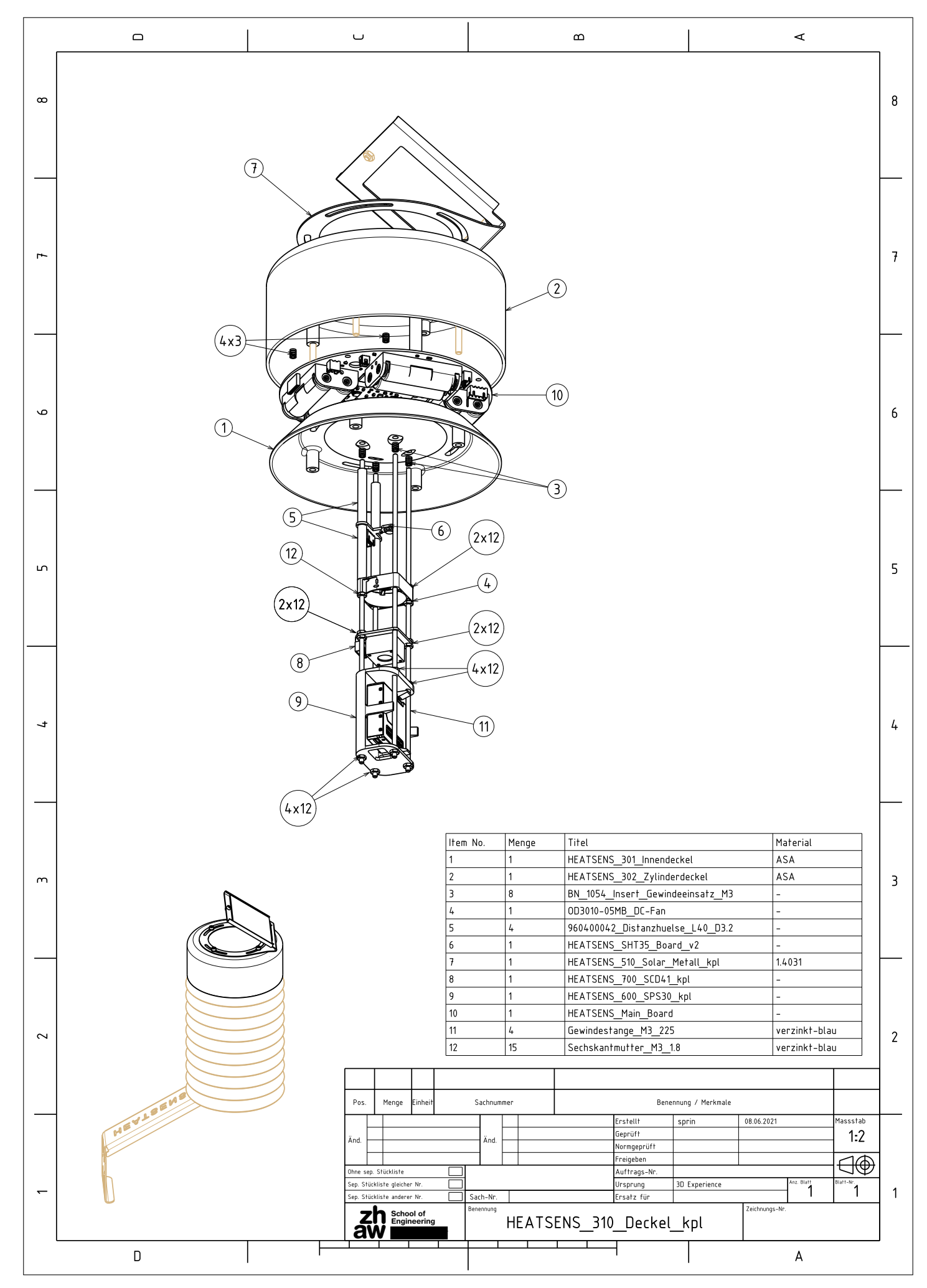

Anhang 16: Bestückungszeichnung 2 Erweiterte Ausführung 82

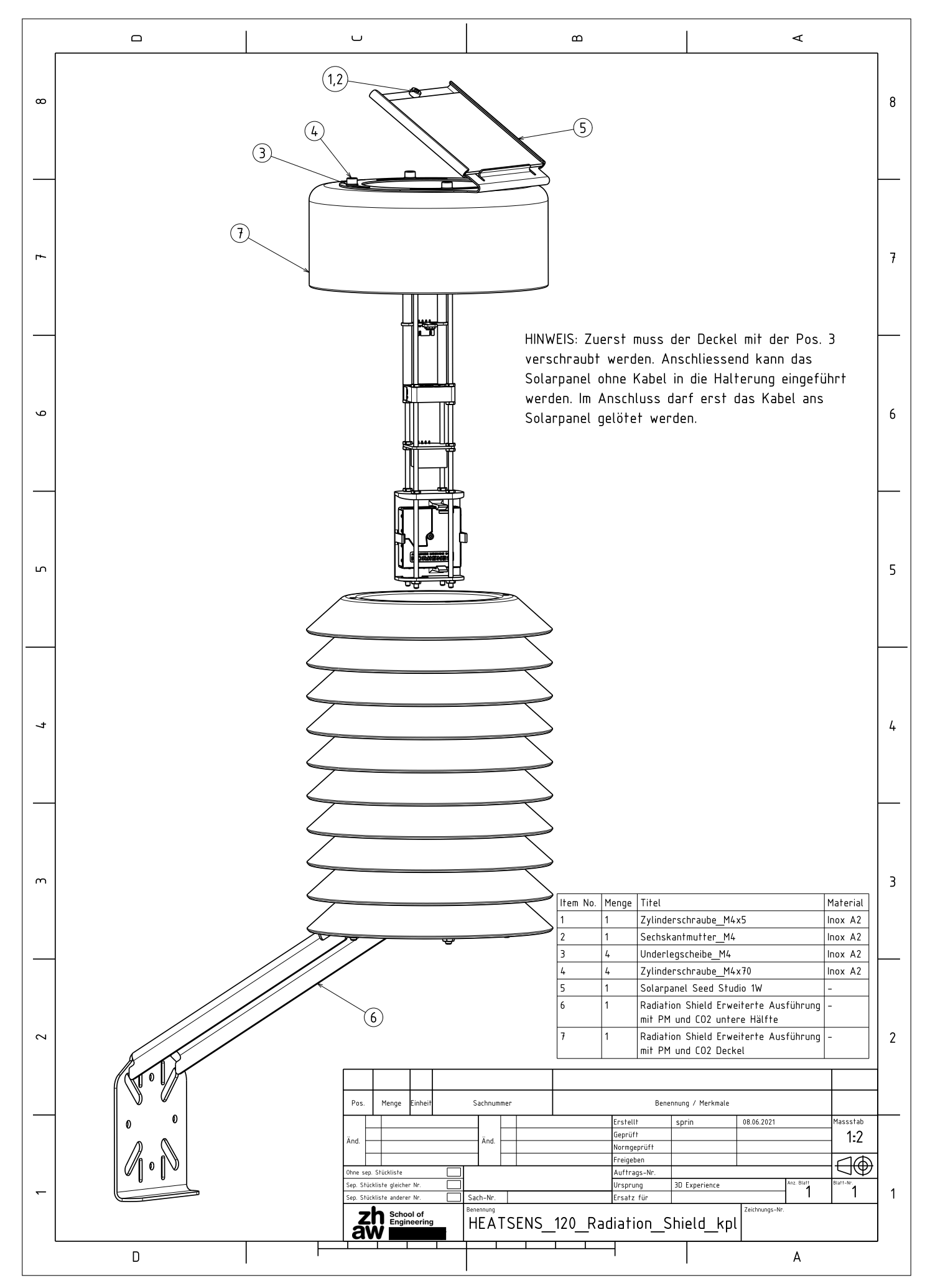

Anhang 17: Bestückungszeichnung 3 Erweiterte Ausführung 83

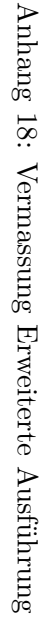

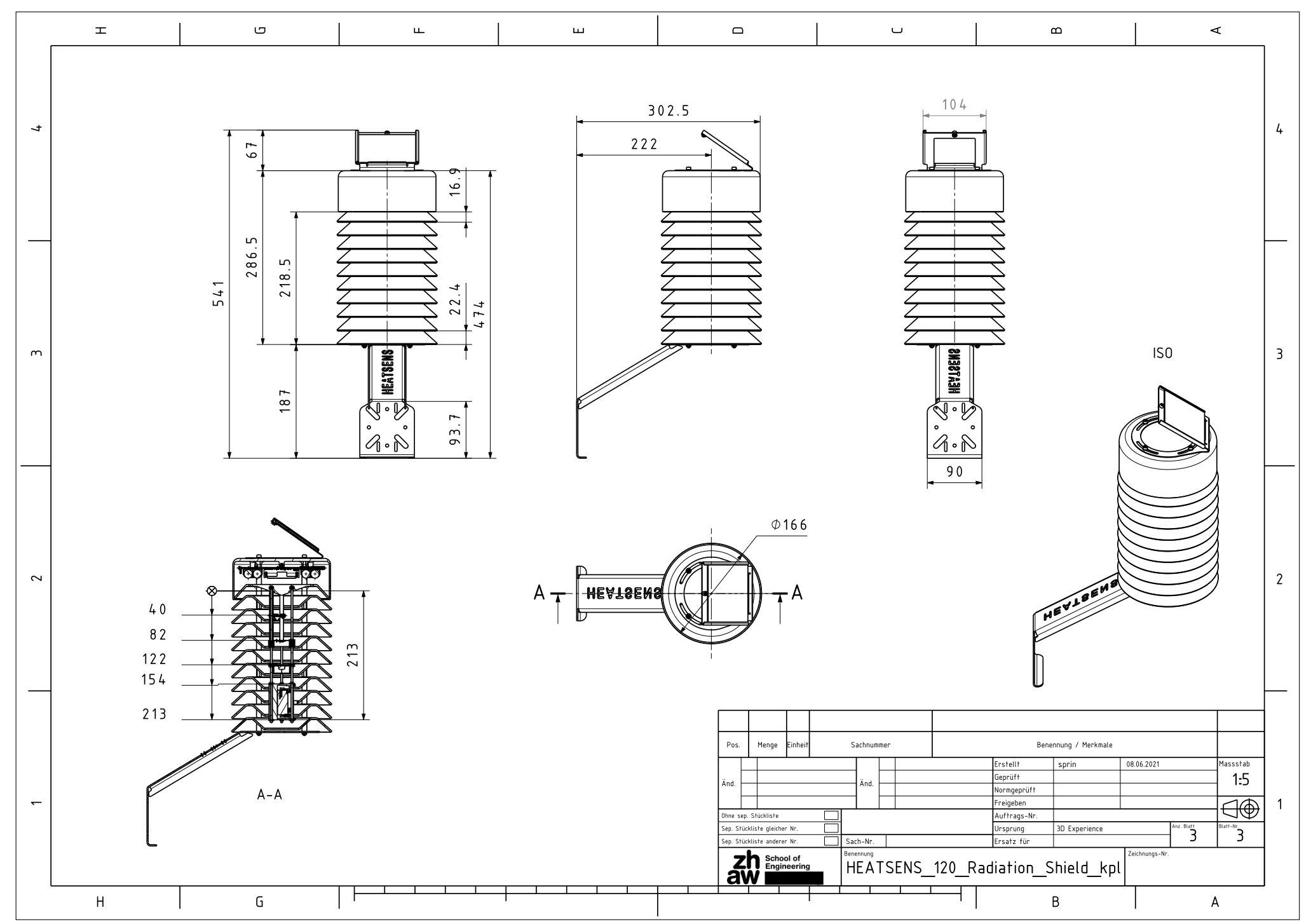

# **19 Elektronischer Anhang**

Weitere Unterlagen werden dieser Arbeit auf einem USB-Stick beigelegt. Auf diesem sind die Ordner und Dateien gemäss folgender Struktur zu fnden.

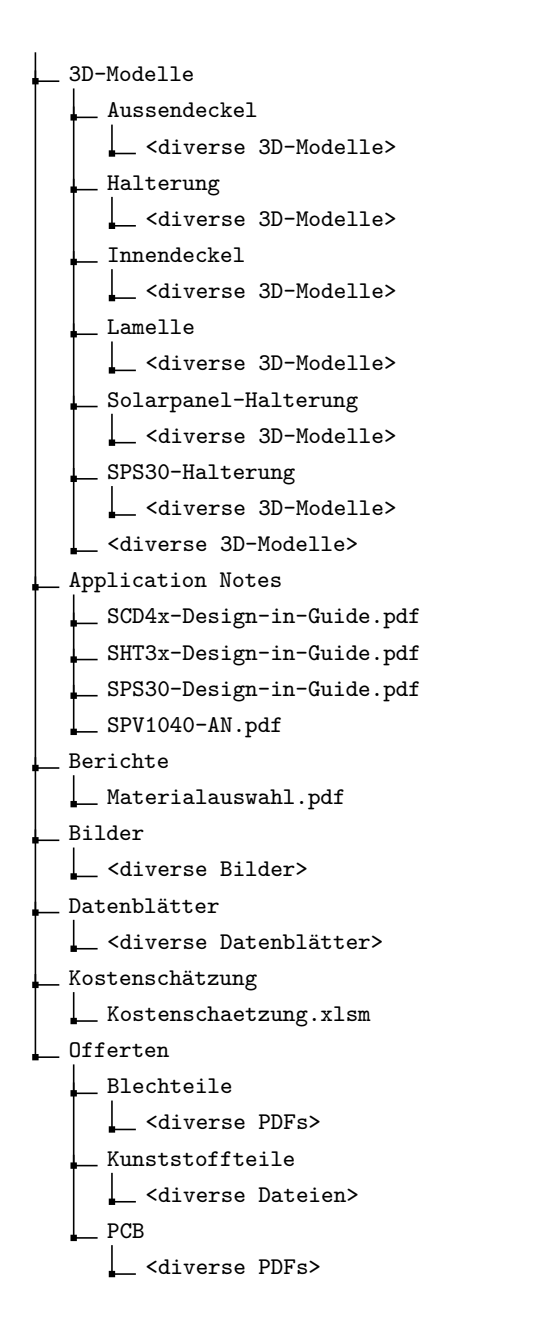

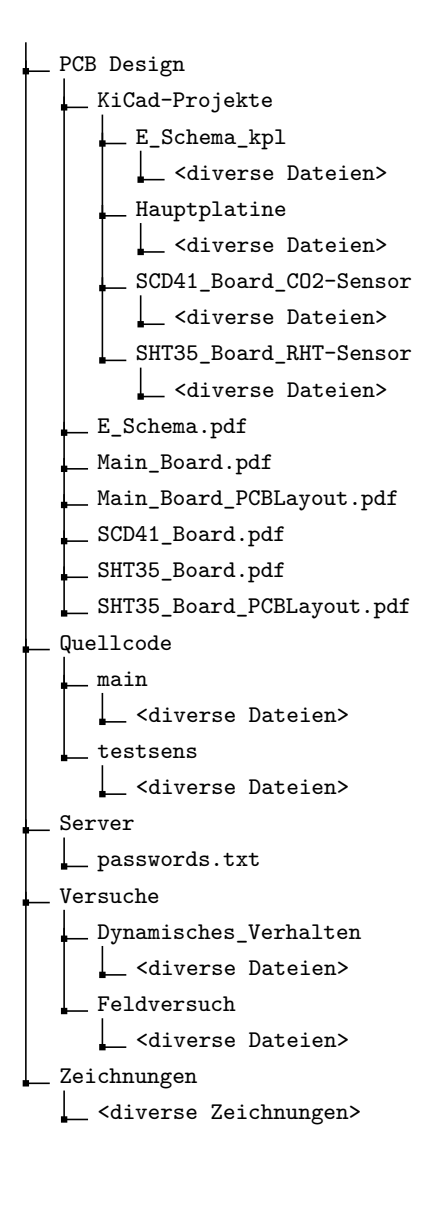